# **owmeta-core Documentation**

*Release 0.14.0.dev0*

**Mark Watts**

**Feb 05, 2023**

## **CONTENTS**

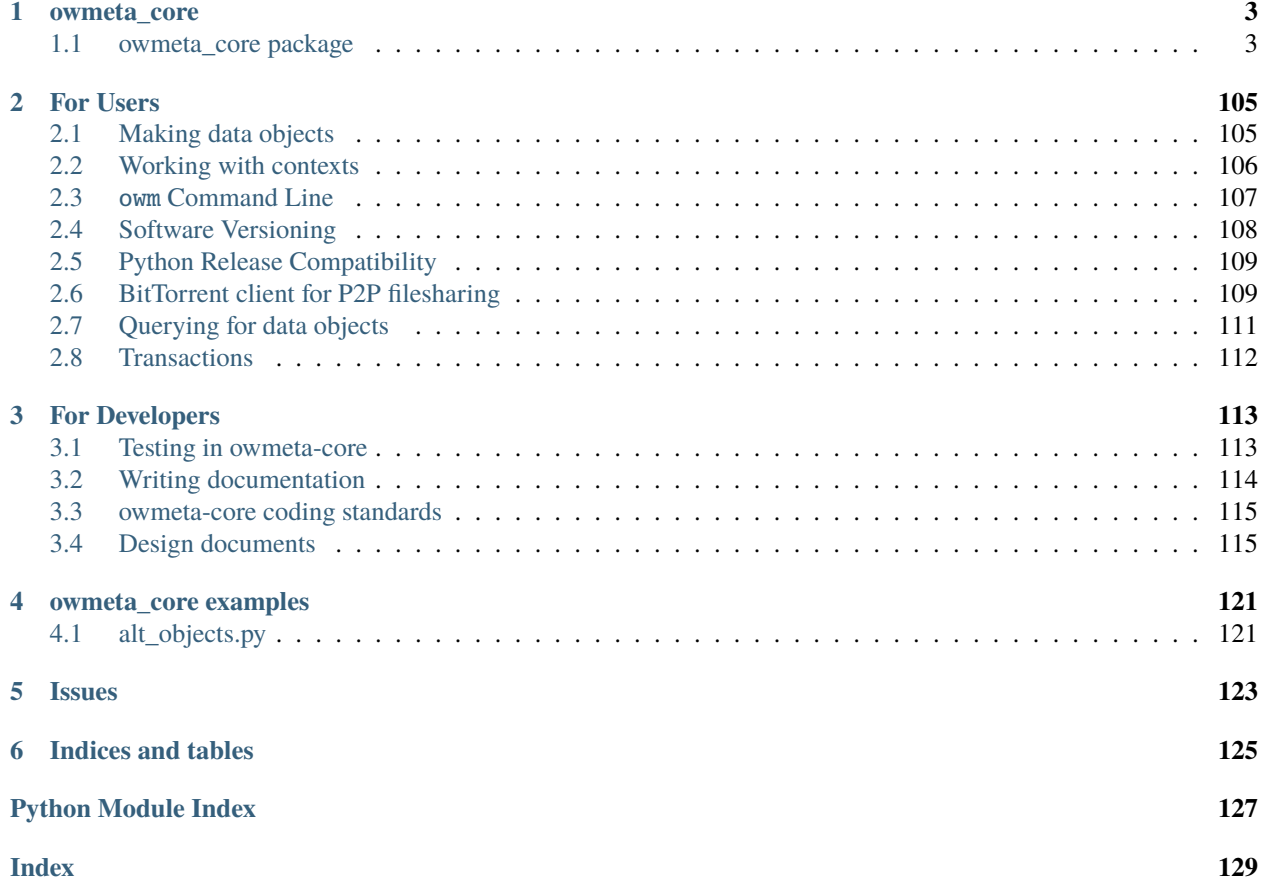

Our main README is available online on Github.<sup>[1](#page-4-0)</sup> This documentation contains additional materials beyond what is covered there.

Contents:

<span id="page-4-0"></span><sup>1</sup> <http://github.com/openworm/owmeta-core>

## **CHAPTER**

## **ONE**

## **OWMETA\_CORE**

## <span id="page-6-1"></span><span id="page-6-0"></span>**1.1 owmeta\_core package**

## **1.1.1 owmeta\_core**

owmeta-core is a platform for sharing relational data over the internet.

## exception owmeta\_core.ConnectionFailError(*cause*, *\*args*)

Bases: [Exception](https://docs.python.org/3/library/exceptions.html#Exception)

Thrown when a connection fails

<span id="page-6-2"></span>class owmeta\_core.Connection(*configFile=None*, *conf=None*, *mapper=None*)

Bases: [object](https://docs.python.org/3/library/functions.html#object)

Connection to an owmeta\_core database. Essentially, wraps a [Data](#page-69-0) object.

Load desired configuration and open the database

## **Parameters**

#### **configFile**

[[str](https://docs.python.org/3/library/stdtypes.html#str), optional] The configuration file for owmeta\_core.

#### **conf**

[[dict](https://docs.python.org/3/library/stdtypes.html#dict), [Configuration](#page-60-0), [Data](#page-69-0), optional] A configuration object for the connection. Takes precedence over configFile

## **mapper**

[[owmeta\\_core.mapper.Mapper](#page-99-0)] Provides the mapper for this connection

## **Returns**

#### [Connection](#page-6-2)

connection wrapping the configuration

## disconnect()

Close the database and stop listening to module loaders

## transaction()

Context manager that executes the enclosed code in a transaction and then closes the connection. Provides the connection for binding with as.

## identifier

Identifier for this connection.

Primarily, so that this Connection can be passed to contextualize for a Context

#### property transaction\_manager

[TransactionManager](https://transaction.readthedocs.io/en/stable/api.html#transaction.TransactionManager) for the connection

## owmeta\_core.connect

alias of [Connection](#page-6-2)

owmeta\_core.disconnect(*c=None*)

Close the connection.

Deprecated: Just calls disconnect on the given connection

## owmeta\_core.OWMETA\_PROFILE\_DIR = '~/.owmeta'

Base directory in the user's profile for owmeta (e.g., shared configuration, bundle cache)

## **1.1.2 Subpackages**

## **owmeta\_core.bundle package**

#### <span id="page-7-1"></span>class owmeta\_core.bundle.AccessorConfig

Bases: [object](https://docs.python.org/3/library/functions.html#object)

Configuration for accessing a [Remote](#page-13-0). Loaders are added to a remote according to which accessors are available

<span id="page-7-0"></span>class owmeta\_core.bundle.Bundle(*ident*, *bundles\_directory='~/.owmeta/bundles'*, *version=None*, *conf=None*, *remotes=None*, *remotes\_directory='~/.owmeta/remotes'*, *transaction\_manager=None*)

Bases: [object](https://docs.python.org/3/library/functions.html#object)

Main entry point for using bundles

Typical usage is something like this:

```
>>> with Bundle('example/bundleId', version=42) as bnd:
... for aDataObject in bnd(DataObject)().load():
... # Do something with `aDataObject`
... print(aDataObject)
DataObject(<http://example.org/entities#aDataObject>)
```
**Note:** Paths, bundles\_directory and remotes\_directory, will have symbolic links, environment vari-ables, and "~" (for the current user's home directory) expanded when the [Bundle](#page-7-0) is initialized. To reflect changes to symbolic links or home directories, the bundles\_directory or remotes\_directory attributes must be updated directly or a new instance must be created.

#### **Parameters**

**ident**

[[str](https://docs.python.org/3/library/stdtypes.html#str)] Bundle ID

```
bundles_directory
```
[[str](https://docs.python.org/3/library/stdtypes.html#str), optional] Path to the bundles directory. Defaults to [DEFAULT\\_BUNDLES\\_DIRECTORY](#page-14-0)

#### **version**

[[int](https://docs.python.org/3/library/functions.html#int), optional] Bundle version to access. By default, the latest version will be used.

#### **conf**

[[Configuration](#page-60-0) or [dict](https://docs.python.org/3/library/stdtypes.html#dict), optional] Configuration to add to the one created for the bundle automatically. Values for the default imports context ([IMPORTS\\_CONTEXT\\_KEY](#page-66-0)), the default context ([DEFAULT\\_CONTEXT\\_KEY](#page-66-1)) and store ('rdf.store', 'rdf.source', and, 'rdf. store\_conf') will be ignored and overwritten.

#### **remotes**

[\[iterable](https://docs.python.org/3/glossary.html#term-iterable) of [Remote](#page-13-0) or [str](https://docs.python.org/3/library/stdtypes.html#str), optional] A subset of remotes and additional remotes to fetch from. See Fetcher. fetch

## **remotes\_directory**

[[str](https://docs.python.org/3/library/stdtypes.html#str), optional] The directory to load [Remotes](#page-13-0) from in case a bundle is not in the bundle cache. Defaults to [DEFAULT\\_REMOTES\\_DIRECTORY](#page-14-1)

#### **transaction\_manager**

[[transaction.TransactionManager](https://transaction.readthedocs.io/en/stable/api.html#transaction.TransactionManager), optional] Transaction manager

## $initdb()$

Initialize the bundle's conf [Data](#page-69-0) instance

## load\_dependencies()

Load direct dependencies of this bundle

**Yields**

[Bundle](#page-7-0)

A direct dependency of this bundle

## load\_dependencies\_transitive()

Load dependencies from this bundle transitively

## **Yields**

[Bundle](#page-7-0)

A direct or indirect dependency of this bundle

## connection

The owmeta\_core connection to the bundle's indexed database

## property contexts

[List](https://docs.python.org/3/library/stdtypes.html#list) of [str](https://docs.python.org/3/library/stdtypes.html#str). Context IDs in this bundle

#### class owmeta\_core.bundle.BundleDependencyManager(*dependencies*, *\*\*common\_bundle\_arguments*)

Bases: [object](https://docs.python.org/3/library/functions.html#object)

Finds the bundle in which a context is defined.

For a given bundle graph, that there is *one* Bundle that "owns" a given context. Although multiple bundles may provide that context, the one closest to the root of the graph which provides some statements in that context is called the owner. Note that this does not mean that bundles on which the owner depends do not also be queried; however, the exact behavior is up to the component that uses this component.

## **Parameters**

#### **dependencies**

[function] Function that returns a sequence of dependency descriptors

## load\_dependencies\_transitive()

Load dependencies from this bundle transitively.

Any given version of a bundle will be yielded at most once regardless of how many times that version of the bundle appears in the dependency graph. Dependencies will yielded in topological sort order, so every dependency a Bundle declares will be yielded before any of its transitive dependencies.

**Yields**

## [Bundle](#page-7-0)

A direct or indirect dependency of this bundle

class owmeta\_core.bundle.BundleDependentStoreConfigBuilder(*bundles\_directory=None*,

*remotes\_directory=None*, *remotes=None*, *read\_only=True*, *transaction\_manager=None*)

Bases: [object](https://docs.python.org/3/library/functions.html#object)

Builds an RDFLib store configuration that depends on bundles.

The process of building the store configuration requires traversing the graph of dependencies so that duplicate dependencies in the graph can be omitted. To support this process, this builder will fetch bundles as needed to resolve transitive dependencies

build(*indexed\_db\_path*, *dependencies*, *bundle\_directory=None*)

Builds the store configuration

## **Parameters**

## **indexed\_db\_path**

[[str](https://docs.python.org/3/library/stdtypes.html#str)] Path to the indexed database of the store that depends on the listed dependenices

#### **dependencies**

[[list](https://docs.python.org/3/library/stdtypes.html#list) of [dict](https://docs.python.org/3/library/stdtypes.html#dict)] List of dependencies' info, each entry including at least keys for 'id' and 'version'

#### **bundle\_directory**

[[str](https://docs.python.org/3/library/stdtypes.html#str), optional] Path to the bundle directory for the dependent store, if the dependent store is a bundle. Used for information in an exceptional path, but not otherwise used

## **Returns**

## [str](https://docs.python.org/3/library/stdtypes.html#str)

The type of the store. This is the name used to look up the RDFLib store plugin

#### [object](https://docs.python.org/3/library/functions.html#object)

The configuration for the store. This is the object that will be passed to [rdflib.store.](https://rdflib.readthedocs.io/en/stable/apidocs/rdflib.html#rdflib.store.Store.open) [Store.open](https://rdflib.readthedocs.io/en/stable/apidocs/rdflib.html#rdflib.store.Store.open) to configure the store.

#### class owmeta\_core.bundle.BundleTransactionManager(*explicit=False*)

Bases: TransactionManager

Marker class useful in debugging to identify which txn manager we're using

## class owmeta\_core.bundle.Cache(*bundles\_directory*)

Bases: [object](https://docs.python.org/3/library/functions.html#object)

Cache of bundles

#### **Parameters**

## **bundles\_directory**

[[str](https://docs.python.org/3/library/stdtypes.html#str)] The where bundles are stored

## $list()$

Returns a generator of summary bundle info

## <span id="page-10-1"></span>class owmeta\_core.bundle.Deployer(*remotes=()*, *\*\*kwargs*)

Bases: \_RemoteHandlerMixin

Deploys bundles to [Remotes](#page-13-0).

A deployer takes a bundle directory tree or bundle archive and uploads it to a remote. [Fetcher](#page-11-1) is, functionally, the dual of this class.

Deployer is responsible for selecting remotes and corresponding uploaders among a set of options. Uploaders are responsible for actually doing the upload.

#### deploy(*bundle\_path*, *remotes=None*)

Deploy a bundle to *all* remotes that are configured to accept uploads

#### **Parameters**

#### **bundle\_path**

[[str](https://docs.python.org/3/library/stdtypes.html#str)] Path to a bundle directory tree or archive

#### **remotes**

[\[iterable](https://docs.python.org/3/glossary.html#term-iterable) of [Remote](#page-13-0) or [str](https://docs.python.org/3/library/stdtypes.html#str)] A subset of remotes to deploy to and additional remotes to deploy to

#### **Raises**

[NoAcceptableUploaders](#page-24-0)

Thrown when none of the selected uploaders could upload the bundle

## <span id="page-10-0"></span>class owmeta\_core.bundle.Descriptor(*ident*, *\*\*kwargs*)

Bases: [object](https://docs.python.org/3/library/functions.html#object)

Descriptor for a bundle.

The descriptor is sufficient to build a distributable bundle directory tree from a [ConjunctiveGraph](https://rdflib.readthedocs.io/en/stable/apidocs/rdflib.html#rdflib.graph.ConjunctiveGraph) and a set of files (see [Installer](#page-12-0)).

## dump(*output*)

Save a descriptor to a file as a YAML record

#### **Parameters**

## **output**

[\[file object\]](https://docs.python.org/3/glossary.html#term-file-object) The file to save the descriptor to

## classmethod load(*descriptor\_source*)

Load a descriptor from a YAML record

#### **Parameters**

## **descriptor\_source**

[[str](https://docs.python.org/3/library/stdtypes.html#str) or [file object\]](https://docs.python.org/3/glossary.html#term-file-object) The descriptor source. Handled by [yaml.safe\\_load](https://pyyaml.org/wiki/PyYAMLDocumentation#the-yaml-package)

## **Raises**

#### [NotADescriptor](#page-24-1)

Thrown when the object loaded from descriptor\_source isn't a [dict](https://docs.python.org/3/library/stdtypes.html#dict)

## classmethod make(*obj*)

Makes a descriptor from the given object.

**Parameters**

#### **obj**

[a [dict-like object](https://docs.python.org/3/library/stdtypes.html#dict)] An object with parameters for the Descriptor. Typically a dict

#### **Returns**

## [Descriptor](#page-10-0)

The created descriptor

<span id="page-11-1"></span>class owmeta\_core.bundle.Fetcher(*bundles\_root*, *remotes*, *transaction\_manager=None*, *\*\*kwargs*)

Bases: \_RemoteHandlerMixin

Fetches bundles from [Remotes](#page-13-0)

A fetcher takes a list of remotes, a bundle ID, and, optionally, a version number and downloads the bundle to a local directory. [Deployer](#page-10-1) is, functionally, the dual of this class.

#### **Parameters**

## **bundles\_root**

[[str](https://docs.python.org/3/library/stdtypes.html#str)] The root directory of the bundle cache

### **remotes**

[[list](https://docs.python.org/3/library/stdtypes.html#list) of [Remote](#page-13-0) or [str](https://docs.python.org/3/library/stdtypes.html#str)] List of pre-configured remotes used in calls to [fetch](#page-11-0)

#### **transaction\_manager**

[[transaction.TransactionManager](https://transaction.readthedocs.io/en/stable/api.html#transaction.TransactionManager)] Transaction manager to use when populating the indexed database after fetching

<span id="page-11-0"></span>fetch(*bundle\_id*, *bundle\_version=None*, *remotes=None*, *progress\_reporter=None*,

*triples\_progress\_reporter=None*)

Retrieve a bundle by name from a remote and put it in the local bundle cache.

The first remote that can retrieve the bundle will be tried. Each remote will be tried in succession until one downloads the bundle.

#### **Parameters**

#### **bundle\_id**

[[str](https://docs.python.org/3/library/stdtypes.html#str)] The id of the bundle to retrieve

#### **bundle\_version**

[[int](https://docs.python.org/3/library/functions.html#int), optional] The version of the bundle to retrieve. If not provided, attempt to fetch the latest version available

## **remotes**

[\[iterable](https://docs.python.org/3/glossary.html#term-iterable) of [Remote](#page-13-0) or [str](https://docs.python.org/3/library/stdtypes.html#str)] A subset of remotes and additional remotes to fetch from. If an entry in the iterable is a string, then it will be looked for amongst the remotes passed in initially.

### **progress\_reporter**

[\[tqdm.tqdm-](https://tqdm.github.io/)like [object](https://docs.python.org/3/library/functions.html#object), optional] Receives updates of progress in fetching and installing locally

## **triples\_progress\_reporter**

[\[tqdm.tqdm-](https://tqdm.github.io/)like [object](https://docs.python.org/3/library/functions.html#object), optional] Receives updates of progress for adding triples for an individual graph

#### **Returns**

## [str](https://docs.python.org/3/library/stdtypes.html#str)

returns the directory where the bundle has been placed

#### **Raises**

#### [exceptions.NoBundleLoader](#page-24-2)

Thrown when none of the loaders are able to download the bundle

#### [FetchTargetIsNotEmpty](#page-24-3)

Thrown when the requested bundle is already in the cache

#### class owmeta\_core.bundle.FilesDescriptor

Bases: [object](https://docs.python.org/3/library/functions.html#object)

Descriptor for files

<span id="page-12-0"></span>class owmeta\_core.bundle.Installer(*source\_directory*, *bundles\_directory*, *graph*, *imports\_ctx=None*, *default\_ctx=None*, *class\_registry\_ctx=None*, *installer\_id=None*, *remotes=()*, *remotes\_directory=None*)

## Bases: [object](https://docs.python.org/3/library/functions.html#object)

Installs a bundle locally

## **Parameters**

#### **source\_directory**

[[str](https://docs.python.org/3/library/stdtypes.html#str)] Directory where files come from. All files for a bundle must be below this directory

## **bundles\_directory**

[[str](https://docs.python.org/3/library/stdtypes.html#str)] Directory where the bundles files go. Usually this is the bundle cache directory

#### **graph**

[[rdflib.graph.ConjunctiveGraph](https://rdflib.readthedocs.io/en/stable/apidocs/rdflib.html#rdflib.graph.ConjunctiveGraph)] The graph from which we source contexts for this bundle

#### **default\_ctx**

[[str](https://docs.python.org/3/library/stdtypes.html#str), optional] The ID of the default context – the target of a query when not otherwise specified.

#### **imports\_ctx**

[[str](https://docs.python.org/3/library/stdtypes.html#str), optional] The ID of the imports context this installer should use. Imports relationships are selected from this graph according to the included contexts.

## **class\_registry\_ctx**

[[str](https://docs.python.org/3/library/stdtypes.html#str), optional] The ID of the class registry context this installer should use. Class registry entries are retrieved from this graph.

#### **installer\_id**

[\[iterable](https://docs.python.org/3/glossary.html#term-iterable) of [Remote](#page-13-0) or [str](https://docs.python.org/3/library/stdtypes.html#str), optional] Name of this installer for purposes of mutual exclusion

#### **remotes**

[\[iterable](https://docs.python.org/3/glossary.html#term-iterable) of [Remote](#page-13-0), optional] Remotes to be used for retrieving dependencies when needed during installation. If not provided, the remotes will be collected from remotes\_directory

#### **remotes\_directory**

[[str](https://docs.python.org/3/library/stdtypes.html#str), optional] The directory to load [Remotes](#page-13-0) from in case a bundle is not in the bundle cache. Defaults to [DEFAULT\\_REMOTES\\_DIRECTORY](#page-14-1)

#### install(*descriptor*, *progress\_reporter=None*)

Given a descriptor, install a bundle

#### **Parameters**

#### **descriptor**

[[Descriptor](#page-10-0)] The descriptor for the bundle

#### **progress\_reporter**

[\[tqdm.tqdm-](https://tqdm.github.io/)like [object](https://docs.python.org/3/library/functions.html#object)] Used for reporting progress during installation. optional

## **Returns**

[str](https://docs.python.org/3/library/stdtypes.html#str)

The directory where the bundle is installed

## **Raises**

#### [TargetIsNotEmpty](#page-24-4)

Thrown when the target directory for installation is not empty.

<span id="page-13-0"></span>class owmeta\_core.bundle.Remote(*name*, *accessor\_configs=()*)

## Bases: [object](https://docs.python.org/3/library/functions.html#object)

A place where bundles come from and go to

#### **Parameters**

#### **name**

[[str](https://docs.python.org/3/library/stdtypes.html#str)] The name of the remote

## **accessor\_configs**

[\[iterable](https://docs.python.org/3/glossary.html#term-iterable) of *[AccessorConfig](#page-7-1)*] Configs for how you access the remote

## add\_config(*accessor\_config*)

Add the given accessor config to this remote

## **Parameters**

#### **accessor\_config**

[[AccessorConfig](#page-7-1)] The config to add

## **Returns**

## **[bool](https://docs.python.org/3/library/stdtypes.html#bltin-boolean-values)**

[True](https://docs.python.org/3/library/constants.html#True) if the accessor config was added (meaning there's no equivalent one already set for this remote). Otherwise, [False](https://docs.python.org/3/library/constants.html#False).

## generate\_loaders()

Generate the bundle loaders for this remote.

Loaders are generated from [accessor\\_configs](#page-13-1) and LOADER\_CLASSES according with which type of [Loader](#page-15-0) can load a type of accessor

## generate\_uploaders()

Generate the bundle uploaders for this remote

## classmethod read(*inp*)

Read a serialized [Remote](#page-13-0)

#### **Parameters**

## **inp**

[\[file object\]](https://docs.python.org/3/glossary.html#term-file-object) File-like object containing the serialized [Remote](#page-13-0)

#### write(*out*)

<span id="page-13-1"></span>Serialize the [Remote](#page-13-0) and write to out

#### **Parameters**

#### **out**

[\[file object\]](https://docs.python.org/3/glossary.html#term-file-object) Target for writing the remote

#### accessor\_configs

Configs for how you access the remote.

One might configure mirrors or replicas for a given bundle repository as multiple accessor configs

## file\_name

If read from a file, the remote should have this attribute set to its source file's path

#### name

Name of the remote

#### <span id="page-14-2"></span>class owmeta\_core.bundle.URLConfig(*url*)

Bases: [AccessorConfig](#page-7-1)

Configuration for accessing a remote with just a URL.

Note that URLConfigs should be pickle-able since they are written to a YAML file as part of the [Remote](#page-13-0) they're apart of.

owmeta\_core.bundle.build\_indexed\_database(*dest*, *bundle\_directory*, *transaction\_manager*, *progress=None*, *trip\_prog=None*)

Build the indexed database from a bundle directory

owmeta\_core.bundle.retrieve\_remotes(*remotes\_dir*, *load\_entry\_points=True*)

Retrieve remotes from a project directory or user remotes directory

#### **Parameters**

#### **owmdir**

[[str](https://docs.python.org/3/library/stdtypes.html#str)] path to the project directory

#### **load\_entry\_points**

[\[bool,](https://docs.python.org/3/library/stdtypes.html#bltin-boolean-values) **optional**] if [True](https://docs.python.org/3/library/constants.html#True), then the entry points for *[Loader](#page-15-0)* and *[Uploader](#page-16-0)* implementations that have been added as entry points

## <span id="page-14-0"></span>owmeta\_core.bundle.DEFAULT\_BUNDLES\_DIRECTORY = '~/.owmeta/bundles'

Default directory for the bundle cache

## <span id="page-14-1"></span>owmeta\_core.bundle.DEFAULT\_REMOTES\_DIRECTORY = '~/.owmeta/remotes'

Default directory for descriptors of user-level remotes as opposed to project-specific remotes

owmeta\_core.bundle.URL\_CONFIG\_MAP = {'file': <class

'owmeta\_core.bundle.loaders.local.FileURLConfig'>, 'http': <class 'owmeta\_core.bundle.loaders.http.HTTPURLConfig'>, 'https': <class 'owmeta\_core.bundle.loaders.http.HTTPSURLConfig'>}

[URLConfigs](#page-14-2) by scheme. Can be populated by pkg\_resources entry points

## **Subpackages**

## **owmeta\_core.bundle.loaders package**

Package for uploaders and downloaders of bundles

<span id="page-14-3"></span>exception owmeta\_core.bundle.loaders.LoadFailed(*bundle\_id*, *loader*, *\*args*)

Bases: [Exception](https://docs.python.org/3/library/exceptions.html#Exception)

Thrown when a bundle could not be downloaded

**Parameters**

## **bundle\_id**

[[str](https://docs.python.org/3/library/stdtypes.html#str)] ID of the bundle on which a download was attempted

## **loader**

[[Loader](#page-15-0)] The loader that attempted to download the bundle

#### **args[0]**

[[str](https://docs.python.org/3/library/stdtypes.html#str)] Explanation of why the download failed

**\*args[1:]** Passed on to [Exception](https://docs.python.org/3/library/exceptions.html#Exception)

<span id="page-15-0"></span>class owmeta\_core.bundle.loaders.Loader

Bases: [object](https://docs.python.org/3/library/functions.html#object)

Downloads bundles into the local index and caches them

Note that a [Loader](#page-15-0) is transient: it will be created when needed to download *one* bundle and then discarded. Any state that should be carried from request to request should be attached to an AccessorConfig

## **Attributes**

#### **base\_directory**

[[str](https://docs.python.org/3/library/stdtypes.html#str)] The path where the bundle archive should be unpacked

## bundle\_versions(*bundle\_id*)

List the versions available for the bundle.

This is a required part of the [Loader](#page-15-0) interface.

## **Parameters**

**bundle\_id** [[str](https://docs.python.org/3/library/stdtypes.html#str)] ID of the bundle for which versions are requested

#### **Returns**

#### A [list](https://docs.python.org/3/library/stdtypes.html#list) of [int](https://docs.python.org/3/library/functions.html#int)

Each entry is a version of the bundle available via this loader

<span id="page-15-1"></span>can\_load(*bundle\_id*, *bundle\_version=None*)

Returns True if the bundle named bundle\_id is available.

This method is for loaders to determine that they probably can or cannot load the bundle, such as by checking repository metadata. Other loaders that return [True](https://docs.python.org/3/library/constants.html#True) from [can\\_load](#page-15-1) should be tried if a given loader fails, but a warning should be recorded for the loader that failed.

## classmethod can\_load\_from(*accessor\_config*)

Returns [True](https://docs.python.org/3/library/constants.html#True) if the given accessor\_config is a valid config for this loader

#### **Parameters**

## **accessor\_config**

[AccessorConfig] The config which we may be able to load from

## load(*bundle\_id*, *bundle\_version=None*)

Load the bundle into the local index

## **Parameters**

**bundle\_id** [[str](https://docs.python.org/3/library/stdtypes.html#str)] ID of the bundle to load **bundle\_version**

[[int](https://docs.python.org/3/library/functions.html#int)] Version of the bundle to load. Defaults to the latest available. optional

**Raises**

## [LoadFailed](#page-14-3)

Raised when the bundle cannot be loaded

## <span id="page-16-0"></span>class owmeta\_core.bundle.loaders.Uploader

Bases: [object](https://docs.python.org/3/library/functions.html#object)

Uploads bundles to remotes

## can\_upload(*bundle\_path*)

Returns True if this uploader can upload this bundle

#### **Parameters**

#### **bundle\_path**

[[str](https://docs.python.org/3/library/stdtypes.html#str)] The file path to the bundle to upload

## classmethod can\_upload\_to(*accessor\_config*)

Returns True if this uploader can upload with the given accessor configuration

## **Parameters**

**accessor\_config** [AccessorConfig]

upload(*bundle\_path*)

Upload a bundle

## **Parameters**

**bundle\_path** [[str](https://docs.python.org/3/library/stdtypes.html#str)] The file path to the bundle to upload

## **Submodules**

## **owmeta\_core.bundle.loaders.http module**

#### exception owmeta\_core.bundle.loaders.http.IndexLoadFailed(*response*)

Bases: [Exception](https://docs.python.org/3/library/exceptions.html#Exception)

Thrown when the HTTP bundle loader cannot get its index

class owmeta\_core.bundle.loaders.http.HTTPBundleLoader(*index\_url*, *cachedir=None*,

*hash\_preference=('sha224',)*, *\*\*kwargs*)

Bases: [Loader](#page-15-0)

Loads bundles from HTTP(S) resources listed in an index file

**Parameters**

#### **index\_url**

[[str](https://docs.python.org/3/library/stdtypes.html#str) or [owmeta\\_core.bundle.URLConfig](#page-14-2)] URL for the index file pointing to the bundle archives

#### **cachedir**

[[str](https://docs.python.org/3/library/stdtypes.html#str), optional] Directory where the index and any downloaded bundle archive should be cached. If provided, the index and bundle archive is cached in the given directory. If not provided, the index will be cached in memory and the bundle will not be cached.

#### **hash\_preference**

[[tuple](https://docs.python.org/3/library/stdtypes.html#tuple) of [str](https://docs.python.org/3/library/stdtypes.html#str)] Preference ordering of hashes to use for checking integrity of files. If none match in the preference ordering, then the first one

#### **\*\*kwargs**

Passed on to [Loader](#page-15-0)

## can\_load(*bundle\_id*, *bundle\_version=None*)

Check the index for an entry for the bundle.

- If a version is given and the index has an entry for the bundle at that version and that entry gives a URL for the bundle, then we return [True](https://docs.python.org/3/library/constants.html#True).
- If no version is given and the index has an entry for the bundle at any version and that entry gives a URL for the bundle, then we return [True](https://docs.python.org/3/library/constants.html#True).
- Otherwise, we return [False](https://docs.python.org/3/library/constants.html#False)

#### **Parameters**

#### **bundle\_id**

[[str](https://docs.python.org/3/library/stdtypes.html#str)] ID of the bundle to look for

## **bundle\_version**

[[int](https://docs.python.org/3/library/functions.html#int), optional] Version number of the bundle to look for. If not provided, then any version is deemed acceptable

## **Returns**

**[bool](https://docs.python.org/3/library/stdtypes.html#bltin-boolean-values)**

[True](https://docs.python.org/3/library/constants.html#True) if the bundle can be loaded; otherwise, [False](https://docs.python.org/3/library/constants.html#False)

### classmethod can\_load\_from(*ac*)

Returns [True](https://docs.python.org/3/library/constants.html#True) for http:// or https:// URLConfigs

## **Parameters**

## **ac**

[AccessorConfig] The config which we may be able to load from

class owmeta\_core.bundle.loaders.http.HTTPBundleUploader(*upload\_url*, *ssl\_context=None*,

*max\_retries=1*)

## Bases: [Uploader](#page-16-0)

Uploads bundles by sending bundle archives in HTTP POST requests

## **Parameters**

## **upload\_url**

[[str](https://docs.python.org/3/library/stdtypes.html#str) or URLConfig] URL string or accessor config

## **ssl\_context**

[[ssl.SSLContext](https://docs.python.org/3/library/ssl.html#ssl.SSLContext), optional] SSL/TLS context to use for the connection. Overrides any context provided in upload\_url

#### **max\_retries**

[[int](https://docs.python.org/3/library/functions.html#int), optional] Maximum number of times to retry the upload after a failure.

## upload(*bundle\_path*)

Attempt to upload the bundle. Retries will be attempted when [BrokenPipeError](https://docs.python.org/3/library/exceptions.html#BrokenPipeError) is thrown by the http client

class owmeta\_core.bundle.loaders.http.HTTPSURLConfig(*\*args*, *ssl\_context\_provider=None*,

*ssl\_context=None*, *\*\*kwargs*)

Bases: [HTTPURLConfig](#page-18-0)

HTTPS URL configuration

## **Parameters**

**\*args**

Passed on to HTTPURLConfig

## **ssl\_context\_provider**

[[str](https://docs.python.org/3/library/stdtypes.html#str)] Path to a callable that provides a ssl. SSLContext. See [https\\_remote](#page-19-0)

## **ssl\_context**

[[ssl.SSLContext](https://docs.python.org/3/library/ssl.html#ssl.SSLContext)] The SSL/TLS context to use for uploading with this accessor

## **\*\*kwargs** Passed on to HTTPURLConfig

<span id="page-18-0"></span>class owmeta\_core.bundle.loaders.http.HTTPURLConfig(*\*args*, *session\_file\_name=None*,

*session\_provider=None*, *cache\_dir=None*, *mem\_cache=False*, *\*\*kwargs*)

#### Bases: [URLConfig](#page-14-2)

HTTP URL configuration

## **Parameters**

#### **\*args**

Passed on to URLConfig

#### **session\_file\_name**

[[str](https://docs.python.org/3/library/stdtypes.html#str), optional] Session file name

## **session\_provider**

[[str](https://docs.python.org/3/library/stdtypes.html#str), optional] Provider path for a callable that returns a session

#### **cache\_dir**

[[str](https://docs.python.org/3/library/stdtypes.html#str), optional] HTTP cache directory. Supersedes mem\_cache

## **mem\_cache**

[\[bool,](https://docs.python.org/3/library/stdtypes.html#bltin-boolean-values) optional] Whether to use an in-memory cache. Superseded by cache\_dir

#### **\*\*kwargs**

Passed on to URLConfig

## init\_session()

Initialize the HTTP session. Typically you won't call this, but will just access [session](#page-18-1)

## <span id="page-18-1"></span>property session

## A [requests.Session](https://requests.readthedocs.io/en/stable/api/#requests.Session)

This will be loaded from session\_file\_name if a value is set for that. Otherwise, the session will either be obtained from the session\_provider or a default session will be created; in either case, any response caching configuration will be applied.

owmeta\_core.bundle.loaders.http.http\_remote(*self*, *\**, *cache=None*, *session\_provider=None*, *session\_file\_name=None*)

Provide additional parameters for HTTP remote accessors

#### **Parameters**

#### **cache**

[[str](https://docs.python.org/3/library/stdtypes.html#str)] Either the string "mem" or a file path to a cache directory

#### **session\_provider**

[[str](https://docs.python.org/3/library/stdtypes.html#str)] Path to a callable that provides a [requests.Session](https://requests.readthedocs.io/en/stable/api/#requests.Session). The format is similar to that for setuptools entry points: path.to.module:path.to.provider.callable. Notably, there's no name and "extras" are not supported. optional.

#### **session\_file\_name**

[[str](https://docs.python.org/3/library/stdtypes.html#str)] Path to a file where the HTTP session can be stored

<span id="page-19-0"></span>owmeta\_core.bundle.loaders.http.https\_remote(*self*, *\**, *ssl\_context\_provider=None*, *cache=None*, *session\_provider=None*, *session\_file\_name=None*)

Provide additional parameters for HTTPS remote accessors

## **Parameters**

#### **ssl\_context\_provider**

[[str](https://docs.python.org/3/library/stdtypes.html#str)] Path to a callable that provides a [ssl.SSLContext](https://docs.python.org/3/library/ssl.html#ssl.SSLContext) used for bundle uploads. The format is similar to that for setuptools entry points: path.to.module:path.to.provider. callable. Notably, there's no name and "extras" are not supported. optional.

#### **cache**

[[str](https://docs.python.org/3/library/stdtypes.html#str)] Either the string "mem" or a file path to a cache directory

#### **session\_provider**

[[str](https://docs.python.org/3/library/stdtypes.html#str)] Path to a callable that provides a [requests.Session](https://requests.readthedocs.io/en/stable/api/#requests.Session). The format is similar to that for setuptools entry points: path.to.module:path.to.provider.callable. Notably, there's no name and "extras" are not supported. optional.

## **session\_file\_name**

[[str](https://docs.python.org/3/library/stdtypes.html#str)] Path to a file where the HTTP session can be stored

#### **owmeta\_core.bundle.loaders.local module**

#### class owmeta\_core.bundle.loaders.local.FileBundleLoader(*source\_bundles\_dir*)

Bases: [Loader](#page-15-0)

Copies bundles from a local directory structure identical to the local bundle cache typically stored under  $\sim$ /. owmeta/bundles.

Note, there is no corresponding bundle uploader: if you want that, you should instead [fetch](#page-11-1) the bundle into the target bundle cache directory.

#### can\_load(*bundle\_id*, *bundle\_version=None*)

Check if the bundle is available under the base directory given at init

## classmethod can\_load\_from(*ac*)

Returns [True](https://docs.python.org/3/library/constants.html#True) for file:// URLConfigs

### **Parameters**

**ac**

[AccessorConfig] The config which we may be able to load from

#### class owmeta\_core.bundle.loaders.local.FileURLConfig(*url*)

Bases: [URLConfig](#page-14-2)

URL config for local files.

Local file paths, in general, are not especially portable, but this accessor config may be useful for bundle directories on shared file systems like NFS or Samba.

## **owmeta\_core.bundle.loaders.sftp module**

## **Submodules**

### **owmeta\_core.bundle.archive module**

#### <span id="page-20-2"></span>exception owmeta\_core.bundle.archive.ArchiveTargetPathDoesNotExist

Bases: [Exception](https://docs.python.org/3/library/exceptions.html#Exception)

Thrown when the [Archiver](#page-20-0) target path does not exist

<span id="page-20-3"></span>exception owmeta\_core.bundle.archive.TargetDirectoryMismatch(*target\_directory*,

*expected\_target\_directory*)

Bases: [UnarchiveFailed](#page-20-1)

Thrown when the target path doesn't agree with the bundle manifest

#### <span id="page-20-1"></span>exception owmeta\_core.bundle.archive.UnarchiveFailed

Bases: [Exception](https://docs.python.org/3/library/exceptions.html#Exception)

Thrown when an [Unarchiver](#page-21-0) fails for some reason not covered by other

## class owmeta\_core.bundle.archive.ArchiveExtractor(*targetdir*, *tarfile*)

Bases: [object](https://docs.python.org/3/library/functions.html#object)

Extracts [tarfile](https://docs.python.org/3/library/tarfile.html#module-tarfile) archives

## **Parameters**

**targetdir**

[[str](https://docs.python.org/3/library/stdtypes.html#str)] The directory to which the archive will be extracted

#### **tarfile**

[[tarfile.TarFile](https://docs.python.org/3/library/tarfile.html#tarfile.TarFile)] The file to extract

### extract()

Extract the tarfile to the target directory

<span id="page-20-0"></span>class owmeta\_core.bundle.archive.Archiver(*target\_directory*, *bundles\_directory=None*)

Bases: [object](https://docs.python.org/3/library/functions.html#object)

Archives a bundle directory tree

## **Parameters**

#### **target\_directory**

[[str](https://docs.python.org/3/library/stdtypes.html#str)] Where to place archives.

## **bundles\_directory**

[[str](https://docs.python.org/3/library/stdtypes.html#str), optional] Where the bundles are. If not provided, then this archiver can only pack bundles when given a specific bundle's directory

pack(*bundle\_id=None*, *version=None*, *\**, *bundle\_directory=None*, *target\_file\_name=None*)

Pack an installed bundle into an archive file

## **Parameters**

#### **bundle\_id**

[[str](https://docs.python.org/3/library/stdtypes.html#str), optional] ID of the bundle to pack. If omitted, the bundle\_directory must be provided

#### **version**

[[int](https://docs.python.org/3/library/functions.html#int), optional] Bundle version

#### **bundle\_directory**

[[str](https://docs.python.org/3/library/stdtypes.html#str), optional] Bundle directory. If omitted, bundle\_id must be provided. If provided, bundle\_id and version are ignored

## **target\_file\_name**

[[str](https://docs.python.org/3/library/stdtypes.html#str), optional] Name of the archive file. If not provided, the name will be 'bundle.tar.xz' and will placed in the target\_directory. Relative paths are relative to target\_directory

## **Raises**

#### BundleNotFound

Thrown when the bundle with the given ID cannot be found, or cannot be found at the demanded version

## [ArchiveTargetPathDoesNotExist](#page-20-2)

Thrown when the path to the desired target file does not exist

#### <span id="page-21-0"></span>class owmeta\_core.bundle.archive.Unarchiver(*bundles\_directory=None*)

Bases: [object](https://docs.python.org/3/library/functions.html#object)

Unpacks an archive file (e.g., a tar.xz) of a bundle

#### **Parameters**

#### **bundles\_directory**

[[str](https://docs.python.org/3/library/stdtypes.html#str), optional] The directory under which bundles should be unpacked. Typically the bundle cache directory.

#### classmethod manifest(*bundle\_tarfile*, *input\_file=None*)

Get the manifest file from a bundle archive

#### **Parameters**

#### **bundle\_tarfile**

[[tarfile.TarFile](https://docs.python.org/3/library/tarfile.html#tarfile.TarFile)] Tarfile, ostensibly containing bundle data

## **input\_file**

[\[file object](https://docs.python.org/3/glossary.html#term-file-object) or [str](https://docs.python.org/3/library/stdtypes.html#str), optional] Name of the tar file. Will attempt to extract it from the tarfile if not given

## unpack(*input\_file*, *target\_directory=None*)

Unpack the archive file

If target\_directory is provided, and bundles\_directory is provided at initialization, then if the bundle manifest doesn't match the expected archive path, then an exception is raised.

## **Parameters**

#### **input\_file**

[[str](https://docs.python.org/3/library/stdtypes.html#str) or [file object\]](https://docs.python.org/3/glossary.html#term-file-object) The archive file

#### **target\_directory**

[[str](https://docs.python.org/3/library/stdtypes.html#str), optional] The path where the archive should be unpacked. If this argument is not provided, then the target directory is derived from bundles\_directory (see fmt\_bundle\_directory)

## **Raises**

#### NotABundlePath

Thrown in one of these conditions:

- If the input\_file is not in an expected format (lzma-zipped TAR file)
- If the input\_file does not have a "manifest" file
- If the input\_file manifest file is invalid or is not a regular file (see validate\_manifest for further details)
- If the input\_file is a file path and the corresponding file is not found

#### [TargetDirectoryMismatch](#page-20-3)

Thrown when both a bundles\_directory has been set at initialization and a target\_directory is passed to this method and the path under bundles\_directory indicated by the manifest in the input\_file does not agree with target\_directory

#### owmeta\_core.bundle.archive.ensure\_archive(*bundle\_path*)

Produce an archive path from a bundle path whether the given path is an archive or not

#### **Parameters**

#### **bundle\_path**

[[str](https://docs.python.org/3/library/stdtypes.html#str)] The path to a bundle directory or archive

## **owmeta\_core.bundle.common module**

#### owmeta\_core.bundle.common.bundle\_tree\_filter(*path*, *fullpath*)

Returns true for file names that are to be included in a bundle for deployment or fetching.

#### **Parameters**

#### **path**

[[str](https://docs.python.org/3/library/stdtypes.html#str)] The relative path of the file to check

#### **fillpath**

[[str](https://docs.python.org/3/library/stdtypes.html#str)] The full path of the file to check (usable for deeper inspection)

## owmeta\_core.bundle.common.fmt\_bundle\_directory(*bundles\_directory*, *ident*, *version=None*)

Get the directory for the given bundle identifier and version

## **Parameters**

**ident**

[[str](https://docs.python.org/3/library/stdtypes.html#str)] Bundle identifier

#### **version**

[[int](https://docs.python.org/3/library/functions.html#int)] Version number. If not provided, returns the directory containing all of the versions

#### owmeta\_core.bundle.common.validate\_manifest(*bundle\_path*, *manifest\_data*)

Validate manifest data in a [dict](https://docs.python.org/3/library/stdtypes.html#dict)

#### **Parameters**

#### **bundle\_path**

[[str](https://docs.python.org/3/library/stdtypes.html#str)] The path to the bundle directory or archive. Used in the exception message if the manifest data is invalid

## **manifest\_data**

[[dict](https://docs.python.org/3/library/stdtypes.html#dict)] The data from a manifest file

#### **Raises**

## NotABundlePath

Thrown in one of these conditions:

- manifest\_data lacks a manifest\_version
- manifest\_data has a manifest\_version > BUNDLE\_MANIFEST\_VERSION
- manifest\_data has a manifest\_version <= 0
- manifest data lacks a version
- manifest\_data lacks an [id](https://docs.python.org/3/library/functions.html#id)

#### owmeta\_core.bundle.common.BUNDLE\_ARCHIVE\_MIME\_TYPE = 'application/x-gtar'

MIME type for bundle archive files

## owmeta\_core.bundle.common.BUNDLE\_INDEXED\_DB\_NAME = 'owm.db'

Base name of the indexed database that gets built in a bundle directory during installation

#### owmeta\_core.bundle.common.BUNDLE\_MANIFEST\_FILE\_NAME = 'manifest'

Name of the manifest file in a bundle directory or archive

## owmeta\_core.bundle.common.BUNDLE\_MANIFEST\_VERSION = 1

Current version number of the bundle manifest. Written by Installer and anticipated by Deployer and Fetcher.

## **owmeta\_core.bundle.exceptions module**

exception owmeta\_core.bundle.exceptions.BundleNotFound(*bundle\_id*, *msg=None*, *version=None*) Bases: [Exception](https://docs.python.org/3/library/exceptions.html#Exception)

Thrown when a bundle cannot be found on a local or remote resource with the given parameters.

#### **Parameters**

#### **bundle\_id**

[[str](https://docs.python.org/3/library/stdtypes.html#str)] ID of the bundle that was sought

**msg**

[[str](https://docs.python.org/3/library/stdtypes.html#str), optional] An explanation of why the bundle could not be found

#### **version**

[[int](https://docs.python.org/3/library/functions.html#int), optional] Version number of the bundle

exception owmeta\_core.bundle.exceptions.CircularDependencyDetected

Bases: [Exception](https://docs.python.org/3/library/exceptions.html#Exception)

Thrown when a circular dependency is detected in the bundle dependency graph

## <span id="page-23-1"></span>exception owmeta\_core.bundle.exceptions.DeployFailed

Bases: [Exception](https://docs.python.org/3/library/exceptions.html#Exception)

<span id="page-23-0"></span>Thrown when bundle deployment fails for an apparently valid bundle

<span id="page-24-6"></span><span id="page-24-3"></span><span id="page-24-2"></span><span id="page-24-0"></span>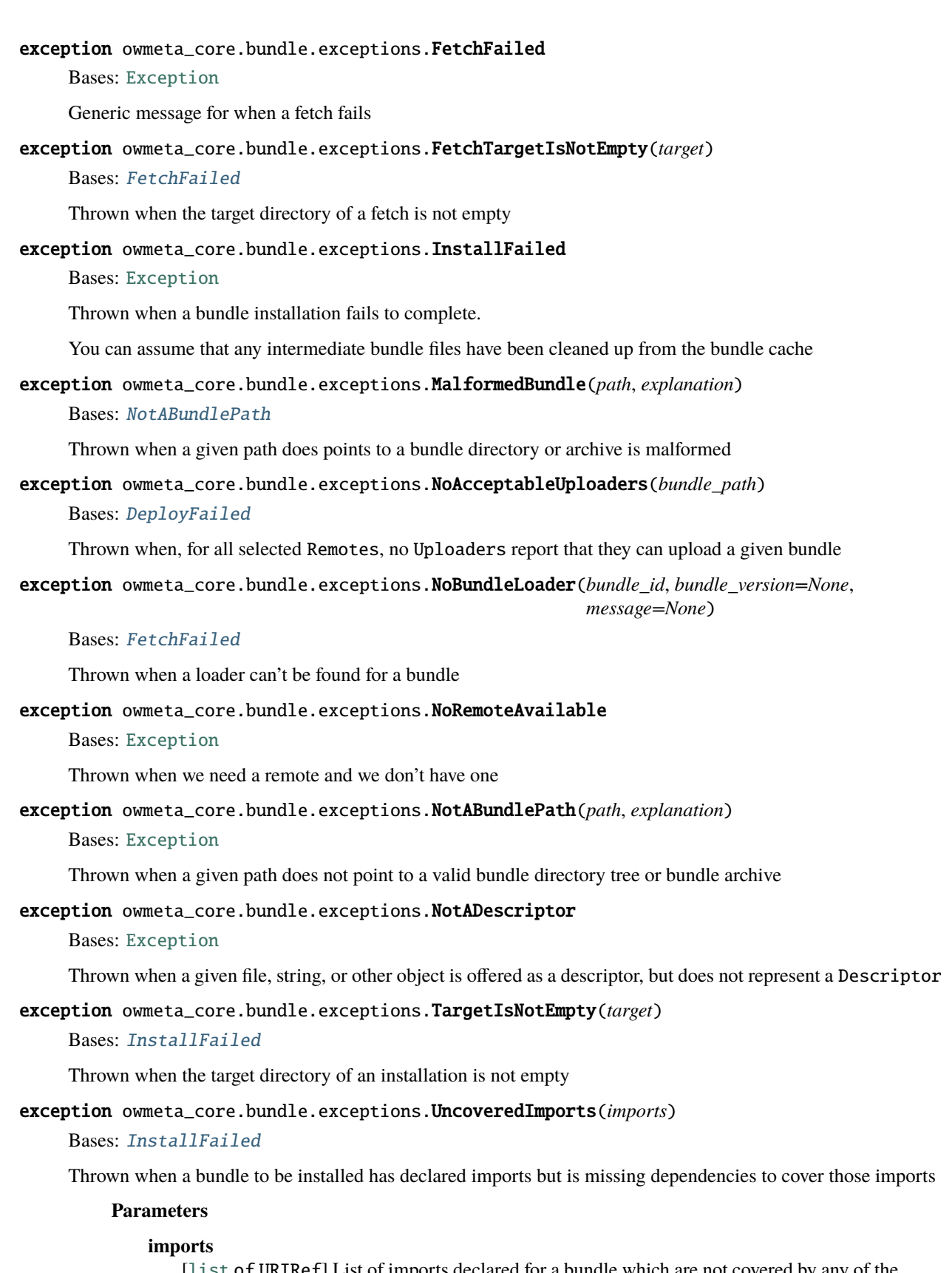

<span id="page-24-5"></span><span id="page-24-4"></span><span id="page-24-1"></span>[[list](https://docs.python.org/3/library/stdtypes.html#list) of URIRef] List of imports declared for a bundle which are not covered by any of the bundle's dependencies

## **owmeta\_core.commands package**

Various commands of the same kind as [OWM](#page-46-0), mostly intended as sub-commands of OWM.

## **Submodules**

#### **owmeta\_core.commands.bundle module**

Bundle commands

exception owmeta\_core.commands.bundle.BundleNotFound(*bundle\_id*, *bundle\_version=None*) Bases: [GenericUserError](#page-59-0)

Thrown when a bundle cannot be found with the requested ID and version

exception owmeta\_core.commands.bundle.NoBundleLoader(*bundle\_id*, *bundle\_version=None*) Bases: [GenericUserError](#page-59-0)

Thrown when a loader can't be found for a bundle

class owmeta\_core.commands.bundle.OWMBundle(*parent*)

Bases: [object](https://docs.python.org/3/library/functions.html#object)

Bundle commands

checkout(*bundle\_id*)

Switch to the named bundle

#### **Parameters**

**bundle\_id** [[str](https://docs.python.org/3/library/stdtypes.html#str)] ID of the bundle to switch to

deploy(*bundle\_id*, *version=None*, *remotes=None*)

Deploys a bundle to a remote. The target remotes come from project and user settings or, if provided, the remotes parameter

#### **Parameters**

**bundle\_id**

[[str](https://docs.python.org/3/library/stdtypes.html#str)] ID of the bundle to deploy

## **version**

[[int](https://docs.python.org/3/library/functions.html#int)] Version of the bundle to deploy. optional.

#### **remotes**

[[str](https://docs.python.org/3/library/stdtypes.html#str)] Names of the remotes to deploy to. optional.

## deregister(*bundle\_id*)

Remove a bundle from the project

## **Parameters**

**bundle\_id**

[[str](https://docs.python.org/3/library/stdtypes.html#str)] The id of the bundle to deregister

fetch(*bundle\_id*, *bundle\_version=None*, *bundles\_directory=None*)

Retrieve a bundle by id from a remote and put it in the local bundle index and cache

**Parameters**

#### **bundle\_id**

[[str](https://docs.python.org/3/library/stdtypes.html#str)] The id of the bundle to retrieve.

## **bundle\_version**

[[int](https://docs.python.org/3/library/functions.html#int)] The version of the bundle to retrieve. optional

#### **bundles\_directory**

[[str](https://docs.python.org/3/library/stdtypes.html#str)] Root directory of the bundles cache. optional: uses the default bundle cache in the user's home directory if not provided

## install(*bundle*)

Install the bundle to the local bundle repository for use across projects on the same machine

## **Parameters**

**bundle**

[[str](https://docs.python.org/3/library/stdtypes.html#str)] ID of the bundle to install or path to the bundle descriptor

## $list()$

List registered bundles in the current project.

To list bundles within the local repo or a remote repo, use the cache list sub-command.

## load(*input\_file\_name*)

Load a bundle from a file and register it into the project

## **Parameters**

**input\_file\_name** [[str](https://docs.python.org/3/library/stdtypes.html#str)] The source file of the bundle

#### register(*descriptor*)

Register a bundle within the project

Registering a bundle adds it to project configuration and records where the descriptor file is within the project's working tree. If the descriptor file moves it must be re-registered at the new location.

#### **Parameters**

#### **descriptor**

[[str](https://docs.python.org/3/library/stdtypes.html#str)] Descriptor file for the bundle

## save(*bundle\_id*, *output*, *bundle\_version=None*)

Write an installed bundle to a file

Writing the bundle to a file means writing the bundle manifest, constituent graphs, and attached files to an archive. The bundle can be in the local bundle repository, a remote, or registered in the project.

#### **Parameters**

**bundle\_id**

[[str](https://docs.python.org/3/library/stdtypes.html#str)] The bundle to save

#### **output**

[[str](https://docs.python.org/3/library/stdtypes.html#str)] The target file

## **bundle\_version**

[[int](https://docs.python.org/3/library/functions.html#int)] Version of the bundle to write. optional: defaults to the latest installed bundle

#### cache

[OWMBundleCache](#page-27-0): Bundle cache commands

#### remote

[OWMBundleRemote](#page-27-1): Commands for dealing with bundle remotes

#### <span id="page-27-0"></span>class owmeta\_core.commands.bundle.OWMBundleCache(*parent*)

Bases: [object](https://docs.python.org/3/library/functions.html#object)

Bundle cache commands

## $list()$

List bundles in the cache

## <span id="page-27-1"></span>class owmeta\_core.commands.bundle.OWMBundleRemote(*parent*)

Bases: [object](https://docs.python.org/3/library/functions.html#object)

Commands for dealing with bundle remotes

#### $list()$

List remotes

#### remove(*name*)

Remove the remote

## **Parameters**

**name** [[str](https://docs.python.org/3/library/stdtypes.html#str)] Name of the remote

#### show(*name*)

Show details about a remote

#### **Parameters**

**name** [[str](https://docs.python.org/3/library/stdtypes.html#str)] Name of the remote

### add

[OWMBundleRemoteAdd](#page-27-2): Add a remote and, optionally, an accessor to that remote.

Remotes contain zero or more "accessor configurations" which describe how to upload to and download from a remote. Sub-commands allow for specifying additional parameters specific to a type of accessor.

#### update

[OWMBundleRemoteUpdate](#page-27-3): Update a remote accessor

Remotes contain zero or more "accessor configurations" which describe how to upload to and download from a remote. Sub-commands allow for specifying additional parameters specific to a type of accessor.

## user

If this option is provided, then remotes in the user profile directory are used rather than those in the project directory.

## <span id="page-27-2"></span>class owmeta\_core.commands.bundle.OWMBundleRemoteAdd(*parent*)

## Bases: \_OWMBundleRemoteAddUpdate

Add a remote and, optionally, an accessor to that remote.

<span id="page-27-3"></span>Remotes contain zero or more "accessor configurations" which describe how to upload to and download from a remote. Sub-commands allow for specifying additional parameters specific to a type of accessor.

## class owmeta\_core.commands.bundle.OWMBundleRemoteUpdate(*parent*)

Bases: \_OWMBundleRemoteAddUpdate

Update a remote accessor

Remotes contain zero or more "accessor configurations" which describe how to upload to and download from a remote. Sub-commands allow for specifying additional parameters specific to a type of accessor.

## **owmeta\_core.data\_trans package**

Data translators

Some [DataSource](#page-85-0) and [DataTranslator](#page-86-0) types. Some deal with generic file types (e.g., comma-separated values) while others are specific to the format of a kind of file housed in owmeta.

## **Submodules**

#### **owmeta\_core.data\_trans.common\_data module**

Variables common to several [DataSource](#page-85-0) and [DataTranslator](#page-86-0) implementations

## owmeta\_core.data\_trans.common\_data.DS\_DATA\_NS = Namespace('http://data.openworm.org/data\_sources/')

Namespace for data sources in owmeta-core. Not for use by packages downstream of owmeta-core

## owmeta\_core.data\_trans.common\_data.DS\_NS =

## Namespace('http://schema.openworm.org/2020/07/data\_sources/')

Namespace for data sources in owmeta-core. Not for use by packages downstream of owmeta-core

## owmeta\_core.data\_trans.common\_data.TRANS\_NS =

## Namespace('http://schema.openworm.org/2020/07/translators/')

Namespace for translators in owmeta-core. Not for use by packages downstream of owmeta-core

## **owmeta\_core.data\_trans.context\_datasource module**

```
class owmeta_core.data_trans.context_datasource.VariableIdentifierContext(*args, **kwargs)
    Bases: VariableIdentifierMixin, Context
```
A Context that gets its identifier and its configuration from its 'maker' passed in at initialization

## **Parameters**

**maker**

[[object](https://docs.python.org/3/library/functions.html#object)] An object with an identifier attribute

#### **maker.identifier**

[[rdflib.term.URIRef](https://rdflib.readthedocs.io/en/stable/apidocs/rdflib.html#rdflib.term.URIRef)] A URI that will serve as the identifier for the [VariableIdentifierMixin](#page-29-0)

class owmeta\_core.data\_trans.context\_datasource.VariableIdentifierContextDataObject(*\*args*,

*no\_type\_decl=False*, *\*\*kwargs*)

## Bases: [VariableIdentifierMixin](#page-29-0), [ContextDataObject](#page-66-2)

A ContextDataObject that gets its identifier and its configuration from its 'maker' passed in at initialization

#### **Parameters**

## **maker**

[[object](https://docs.python.org/3/library/functions.html#object)] An object with an identifier attribute

#### **maker.identifier**

[[rdflib.term.URIRef](https://rdflib.readthedocs.io/en/stable/apidocs/rdflib.html#rdflib.term.URIRef)] A URI that will serve as the identifier for the [VariableIdentifierMixin](#page-29-0)

<span id="page-29-0"></span>class owmeta\_core.data\_trans.context\_datasource.VariableIdentifierMixin(*maker=None*,

*\*\*kwargs*)

## Bases: [object](https://docs.python.org/3/library/functions.html#object)

A mix-in class that takes its identifier from its 'maker' passed in at initialization.

## **Parameters**

#### **maker**

[[object](https://docs.python.org/3/library/functions.html#object)] An object with an identifier attribute

## **maker.identifier**

[[rdflib.term.URIRef](https://rdflib.readthedocs.io/en/stable/apidocs/rdflib.html#rdflib.term.URIRef)] A URI that will serve as the identifier for the [VariableIdentifierMixin](#page-29-0)

## **owmeta\_core.data\_trans.csv\_ds module**

<span id="page-29-1"></span>class owmeta\_core.data\_trans.csv\_ds.CSVDataSource(*\*args*, *no\_type\_decl=False*, *\*\*kwargs*)

Bases: [LocalFileDataSource](#page-32-0)

A CSV file data source

## **Parameters**

#### **commit\_op**

[CommitOp, optional] The operation to use for commiting the file changes. The default is COPY

#### csv\_field\_delimiter

"CSV field delimiter", a [DatatypeProperty](#page-79-0)

Default value: '.'

#### csv\_file\_name

"CSV file name", a [DatatypeProperty](#page-79-0)

#### csv\_header

"Header column names", a [DatatypeProperty](#page-79-0)

## class owmeta\_core.data\_trans.csv\_ds.CSVDataTranslator(*\*args*, *no\_type\_decl=False*, *\*\*kwargs*)

Bases: [DataTranslator](#page-86-0)

<span id="page-29-2"></span>A data translator which handles CSV files

#### make\_reader(*source*, *skipheader=True*, *dict\_reader=False*, *skiplines=0*, *\*\*kwargs*)

Make a CSV reader

### **Parameters**

#### **source**

[[CSVDataSource](#page-29-1)] The data source to read from

#### **skipheader**

[\[bool\]](https://docs.python.org/3/library/stdtypes.html#bltin-boolean-values) If true, the first line read of the CSV file after the reader is created will not be returned from the reader

## **dict\_reader**

[\[bool\]](https://docs.python.org/3/library/stdtypes.html#bltin-boolean-values) If true, the reader will be a [DictReader](https://docs.python.org/3/library/csv.html#csv.DictReader)

#### **skiplines**

[[int](https://docs.python.org/3/library/functions.html#int)] A number of lines to skip before creating the reader. Useful if the CSV file contains some commentary or other 'front matter'

#### **\*\*kwargs**

Remaining arguments passed on to [reader](https://docs.python.org/3/library/csv.html#csv.reader) or [DictReader](https://docs.python.org/3/library/csv.html#csv.DictReader)

reader(*source*, *skipheader=True*, *dict\_reader=False*, *skiplines=0*, *\*\*kwargs*) Alias to [make\\_reader](#page-29-2)

class owmeta\_core.data\_trans.csv\_ds.CSVHTTPFileDataSource(*\*args*, *no\_type\_decl=False*, *\*\*kwargs*) Bases: [HTTPFileDataSource](#page-31-0)

#### A CSV file retrieved over HTTP

## csv\_field\_delimiter

"CSV field delimiter", a [DatatypeProperty](#page-79-0)

Default value: ','

## csv\_header

"Header column names", a [DatatypeProperty](#page-79-0)

#### **owmeta\_core.data\_trans.excel\_ds module**

class owmeta\_core.data\_trans.excel\_ds.XLSXHTTPFileDataSource(*\*args*, *no\_type\_decl=False*, *\*\*kwargs*)

Bases: [HTTPFileDataSource](#page-31-0)

### **URL**

[[DatatypeProperty](#page-79-0)] Attribute: url

## **MD5 hash**

[[DatatypeProperty](#page-79-0)] Attribute: md5

## **SHA-256 hash**

[[DatatypeProperty](#page-79-0)] Attribute: sha256

## **SHA-512 hash**

[[DatatypeProperty](#page-79-0)] Attribute: sha512

## **Input source**

[[ObjectProperty](#page-79-1)] Attribute: source

The data source that was translated into this one

## **Transformation**

[[ObjectProperty](#page-79-1)] Attribute: transformation

Information about the transformation process that created this object

#### **Translation**

[[ObjectProperty](#page-79-1)] Attribute: translation

Information about the translation process that created this object

## **Description**

[[DatatypeProperty](#page-79-0)] Attribute: description

Free-text describing the data source

#### **owmeta\_core.data\_trans.file\_ds module**

<span id="page-31-1"></span>class owmeta\_core.data\_trans.file\_ds.FileDataSource(*\*args*, *no\_type\_decl=False*, *\*\*kwargs*) Bases: [DataSource](#page-85-0)

This DataSource represents a "file", essentially a sequence of bytes with a name

## **Attributes**

#### **source\_file\_path**

[\[path-like object\]](https://docs.python.org/3/glossary.html#term-path-like-object) The file to commit for this datasource

## file\_contents()

Returns a [file object](https://docs.python.org/3/glossary.html#term-file-object) for reading data from the file

## update\_hash(*algorithm*)

Set a message digest property for the file

#### **Parameters**

**algorithm**

[[str](https://docs.python.org/3/library/stdtypes.html#str)] The name of the property and algorithm to update

## md5

"MD5 hash", a [DatatypeProperty](#page-79-0)

## sha256

"SHA-256 hash", a [DatatypeProperty](#page-79-0)

## sha512

"SHA-512 hash", a [DatatypeProperty](#page-79-0)

## **owmeta\_core.data\_trans.http\_ds module**

## <span id="page-31-0"></span>class owmeta\_core.data\_trans.http\_ds.HTTPFileDataSource(*\*args*, *no\_type\_decl=False*, *\*\*kwargs*)

Bases: [FileDataSource](#page-31-1)

## **URL**

[[DatatypeProperty](#page-79-0)] Attribute: [url](#page-32-1)

#### **MD5 hash**

[[DatatypeProperty](#page-79-0)] Attribute: md5

## **SHA-256 hash**

[[DatatypeProperty](#page-79-0)] Attribute: sha256

#### **SHA-512 hash**

[[DatatypeProperty](#page-79-0)] Attribute: sha512

## **Input source**

[[ObjectProperty](#page-79-1)] Attribute: source

The data source that was translated into this one

## **Transformation**

[[ObjectProperty](#page-79-1)] Attribute: transformation

Information about the transformation process that created this object

#### **Translation**

[[ObjectProperty](#page-79-1)] Attribute: translation

Information about the translation process that created this object

#### **Description**

[[DatatypeProperty](#page-79-0)] Attribute: description

Free-text describing the data source

#### <span id="page-32-1"></span>url

"URL", a [DatatypeProperty](#page-79-0)

## **owmeta\_core.data\_trans.local\_file\_ds module**

<span id="page-32-2"></span>class owmeta\_core.data\_trans.local\_file\_ds.CommitOp(*value*)

Bases: [Enum](https://docs.python.org/3/library/enum.html#enum.Enum)

Indicates which operation to perform for "commiting" a local file. See [LocalFileDataSource](#page-32-0).

## <span id="page-32-3"></span> $COPY = 2$

copy the source file contents to the target file

#### $HARDLINK = 4$

create a hard-link to the file. This will not be valid in case the source and target file are on different file systems.

## RENAME = 1

rename the source file to the target file

## SYMLINK = 3

create a symbolic link to the file. This may not be allowed for unprivileged users on Windows machines

```
class owmeta_core.data_trans.local_file_ds.LocalFileDataSource(*args, no_type_decl=False,
```
*\*\*kwargs*)

#### Bases: [CapableConfigurable](#page-40-0), [FileDataSource](#page-31-1)

File paths should be relative – in general, path names on a given machine are not portable

## **Attributes**

#### **commit\_op**

[ $CommitOp$ ] The operation to use for commiting the file changes

#### **Parameters**

#### **commit\_op**

[[CommitOp](#page-32-2), optional] The operation to use for commiting the file changes. The default is **[COPY](#page-32-3)** 

## after\_transform()

"Commits" the file by applying the operation indicated by commit\_op to source\_file\_path so that it is accessible at [full\\_path](#page-33-0)

## file\_contents()

Returns an open file to be read from at <full\_path>/<file\_name>

This file should be closed when you are done with it. It may be used as a context manager

#### file\_output()

Returns an open file to be written to at <full\_path>/<file\_name>

This file should be closed when you are done with it. It may be used as a context manager

## full\_output\_path()

Returns the full output path to the file

## <span id="page-33-0"></span>full\_path()

Returns the full path to the file

## file name

"File name", a [DatatypeProperty](#page-79-0)

## torrent\_file\_name

"Torrent file name", a [DatatypeProperty](#page-79-0)

## **1.1.3 Submodules**

## **owmeta\_core.agg\_store module**

## exception owmeta\_core.agg\_store.UnsupportedAggregateOperation

Bases: [Exception](https://docs.python.org/3/library/exceptions.html#Exception)

Thrown for operations which modify a graph and hence are inappropriate for [AggregateStore](#page-33-1)

## <span id="page-33-1"></span>class owmeta\_core.agg\_store.AggregateStore(*configuration=None*, *identifier=None*, *graph\_aware=None*)

Bases: [Store](https://rdflib.readthedocs.io/en/stable/apidocs/rdflib.html#rdflib.store.Store)

A read-only aggregate of RDFLib [stores](https://rdflib.readthedocs.io/en/stable/apidocs/rdflib.html#rdflib.store.Store)

#### <span id="page-33-3"></span>open(*configuration*, *create=True*)

Creates and opens all of the stores specified in the configuration

Also checks for all aggregated stores to be [context\\_aware](#page-33-2)

## <span id="page-33-2"></span>context\_aware = True

Specified by RDFLib. Required to be [True](https://docs.python.org/3/library/constants.html#True) for [ConjunctiveGraph](https://rdflib.readthedocs.io/en/stable/apidocs/rdflib.html#rdflib.graph.ConjunctiveGraph) stores.

Aggregated stores MUST be context-aware. This is enforced by [open\(\)](#page-33-3).

## graph\_aware = True

Specified by RDFLib. Required to be [True](https://docs.python.org/3/library/constants.html#True) for [Dataset](https://rdflib.readthedocs.io/en/stable/apidocs/rdflib.html#rdflib.graph.Dataset) stores.

The first store must be graph-aware. This is enforced by [open\(\)](#page-33-3).

## **owmeta\_core.bittorrent module**

## **owmeta\_core.bundle\_dependency\_store module**

## <span id="page-34-1"></span>class owmeta\_core.bundle\_dependency\_store.BundleDependencyStore(*wrapped=None*, *excludes=()*)

Bases: [Store](https://rdflib.readthedocs.io/en/stable/apidocs/rdflib.html#rdflib.store.Store)

A read-only RDFLib [Store](https://rdflib.readthedocs.io/en/stable/apidocs/rdflib.html#rdflib.store.Store) that supports the extra stuff we need from dependencies

#### <span id="page-34-0"></span>open(*configuration*)

Creates and opens the configured store.

Also verifies that the provided store is context-aware

## context\_aware = True

Specified by RDFLib. Required to be True for [ConjunctiveGraph](https://rdflib.readthedocs.io/en/stable/apidocs/rdflib.html#rdflib.graph.ConjunctiveGraph) stores.

Wrapped store MUST be context-aware. This is enforced by [open\(\)](#page-34-0).

## class owmeta\_core.bundle\_dependency\_store.StoreCache

Bases: [object](https://docs.python.org/3/library/functions.html#object)

Cache of stores previously cached by a [BDS](#page-34-1).

We don't want to keep hold of a store if there's no BDS using it, so we only reference the stores weakly.

## **owmeta\_core.capabilities module**

## <span id="page-34-2"></span>class owmeta\_core.capabilities.CacheDirectoryCapability(*\*args*, *\*\*kwargs*)

Bases: [Capability](#page-37-0)

Capability that provides a cache directory.

The provider of this capability must be capable of persisting effectively distinct directories for each Capable which needs this capability. The provider must permit depositing files in the directory by the current effective user.

#### class owmeta\_core.capabilities.CacheDirectoryProvider

Bases: [Provider](#page-37-1)

Provides the [CacheDirectoryCapability](#page-34-2)

#### cache\_directory(*cache\_key*)

Return the cache directory path

### **Parameters**

**cache\_key** [[str](https://docs.python.org/3/library/stdtypes.html#str)] The key for the cache entry

## **Returns**

[str](https://docs.python.org/3/library/stdtypes.html#str)

The cache directory

## clear(*cache\_key*)

Clear the cache directory for the Capable.

<span id="page-34-3"></span>Should remove the directory itself, if possible.

## class owmeta\_core.capabilities.FilePathCapability(*\*args*, *\*\*kwargs*)

Bases: [Capability](#page-37-0)

Provides a file path where named files can be retrieved.

This capability may be needed when files are referred to that aren't necessarily stored on the local machine, or which on the local machine, but only in non-portable locations (e.g., a home directory).

## class owmeta\_core.capabilities.FilePathProvider

Bases: [Provider](#page-37-1)

Provides the [FilePathCapability](#page-34-3)

## file\_path()

The needed file path

## <span id="page-35-0"></span>class owmeta\_core.capabilities.OutputFilePathCapability(*\*args*, *\*\*kwargs*)

Bases: [Capability](#page-37-0)

Provides a file path where named files can be put

## class owmeta\_core.capabilities.OutputFilePathProvider

Bases: [Provider](#page-37-1)

Provides the [OutputFilePathCapability](#page-35-0)

## output\_file\_path()

The needed file path

## <span id="page-35-1"></span>class owmeta\_core.capabilities.TemporaryDirectoryCapability(*\*args*, *\*\*kwargs*)

Bases: [Capability](#page-37-0)

Provides new, empty temporary directories

## class owmeta\_core.capabilities.TemporaryDirectoryProvider

Bases: [Provider](#page-37-1)

Provides the [TemporaryDirectoryCapability](#page-35-1)

## temporary\_directory()

Return the path of a new, empty temporary directory. The receiver of the temporary directory should delete the directory when they're done with it.

#### **Returns**

[str](https://docs.python.org/3/library/stdtypes.html#str)

The temporary directory path

## **owmeta\_core.capability module**

Defines 'capabilities', pieces of functionality that an object needs which must be injected. The receiver of the capability is called a *capable*.

A given capability can be provided by more than one capability provider, but, for a given set of providers, only one will be bound at a time. Logically, each provider that provides the capability is asked, in a user-provided preference order, whether it can provide the capability for the *specific* capable and the first one which can provide the capability is bound to the object.

The core idea is dependency injection: a capability does not modify the capable: the capable receives the provider and a reference to the capability provided, but how the capable uses the provider is up to the capable. This is important
because the user of the capable should not condition its behavior on the particular capability provider used, although it may change its behavior based on which capabilities the capable has.

Note, that there may be some providers that lose their ability to provide a capability after they have been bound to a capable. This loss should be communicated with a [CannotProvideCapability](#page-36-0) exception when the relevant methods are called on the provider. This *may* allow certain operations to be retried with a provider lower on the capability order, *but* a provider that throws [CannotProvideCapability](#page-36-0) may validly be asked if it can provide the capability again – if it *still* cannot provide the capability, it should communicate that by returning [None](https://docs.python.org/3/library/constants.html#None) from its provides\_to method.

Providers may keep state between calls to provide a capability but their correctness must not depend on any ordering of method calls except that, of course, their \_\_init\_\_ is called first. For instance, a provider can retain an index that it downloads to answer provides\_to, but if that index can expire, the provider should check for that and retrieve an updated index if necessary.

<span id="page-36-0"></span>exception owmeta\_core.capability.CannotProvideCapability(*cap*, *provider*)

## Bases: [Exception](https://docs.python.org/3/library/exceptions.html#Exception)

Thrown by a *provider* when it cannot provide the capability during the object's execution

### **Parameters**

**cap**

[[Capability](#page-37-0)] the capabiilty

**provider**

[[Provider](#page-37-1)] the provider which failed to provide cap

## <span id="page-36-1"></span>exception owmeta\_core.capability.NoProviderAvailable(*cap*, *receiver*, *providers*)

Bases: [Exception](https://docs.python.org/3/library/exceptions.html#Exception)

Thrown when there is no provider available for a capabiilty

## **Attributes**

**cap**  $[Capability]$  $[Capability]$  $[Capability]$  The capability that was sought

**receiver**

[[Capable](#page-37-2)] The object for which the capability was sought

#### **Parameters**

#### **cap**

[[Capability](#page-37-0)] The capability that was sought

## **receiver**

[[Capable](#page-37-2)] The object for which the capability was sought

### **providers**

[[list](https://docs.python.org/3/library/stdtypes.html#list) of [Provider](#page-37-1)] Providers that were tried for the capability

## exception owmeta\_core.capability.NoProviderGiven(*cap*, *receiver=None*)

### Bases: [Exception](https://docs.python.org/3/library/exceptions.html#Exception)

Thrown by a [Capable](#page-37-2) when a [Capability](#page-37-0) is needed, but none has been provided by a call to [accept\\_capability\\_provider](#page-37-3)

#### **Parameters**

**cap**

[[Capability](#page-37-0)] The capability that was sought

**receiver**

[*[Capable](#page-37-2)*] The object for which a capability was needed

## exception owmeta\_core.capability.UnwantedCapability

Bases: [Exception](https://docs.python.org/3/library/exceptions.html#Exception)

Thrown by a [Capable](#page-37-2) when [accept\\_capability\\_provider](#page-37-3) is offered a provider for a capability that it does not "want", meaning it doesn't have the code to use it. This can happen when a sub-class of a Capable declares a needed capability without overriding [accept\\_capability\\_provider](#page-37-3) to accept that capability.

## <span id="page-37-0"></span>class owmeta\_core.capability.Capability(*\*args*, *\*\*kwargs*)

Bases: [object](https://docs.python.org/3/library/functions.html#object)

A capability.

### <span id="page-37-2"></span>class owmeta\_core.capability.Capable

Bases: [object](https://docs.python.org/3/library/functions.html#object)

An object which can have capabilities

### <span id="page-37-3"></span>accept\_capability\_provider(*cap*, *provider*)

The [Capable](#page-37-2) should replace any previously accepted provider with the one given.

The capability *should* be checked to determine which capability is being provided, even if only one is declared on the class, so that if a sub-class defines a capability without defining how to accept it, then the wrong actions won't be taken. In case the capability isn't recognized, it is generally better to pass it to the super() implementation rather than failing to allow for [cooperative multiple inheritance.](https://rhettinger.wordpress.com/2011/05/26/super-considered-super/)

#### **Parameters**

**cap**

[[Capability](#page-37-0)] the capabiilty

### **provider**

[[Provider](#page-37-1)] the provider which provides cap

## property needed\_capabilities

The list of needed capabilities. These should be treated as though they are required for any of the object's methods.

## property wanted\_capabilities

The list of wanted capabilities. These should be treated as though they are optional. The [Capable](#page-37-2) subclass must determine how to deal with the provider not being available.

## <span id="page-37-1"></span>class owmeta\_core.capability.Provider

Bases: [object](https://docs.python.org/3/library/functions.html#object)

A capability provider.

In general, providers should do any general setup in their initializer, and setup for any source passed into [provides\\_to](#page-38-0) method if, in fact, the provider does provide the needed capabilities

### provides(*cap*, *obj*)

Returns a provider of the given capability if it's one this provider provides; otherwise, returns None.

### **Parameters**

## **cap**

[[Capability](#page-37-0)] The capability to provide

**obj**

[*[Capable](#page-37-2)*] The object to provide the capability to

### **Returns**

## [Provider](#page-37-1) **or** [None](https://docs.python.org/3/library/constants.html#None)

<span id="page-38-0"></span>provides\_to(*obj*, *cap*)

Returns a [Provider](#page-37-1) if the provider provides a capability to the given object; otherwise, returns [None](https://docs.python.org/3/library/constants.html#None).

The default implementation always returns [None](https://docs.python.org/3/library/constants.html#None). Implementers of [Provider](#page-37-1) should check they can actually provide the capability for the given object rather than just that they *might* be able to.

It's best to do setup for providing the capability before exiting this method rather than, for instance, in the methods of the returned provider when the [Capable](#page-37-2) is trying to use it.

#### **Parameters**

**obj**

[[Capable](#page-37-2)] The object needing/wanting the capability

**cap**

[[Capability](#page-37-0)] The capability needed/wanted

#### **Returns**

[Provider](#page-37-1) **or** [None](https://docs.python.org/3/library/constants.html#None)

## owmeta\_core.capability.get\_provider(*ob*, *cap*, *provs*)

Get provider for a capabilty that can provide to the given object

#### **Parameters**

#### **ob**

[[Capable](#page-37-2)] Object needing the capability

### **cap**

[[Capability](#page-37-0)] Capability needed

#### **provs**

[[list](https://docs.python.org/3/library/stdtypes.html#list) of *[Provider](#page-37-1)*] All providers available

## **Returns**

[Provider](#page-37-1)

A provider of the given capability or [None](https://docs.python.org/3/library/constants.html#None)

## owmeta\_core.capability.get\_providers(*cap*, *provs*, *ob*)

Get providers for a capabilty

### **Parameters**

#### **cap**

[[Capability](#page-37-0)] Capability needed

#### **provs**

[[list](https://docs.python.org/3/library/stdtypes.html#list) of *[Provider](#page-37-1)*] All providers available

#### **Yields**

### [Provider](#page-37-1)

A Provider that provides the given capability

## owmeta\_core.capability.is\_capable(*ob*)

Returns true if the given object can accept capability providers

## **Parameters**

**ob**

[[object](https://docs.python.org/3/library/functions.html#object)] An object which may be a [Capable](#page-37-2)

### **Returns**

### **[bool](https://docs.python.org/3/library/stdtypes.html#bltin-boolean-values)**

True if the given object accepts capability providers of some kind. Otherwise, false.

## owmeta\_core.capability.provide(*ob*, *provs*)

Provide capabilities to ob out of provs

#### **Parameters**

**ob**

[[object](https://docs.python.org/3/library/functions.html#object)] An object which may need capabilities

**provs**

[[list](https://docs.python.org/3/library/stdtypes.html#list) of *[Provider](#page-37-1)*] The providers available

### **Raises**

[NoProviderAvailable](#page-36-1) when there is no provider available

## **owmeta\_core.capability\_providers module**

Classes for managing things in the owmeta-core project directory, typically named .owm

class owmeta\_core.capability\_providers.SimpleCacheDirectoryProvider(*cache\_directory*,

*\*\*kwargs*)

#### Bases: [CacheDirectoryProvider](#page-34-0)

Provides a directory for caching remote resources as local files

## class owmeta\_core.capability\_providers.SimpleDataSourceDirProvider(*basedir*) Bases: [OutputFilePathProvider](#page-35-0)

Provides a directory under the provided base directory

class owmeta\_core.capability\_providers.SimpleTemporaryDirectoryProvider(*base\_directory*,

*suffix=None*, *prefix=None*, *\*\*kwargs*)

Bases: [TemporaryDirectoryProvider](#page-35-1)

Provides temporary directories under a given base directory

<span id="page-39-0"></span>class owmeta\_core.capability\_providers.TDSDPHelper(*basedir*, *key*, *transaction\_manager*)

Bases: [FilePathProvider](#page-35-2), [OutputFilePathProvider](#page-35-0)

This provider relies on the [transaction](https://transaction.readthedocs.io/en/stable/api.html#module-transaction) library's machinery to manage the transaction.

Consistency is NOT guaranteed in all cases: in particular, this provider uses a file-based locking mechanism with a "lock file" in the given base directory which, if it's deleted during the two-phase commit process, removes the isolation of the changes made in the directory.

sortKey()

**See also:**

transaction.interfaces.IDataManager

## class owmeta\_core.capability\_providers.TransactionalDataSourceDirProvider(*basedir*, *transaction\_manager*)

Bases: [OutputFilePathProvider](#page-35-0), [FilePathProvider](#page-35-2)

Provides a DataSourceDirectoryProvider with transactional semantics.

Provides a [TDSDPHelper](#page-39-0) for [DataSource](#page-85-0) objects, indexed by the DataSource identifier. If asked to provide a [FilePathCapability](#page-34-1) (i.e, a directory for input), and the DataSource is a [LocalFileDataSource](#page-32-0), then we'll check that a file named with the value of  $file\_name$  is in the provided directory.

class owmeta\_core.capability\_providers.WorkingDirectoryProvider(*cwd=None*, *\*\*kwargs*)

Bases: [FilePathProvider](#page-35-2)

Provides file paths from the current working directory for [data\\_trans.local\\_file\\_ds.](#page-32-0) [LocalFileDataSource](#page-32-0) instances.

## **Parameters**

#### **cwd**

[[str](https://docs.python.org/3/library/stdtypes.html#str) or [pathlib.Path](https://docs.python.org/3/library/pathlib.html#pathlib.Path), optional] The working directory to use. The default is what [os.](https://docs.python.org/3/library/os.html#os.getcwd) [getcwd](https://docs.python.org/3/library/os.html#os.getcwd) returns

owmeta\_core.capability\_providers.getrandbits $(k) \rightarrow x$ . Generates an int with k random bits.

## **owmeta\_core.capable\_configurable module**

### class owmeta\_core.capable\_configurable.CapableConfigurable(*\*args*, *\*\*kwargs*)

Bases: [Capable](#page-37-2), [Configurable](#page-60-0)

Helper class for [Capable](#page-37-2) objects that are also [Configurable](#page-60-0)

Takes the providers from the capability. providers configuration value and calls provide with the resulting providers. If the value is unset or empty, then provide will not be called.

#### <span id="page-40-0"></span>capability.providers

a list of ["provider path"](#page-105-0) strings or [Providers](#page-37-1)

#### **Raises**

#### NoProviderAvailable

if any of the needed capabilities cannot be provided

#### **owmeta\_core.cli module**

#### owmeta\_core.cli.additional\_args(*parser*)

Add some additional options specific to CLI

owmeta\_core.cli.main(*\*args*)

Entry point for the command line interface.

Additional sub-commands can be added by specifying them in an entry point in your package's setup.py like this:

```
'owmeta_core.commands': [
    'subcommand_name = module.path.for:TheSubCommand',
    'sub.sub.subcommand_name = module.path.for:TheSubSubSubCommand',
],
```
Where, subcommand\_name will be the name of the sub-command under the top-level owm command and module.path.for.TheSubCommand will be the class implementing the command. To add to existing sub-commands one indicate the place in the command hierarchy as in sub.sub.subcommand\_name: TheSubSubSubCommand would be available under the (hypothetical) existing owm sub sub command as owm sub sub subcommand\_name

So-called "hints" can affect the way command implementations are interepreted such as indicating whether a method argument should be read in as a positional argument or an option and what a command-line option should be named (as opposed to deriving it from a parameter name or member variable). There is a set of hints which are a part of owmeta-core (see [CLI\\_HINTS](#page-44-0)), but these can be augmented by specifying entry points like this:

'owmeta\_core.cli\_hints': 'hints = module.path.for:CLI\_HINTS',

If module.path.for.CLI\_HINTS is a dictionary, it will get added to the hints, potentially affecting any subcommands without hints already available. The entry point name (hints in the example) is only used for errorreporting by this module. Although this is not strictly enforced, adding hints for sub-commands published by other modules, including owmeta-core, should be avoided to ensure consistent behavior across installations. See [owmeta\\_core.cli\\_hints](#page-44-0) source for the format of hints.

See CLICommandWrapper for more details on how the command line options are constructed.

### **Parameters**

**\*args**

Arguments to the command. Used instead of [sys.argv](https://docs.python.org/3/library/sys.html#sys.argv)

## **owmeta\_core.cli\_command\_wrapper module**

#### exception owmeta\_core.cli\_command\_wrapper.CLIUserError

Bases: [Exception](https://docs.python.org/3/library/exceptions.html#Exception)

An error which the user would have to correct.

Typically caused by invalid user input

class owmeta\_core.cli\_command\_wrapper.CLIAppendAction(*mapper*, *key*, *index=-1*, *mapped\_name=None*, *\*args*, *\*\*kwargs*)

Bases: [CLIStoreAction](#page-43-0)

Extends CLIStoreAction to append to a set of accumulated values

Used for recording a [dict](https://docs.python.org/3/library/stdtypes.html#dict)

## **Parameters**

## **mapper**

[[CLIArgMapper](#page-42-0)] CLI argument to Python mapper

#### **key**

[[str](https://docs.python.org/3/library/stdtypes.html#str)] Indicates what kind of argument is being mapped. One of *[INSTANCE\\_ATTRIBUTE](#page-44-1)*, [METHOD\\_NAMED\\_ARG](#page-44-2), [METHOD\\_KWARGS](#page-44-3), [METHOD\\_NARGS](#page-44-4)

#### **index**

[[int](https://docs.python.org/3/library/functions.html#int)] Argument index. Used for maintaining the order of arguments when passed to the runner

## **mapped\_name**

[[str](https://docs.python.org/3/library/stdtypes.html#str)] The name to map to. optional.

#### **\*args**

passed to [Action](https://docs.python.org/3/library/argparse.html#argparse.Action)

```
**kwargs
```
passed to [Action](https://docs.python.org/3/library/argparse.html#argparse.Action)

## <span id="page-42-0"></span>class owmeta\_core.cli\_command\_wrapper.CLIArgMapper

Bases: [object](https://docs.python.org/3/library/functions.html#object)

Stores mappings for arguments and maps them back to the part of the object they come from

#### apply(*runner*)

Applies the collected arguments to the runner by calling methods and traversing the object attributes as required

#### **Parameters**

#### **runner**

[[object](https://docs.python.org/3/library/functions.html#object)] Target of the command and source of argument and method names

**See also:**

#### [CLICommandWrapper](#page-42-1)

accepts a runner argument in its \_\_init\_\_ method

### runners

Mapping from subcommand names to functions which run for them

<span id="page-42-1"></span>class owmeta\_core.cli\_command\_wrapper.CLICommandWrapper(*runner*, *mapper=None*, *hints=None*,

*hints\_map=None*, *program\_name=None*)

Bases: [object](https://docs.python.org/3/library/functions.html#object)

Wraps an object such that it can be used in a command line interface

#### **Parameters**

#### **runner**

[[object](https://docs.python.org/3/library/functions.html#object)] An object that provides the methods to be invoked

#### **mapper**

[[CLIArgMapper](#page-42-0)] Stores the arguments and associated runners for the command. A mapper is created if none is provided. optional

#### **hints**

[[dict](https://docs.python.org/3/library/stdtypes.html#dict)] A multi-level dict describing how certain command line arguments get turned into attributes and method arguments. If hints is not provided, the hints are looked up by the runner's fully-qualified class name in hints\_map. optional

#### **hints\_map**

[[dict](https://docs.python.org/3/library/stdtypes.html#dict)] A multi-level dict describing how certain command line arguments get turned into attributes and method arguments. Defaults to [CLI\\_HINTS](#page-44-0). optional

#### **program\_name**

[[str](https://docs.python.org/3/library/stdtypes.html#str)] The name of the top-level program. Uses [sys.argv\[0\]](https://docs.python.org/3/library/sys.html#sys.argv) if not provided. optional

## extract\_args(*val*)

Extract arguments from the method or class docstring

In the return value (see below), the summary is a [str](https://docs.python.org/3/library/stdtypes.html#str) used in listing out sub-commands. The detail is for the sub-command usage information and should, generally, include the summary. The params are a list [ParamInfo](#page-89-0) objects describing the parameters.

#### **Parameters**

**val**

[[object](https://docs.python.org/3/library/functions.html#object)] The object with the documentation

#### **Returns**

#### [tuple](https://docs.python.org/3/library/stdtypes.html#tuple)

a triple, (summary, detail, params)

main(*args=None*, *argument\_callback=None*, *argument\_namespace\_callback=None*)

Runs in a manner suitable for being the 'main' method for a command line interface: parses arguments (as would be done with the result of [parser](#page-43-1)) from sys.argv or the provided args list and executes the commands specified therein

### **Parameters**

**args**

[[list](https://docs.python.org/3/library/stdtypes.html#list)] the argument list to parse. optional

### **argument\_callback**

[[callable\(\)](https://docs.python.org/3/library/functions.html#callable)] a callback to add additional arguments to the command line. optional

#### **argument\_namespace\_callback**

[[callable\(\)](https://docs.python.org/3/library/functions.html#callable)] a callback to handle the parsed arguments to the command line. optional

#### <span id="page-43-1"></span>parser(*parser=None*)

Generates the argument parser's arguments

#### **Parameters**

## **parser**

[[argparse.ArgumentParser](https://docs.python.org/3/library/argparse.html#argparse.ArgumentParser)] The parser to add the arguments to. optional: will create a parser if none is given

<span id="page-43-0"></span>class owmeta\_core.cli\_command\_wrapper.CLIStoreAction(*mapper*, *key*, *index=-1*, *mapped\_name=None*, *\*args*, *\*\*kwargs*)

## Bases: [Action](https://docs.python.org/3/library/argparse.html#argparse.Action)

Interacts with the CLIArgMapper

#### **Parameters**

#### **mapper**

[[CLIArgMapper](#page-42-0)] CLI argument to Python mapper

#### **key**

[[str](https://docs.python.org/3/library/stdtypes.html#str)] Indicates what kind of argument is being mapped. One of [INSTANCE\\_ATTRIBUTE](#page-44-1), [METHOD\\_NAMED\\_ARG](#page-44-2), [METHOD\\_KWARGS](#page-44-3), [METHOD\\_NARGS](#page-44-4)

#### **index**

[[int](https://docs.python.org/3/library/functions.html#int)] Argument index. Used for maintaining the order of arguments when passed to the runner

# **mapped\_name**

[[str](https://docs.python.org/3/library/stdtypes.html#str)] The name to map to. optional.

#### **\*args**

passed to [Action](https://docs.python.org/3/library/argparse.html#argparse.Action)

## **\*\*kwargs**

passed to [Action](https://docs.python.org/3/library/argparse.html#argparse.Action)

#### class owmeta\_core.cli\_command\_wrapper.CLIStoreTrueAction(*\*args*, *\*\*kwargs*)

Bases: [CLIStoreAction](#page-43-0)

Action for storing [True](https://docs.python.org/3/library/constants.html#True) when a given option is provided

#### **Parameters**

**\*args**

passed to [CLIStoreAction](#page-43-0)

```
**kwargs
```
passed to [CLIStoreAction](#page-43-0)

class owmeta\_core.cli\_command\_wrapper.CLISubCommandAction(*mapper*, *\*args*, *\*\*kwargs*)

Bases: \_SubParsersAction

Action for sub-commands

Extends the normal action for sub-parsers to record the subparser name in a mapper

#### **Parameters**

**mapper** [[CLIArgMapper](#page-42-0)] CLI argument to Python mapper

**\*args**

Passed on to argparse.\_SubParsersAction

**\*\*kwargs**

Passed on to argparse.\_SubParsersAction

```
owmeta_core.cli_command_wrapper.ARGUMENT_TYPES = {'int': <class 'int'>}
```
Map from parameter types to type constructors for parsing arguments

### **owmeta\_core.cli\_common module**

```
owmeta_core.cli_common.INSTANCE_ATTRIBUTE = 'INSTANCE_ATTRIBUTE'
```
Indicates an option that corresponds to a command object's instance attribute

#### <span id="page-44-3"></span>owmeta\_core.cli\_common.METHOD\_KWARGS = 'METHOD\_KWARGS'

Indicates an option that corresponds to the keyword argument consumer of a method (e.g. \*\*kwargs)

## <span id="page-44-2"></span>owmeta\_core.cli\_common.METHOD\_NAMED\_ARG = 'METHOD\_NAMED\_ARG'

Indicates an option that corresponds to a method's named parameter

## <span id="page-44-4"></span>owmeta\_core.cli\_common.METHOD\_NARGS = 'METHOD\_NARGS'

Indicates an option that corresponds to the variadic argument consumer of a method (e.g. \*args)

## <span id="page-44-0"></span>**owmeta\_core.cli\_hints module**

Hints for the CLI wrapper that help mapping from the Python methods to command line arguments.

## **CLI\_HINTS**

hints accepted by [CLICommandWrapper](#page-42-1)

## **owmeta\_core.collections module**

```
class owmeta_core.collections.Bag(*args, no_type_decl=False, **kwargs)
```
Bases: [Container](#page-45-0)

A convenience class for working with a rdf:Bag

```
class owmeta_core.collections.Container(*args, no_type_decl=False, **kwargs)
```
Bases: [BaseDataObject](#page-72-0)

Base class for rdfs:Containers

Example ([Bag](#page-45-1), Alt, and Seq have the same operations):

```
>>> nums = Bag(ident="http://example.org/fav-numbers")
\gg nums [1] = 42>>> nums.set_member(2, 415)
owmeta_core.statement.Statement(...)
\gg nums. -3(15)owmeta_core.statement.Statement(...)
>>> nums._2.index
2
\gg nums. 1()42
\gg nums[2]
415
\gg nums. 2(6)owmeta_core.statement.Statement(...)
\gg nums[2]
6
```
Note that because the set of entries in rdfs:Container is not bounded, iteration over [Containers](#page-45-0) is not bounded. To iterate over a [Container](#page-45-0), it is recommended to add some external bound with [itertools.islice](https://docs.python.org/3/library/itertools.html#itertools.islice) or something like zip(range(bound), container). Where values have not been set, [None](https://docs.python.org/3/library/constants.html#None) will be returned.

### set\_member(*index*, *item*)

Set a member at the given index.

If an existing value is set at the given index, then it will be replaced. Note that, as described in the [RDF](https://www.w3.org/TR/rdf-primer/#collections) [Primer,](https://www.w3.org/TR/rdf-primer/#collections) there is no well-formedness guarantee: in particular, some other instance of a container may declare a different value at the same index.

class owmeta\_core.collections.ContainerMembershipProperty(*\*args*, *\*\*kwargs*)

## Bases: UnionProperty

Base class for container membership properties like  $\text{rdf:}\_1, \text{rdf:}\_2, \ldots$ 

#### owner\_type

alias of [BaseDataObject](#page-72-0)

#### **owmeta\_core.command module**

This module defines the root of a high-level interface for owmeta\_core, refered to as "OWM" (for the [main class](#page-46-0) in the interface), "owm" (for the command line that wraps the interface), or "the command interface" in the documentation. Additional "sub-commands" may be defined which provide additional functionality.

If there is a suitable method in the high-level interface, it should generally be preferred to the lower-level interfaces for stability.

### exception owmeta\_core.command.AlreadyDisconnected(*owm*)

Bases: [Exception](https://docs.python.org/3/library/exceptions.html#Exception)

Thrown when OWM is already disconnected but a request is made to disconnect again

## exception owmeta\_core.command.ConfigMissingException(*key*)

Bases: [GenericUserError](#page-59-0)

Thrown when a configuration key is missing

#### exception owmeta\_core.command.DirtyProjectRepository

Bases: [Exception](https://docs.python.org/3/library/exceptions.html#Exception)

Thrown when we're about to commit, but the project repository has changes to the graphs such that it's not safe to just re-serialize the indexed database over the graphs.

#### exception owmeta\_core.command.InvalidGraphException

Bases: [GenericUserError](#page-59-0)

Thrown when a graph cannot be translated due to formatting errors

### exception owmeta\_core.command.NoConfigFileError(*config\_file\_path*)

Bases: [GenericUserError](#page-59-0)

Thrown when a project config file (e.g., '.owm/owm.conf') cannot be found

### exception owmeta\_core.command.OWMDirMissingException

Bases: [GenericUserError](#page-59-0)

Thrown when the .owm directory is needed, but cannot be found

### exception owmeta\_core.command.StatementValidationError(*statements*)

## Bases: [GenericUserError](#page-59-0)

Thrown in the case that a set of statements fails to validate

#### exception owmeta\_core.command.UnreadableGraphException

Bases: [GenericUserError](#page-59-0)

Thrown when a graph cannot be read due to it being missing, the active user lacking permissions, etc.

### class owmeta\_core.command.NullContextRecord(*node\_index*, *statement*)

## Bases: NullContextRecord

Stored when the identifier for the context of an object we're saving is [None](https://docs.python.org/3/library/constants.html#None)

Create new instance of \_NullContextRecord(node\_index, statement)

# <span id="page-46-0"></span>class owmeta\_core.command.OWM(*owmdir=None*, *non\_interactive=False*)

Bases: [object](https://docs.python.org/3/library/functions.html#object)

High-level commands for working with owmeta data

**Attributes**

#### **cleanup\_manager**

[[atexit](https://docs.python.org/3/library/atexit.html#module-atexit)-like] An object to which functions can be [registered](https://docs.python.org/3/library/atexit.html#atexit.register) and [unregistered](https://docs.python.org/3/library/atexit.html#atexit.unregister). To handle cleaning up connections that were not closed more directly (e.g., by calling [disconnect](#page-48-0))

### **progress\_reporter**

[tqdm-like] A callable that presents some kind of progress to a user. Interface is a subset of the tqdm.tqdm object: the reporter must accept unit, miniters, file, and leave options, although what it does with those is unspecified. Additionally, for reporting progress on cloning a project, an [optional interface](#page-90-0) is required.

### add\_graph(*url=None*, *context=None*, *include\_imports=True*)

Fetch a graph and add it to the local store.

### **Parameters**

#### **url**

[[str](https://docs.python.org/3/library/stdtypes.html#str)] The URL of the graph to fetch

## **context**

[[rdflib.term.URIRef](https://rdflib.readthedocs.io/en/stable/apidocs/rdflib.html#rdflib.term.URIRef)] If provided, only this context and, optionally, its imported graphs will be added.

#### **include\_imports**

[\[bool\]](https://docs.python.org/3/library/stdtypes.html#bltin-boolean-values) If True, imports of the named context will be included. Has no effect if context is None.

clone(*url=None*, *update\_existing\_config=False*, *branch=None*)

Clone a data store

## **Parameters**

#### **url**

[[str](https://docs.python.org/3/library/stdtypes.html#str)] URL of the data store to clone

#### **update\_existing\_config**

[\[bool\]](https://docs.python.org/3/library/stdtypes.html#bltin-boolean-values) If True, updates the existing config file to point to the given file for the store configuration

#### **branch**

[[str](https://docs.python.org/3/library/stdtypes.html#str)] Branch to checkout after cloning

## commit(*message*, *skip\_serialization=False*)

Write the graph and configuration changes to the local repository

#### **Parameters**

### **message**

[[str](https://docs.python.org/3/library/stdtypes.html#str)] commit message

#### **skip\_serialization**

[\[bool\]](https://docs.python.org/3/library/stdtypes.html#bltin-boolean-values) If set, then skip graph serialization. Useful if you have manually changed the graph serialization or just want to commit changes to project configuration

## <span id="page-47-0"></span>connect(*read\_only=False*, *expect\_cleanup=False*)

Create a connection to the project database.

Most commands will create their own connections where needed, but for multiple commands you'll want to create one connection at the start. Multiple calls to this method can be made without calling [disconnect](#page-48-0) on the resulting connection object, but only if read\_only has the same value for all calls.

Read-only connections can only be made with the default stores: if you have configured your own store and you want the connection to be read-only, you must change the configuration to make it read-only before calling [connect](#page-47-0).

### **Parameters**

## **read\_only**

[\[bool\]](https://docs.python.org/3/library/stdtypes.html#bltin-boolean-values) if True, the resulting connection will be read-only

#### **expect\_cleanup**

[\[bool\]](https://docs.python.org/3/library/stdtypes.html#bltin-boolean-values) if False, a warning will be issued if the cleanup\_manager has to disconnect the connection

#### **Returns**

# [ProjectConnection](#page-58-0)

Usable as a [context manager](https://docs.python.org/3/library/stdtypes.html#contextmanager.__enter__)

## declare(*python\_type*, *attributes=()*, *id=None*)

Create a new data object or update an existing one

## **Parameters**

## **python\_type**

[[str](https://docs.python.org/3/library/stdtypes.html#str)] The path to the Python type for the object. Formatted like "full.module.path:ClassName"

### **attributes**

[[str](https://docs.python.org/3/library/stdtypes.html#str)] Attributes to set on the object before saving

## **id**

[[str](https://docs.python.org/3/library/stdtypes.html#str)] The identifier for the object

## diff(*color=False*)

Show differences between what's in the working context set and what's in the serializations

### **Parameters**

## **color**

[\[bool\]](https://docs.python.org/3/library/stdtypes.html#bltin-boolean-values) If set, then ANSI color escape codes will be incorporated into diff output. Default is to output without color.

## <span id="page-48-0"></span>disconnect()

Destroy a connection to the project database

Should not be called if there is no active connection

## fetch\_graph(*url*)

Fetch a graph

#### **Parameters**

**url**

[[str](https://docs.python.org/3/library/stdtypes.html#str)] URL for the graph

## get\_default\_context()

Read the current target context for the repository

### git(*\*args*)

Runs git commmands in the ".owm" directory

## **Parameters**

**\*args** arguments to git

#### imports\_context(*context=None*, *user=False*)

Read or set current target imports context for the repository

## **Parameters**

## **context**

[[str](https://docs.python.org/3/library/stdtypes.html#str)] The context to set

#### **user**

[\[bool\]](https://docs.python.org/3/library/stdtypes.html#bltin-boolean-values) If set, set the context only for the current user. Has no effect for retrieving the context

init(*update\_existing\_config=False*, *default\_context\_id=None*)

Makes a new graph store.

The configuration file will be created if it does not exist. If it *does* exist, the location of the database store will, by default, not be changed in that file

If not provided, some values will be prompted for, unless batch (non-interactive) mode is enabled. If batch mode is enabled, either an error will be returned or a default value will be used for missing options. Values which are required either in a prompt or as options are indicated as "Required" below.

#### **Parameters**

### **update\_existing\_config**

[\[bool\]](https://docs.python.org/3/library/stdtypes.html#bltin-boolean-values) If True, updates the existing config file to point to the given file for the store configuration

#### **default\_context\_id**

[[str](https://docs.python.org/3/library/stdtypes.html#str)] URI for the default context. Required

#### list\_contexts()

List contexts

## regendb()

Regenerates the indexed database from graph serializations.

Note that any uncommitted contents in the indexed database will be deleted.

#### retract(*subject*, *property*, *object*)

Remove one or more statements

### **Parameters**

#### **subject**

[[str](https://docs.python.org/3/library/stdtypes.html#str)] The object which you want to say something about. optional

## **property**

[[str](https://docs.python.org/3/library/stdtypes.html#str)] The type of statement to make. optional

## **object**

[[str](https://docs.python.org/3/library/stdtypes.html#str)] The other object you want to say something about. optional

<span id="page-49-0"></span>save(*module*, *provider=None*, *context=None*)

Save the data in the given context

Saves the "mapped" classes declared in a module and saves the objects declared by the "provider" (see the argument's description)

#### **Parameters**

#### **module**

[[str](https://docs.python.org/3/library/stdtypes.html#str)] Name of the module housing the provider

### **provider**

[[str](https://docs.python.org/3/library/stdtypes.html#str)] Name of the provider, a callble that accepts a context object and adds statements to it. Can be a "dotted" name indicating attribute accesses. Default is [DEFAULT\\_SAVE\\_CALLABLE\\_NAME](#page-59-1)

#### **context**

[[str](https://docs.python.org/3/library/stdtypes.html#str)] The target context. The default context is used

say(*subject*, *property*, *object*)

Make a statement

## **Parameters**

#### **subject**

[[str](https://docs.python.org/3/library/stdtypes.html#str)] The object which you want to say something about

#### **property**

[[str](https://docs.python.org/3/library/stdtypes.html#str)] The type of statement to make

#### **object**

[[str](https://docs.python.org/3/library/stdtypes.html#str)] The other object you want to say something about

## set\_default\_context(*context*, *user=False*)

Set current default context for the repository

## **Parameters**

#### **context**

[[str](https://docs.python.org/3/library/stdtypes.html#str)] The context to set

#### **user**

[\[bool\]](https://docs.python.org/3/library/stdtypes.html#bltin-boolean-values) If set, set the context only for the current user. Has no effect for retrieving the context

translate(*translator*, *output\_key=None*, *output\_identifier=None*, *data\_sources=()*, *named\_data\_sources=None*)

Do a translation with the named translator and inputs

## **Parameters**

#### **translator**

[[str](https://docs.python.org/3/library/stdtypes.html#str)] Translator identifier

## **output\_key**

[[str](https://docs.python.org/3/library/stdtypes.html#str)] Output key. Used for generating the output's identifier. Exclusive with output\_identifier

## **output\_identifier**

[[str](https://docs.python.org/3/library/stdtypes.html#str)] Output identifier. Exclusive with output\_key

#### **data\_sources**

[[list](https://docs.python.org/3/library/stdtypes.html#list) of [str](https://docs.python.org/3/library/stdtypes.html#str)] Input data sources

## **named\_data\_sources**

[[dict](https://docs.python.org/3/library/stdtypes.html#dict)] Named input data sources

## basedir

The base directory. owmdir is resolved against this base

## bundle

[OWMBundle](#page-25-0): Bundle commands

## config

[OWMConfig](#page-52-0): Config file commands.

Without any sub-command, prints the configuration parameters

## config\_file

The config file name

## context

Context to use instead of the default context. Commands that work with other contexts (e.g., owm contexts rm-import) will continue to use those other contexts unless otherwise indicated

### contexts

[OWMContexts](#page-52-1): Commands for working with contexts

## graph\_accessor\_finder

Finds an RDFLib graph from the given URL

#### namespace

[OWMNamespace](#page-54-0): RDF namespace commands

#### namespace\_manager\_store\_name

The file name of the namespace database store

#### non\_interactive

If this option is provided, then interactive prompts are not allowed

### owmdir

The base directory for owmeta files. The repository provider's files also go under here

#### registry

[OWMRegistry](#page-54-1): Commands for dealing with the class registry, a mapping of RDF types to constructs in programming languages

Although it is called the "*class* registry", the registry can map RDF types to constructs other than classes in the target programming language, particularly in languages that don't have classes (e.g., C) or where the use of classes is not preferred in that language.

## repository\_provider

The provider of the repository logic (cloning, initializing, committing, checkouts)

### source

[OWMSource](#page-56-0): Commands for working with DataSource objects

## store\_name

The file name of the database store

## temporary\_directory

The base temporary directory for any operations that need one

### property transaction\_manager

The [transaction.TransactionManager](https://transaction.readthedocs.io/en/stable/api.html#transaction.TransactionManager) for the current connection

### translator

[OWMTranslator](#page-57-0): Data source translator commands

## type

[OWMTypes](#page-58-1): Commands for dealing with Python classes and RDF types

## userdir

Root directory for user-specific configuration

#### <span id="page-52-0"></span>class owmeta\_core.command.OWMConfig(*parent*)

Bases: [object](https://docs.python.org/3/library/functions.html#object)

Config file commands.

Without any sub-command, prints the configuration parameters

### delete(*key*)

Deletes a config value

## **Parameters**

**key**

[[str](https://docs.python.org/3/library/stdtypes.html#str)] The configuration key

## get(*key*)

Read a config value

## **Parameters**

**key**

[[str](https://docs.python.org/3/library/stdtypes.html#str)] The configuration key

## set(*key*, *value*)

Set a config value

## **Parameters**

**key**

[[str](https://docs.python.org/3/library/stdtypes.html#str)] The configuration key

**value**

[[str](https://docs.python.org/3/library/stdtypes.html#str)] The value to set

## user

If set, configs are only for the user; otherwise, they would be committed to the repository

## user\_config\_file

The user config file name

## <span id="page-52-1"></span>class owmeta\_core.command.OWMContexts(*parent*)

Bases: [object](https://docs.python.org/3/library/functions.html#object)

Commands for working with contexts

## add\_import(*importer*, *imported*)

Add an import to the imports graph

## **Parameters**

**importer**

[[str](https://docs.python.org/3/library/stdtypes.html#str)] The importing context

## **imported**

[[list](https://docs.python.org/3/library/stdtypes.html#list) [str](https://docs.python.org/3/library/stdtypes.html#str)] The imported context

#### bundle(*context*)

Show the closest bundle that defines this context

## **Parameters**

#### **context**

[[str](https://docs.python.org/3/library/stdtypes.html#str)] The context to lookup

edit(*context=None*, *format=None*, *editor=None*, *list\_formats=False*)

Edit a provided context or the current default context.

The file name of the serialization will be passed as the sole argument to the editor. If the editor argument is not provided, will use the EDITOR environment variable. If EDITOR is also not defined, will try a few known editors until one is found. The editor must write back to the file.

#### **Parameters**

#### **context**

[[str](https://docs.python.org/3/library/stdtypes.html#str)] The context to edit

## **format**

[[str](https://docs.python.org/3/library/stdtypes.html#str)] Serialization format (ex, 'n3', 'nquads'). Default 'n3'

#### **editor**

[[str](https://docs.python.org/3/library/stdtypes.html#str)] The program which will be used to edit the context serialization.

#### **list\_formats**

[\[bool\]](https://docs.python.org/3/library/stdtypes.html#bltin-boolean-values) List the formats available for editing (I.O.W., formats that we can both read and write)

list(*include\_dependencies=False*, *include\_default=False*)

List the set of contexts in the graph

#### **Parameters**

### **include\_dependencies** [\[bool\]](https://docs.python.org/3/library/stdtypes.html#bltin-boolean-values) If set, then contexts from dependencies will be included

#### **include\_default**

[\[bool\]](https://docs.python.org/3/library/stdtypes.html#bltin-boolean-values) If set, then include the default graph in the results as well

## list\_changed()

Return the set of contexts which differ from the serialization on disk

## list\_importers(*context*)

List the contexts that import the given context

## **Parameters**

#### **context**

[[str](https://docs.python.org/3/library/stdtypes.html#str)] The context to list importers for

## list\_imports(*context*)

List the contexts that the given context imports

#### **Parameters**

#### **context**

[[str](https://docs.python.org/3/library/stdtypes.html#str)] The context to list imports for

rm(*\*context*)

Remove a context

## **Parameters**

**\*context**

[[str](https://docs.python.org/3/library/stdtypes.html#str)] Context to remove

## rm\_import(*importer*, *imported*)

Remove an import statement

### **Parameters**

**importer** [[str](https://docs.python.org/3/library/stdtypes.html#str)] The importing context

#### **imported**

[[list](https://docs.python.org/3/library/stdtypes.html#list) of [str](https://docs.python.org/3/library/stdtypes.html#str)] An imported context

serialize(*context=None*, *destination=None*, *format='nquads'*, *include\_imports=False*, *whole\_graph=False*)

Serialize the current default context or the one provided

## **Parameters**

**context**

[[str](https://docs.python.org/3/library/stdtypes.html#str)] The context to save

## **destination**

[file or [str](https://docs.python.org/3/library/stdtypes.html#str)] A file-like object to write the file to or a file name. If not provided, messages the result.

### **format**

[[str](https://docs.python.org/3/library/stdtypes.html#str)] Serialization format (ex, 'n3', 'nquads')

## **include\_imports**

[\[bool\]](https://docs.python.org/3/library/stdtypes.html#bltin-boolean-values) If true, then include contexts imported by the provided context in the result. The default is not to include imported contexts.

## **whole\_graph**

[\[bool\]](https://docs.python.org/3/library/stdtypes.html#bltin-boolean-values) Serialize all contexts from all graphs (this probably isn't what you want)

### <span id="page-54-0"></span>class owmeta\_core.command.OWMNamespace(*parent*)

Bases: [object](https://docs.python.org/3/library/functions.html#object)

RDF namespace commands

#### bind(*prefix*, *uri*)

Bind a prefix to a namespace URI

### **Parameters**

#### **prefix**

[[str](https://docs.python.org/3/library/stdtypes.html#str)] Prefix to bind to a namespace URI

## **uri**

[[str](https://docs.python.org/3/library/stdtypes.html#str)] Namespace URI to bind to a prefix

## <span id="page-54-1"></span>list()

List namespace prefixes and URIs in the project

#### class owmeta\_core.command.OWMRegistry(*parent*)

### Bases: [object](https://docs.python.org/3/library/functions.html#object)

Commands for dealing with the class registry, a mapping of RDF types to constructs in programming languages

Although it is called the "*class* registry", the registry can map RDF types to constructs other than classes in the target programming language, particularly in languages that don't have classes (e.g., C) or where the use of classes is not preferred in that language.

list(*module=None*, *rdf\_type=None*, *class\_name=None*)

List registered classes

## **Parameters**

## **module**

[[str](https://docs.python.org/3/library/stdtypes.html#str)] If provided, limits the registry entries returned to those that have the given module name. Optional.

## **rdf\_type**

[[str](https://docs.python.org/3/library/stdtypes.html#str)] If provided, limits the registry entries returned to those that have the given RDF type. Optional.

### **class\_name**

[[str](https://docs.python.org/3/library/stdtypes.html#str)] If provided, limits the registry entries returned to those that have the given class name. Optional.

### rm(*\*registry\_entry*)

Remove a registry entry

## **Parameters**

**\*registry\_entry** [[str](https://docs.python.org/3/library/stdtypes.html#str)] Registry entry to remove

show(*\*registry\_entry*)

Show registry entries

## **Parameters**

**\*registry\_entry** [[str](https://docs.python.org/3/library/stdtypes.html#str)] Registry entry to show

#### module\_access

[OWMRegistryModuleAccess](#page-55-0): Commands for manipulating software module access in the class registry

### <span id="page-55-0"></span>class owmeta\_core.command.OWMRegistryModuleAccess(*parent*)

Bases: [object](https://docs.python.org/3/library/functions.html#object)

Commands for manipulating software module access in the class registry

#### list(*registry\_entry=None*)

List module accessors

## **Parameters**

**registry\_entry** [[str](https://docs.python.org/3/library/stdtypes.html#str)] Registry entry ID. Optional

### **Returns**

#### **[sequence](https://docs.python.org/3/glossary.html#term-sequence)** of ModuleAccessor

## declare

[OWMRegistryModuleAccessDeclare](#page-56-1): Commands for module access declarations

#### show

[OWMRegistryModuleAccessShow](#page-56-2): Show module accessor description

### <span id="page-56-1"></span>class owmeta\_core.command.OWMRegistryModuleAccessDeclare(*parent*)

Bases: [object](https://docs.python.org/3/library/functions.html#object)

Commands for module access declarations

## python\_pip(*package\_name*, *package\_version=None*, *index=None*, *module\_names=None*, *module\_id=None*)

Declare access with a Python pip package

The given module should already have been defined in the class registry. This may be achieved by the "owm save" command.

#### **Parameters**

## **package\_name**

[[str](https://docs.python.org/3/library/stdtypes.html#str)] Name of the package

#### **package\_version**

[[str](https://docs.python.org/3/library/stdtypes.html#str)] Version of the package. If not provided, will attempt to find the active version in package metadata

### **index**

[[str](https://docs.python.org/3/library/stdtypes.html#str)] The index to get the package from. Optional

### **module\_names**

[[list](https://docs.python.org/3/library/stdtypes.html#list) of [str](https://docs.python.org/3/library/stdtypes.html#str)] Name of the module. If not provided, will attempt to find the modules from package metadata. Multiple module names can be provided

#### **module\_id**

[[str](https://docs.python.org/3/library/stdtypes.html#str)] URI identifier of the module. Cannot be specified along with module\_name

## <span id="page-56-2"></span>class owmeta\_core.command.OWMRegistryModuleAccessShow(*parent*)

Bases: [object](https://docs.python.org/3/library/functions.html#object)

Show module accessor description

## <span id="page-56-0"></span>class owmeta\_core.command.OWMSource(*parent*)

Bases: [object](https://docs.python.org/3/library/functions.html#object)

Commands for working with DataSource objects

#### derivs(*data\_source*)

List data sources derived from the one given

#### **Parameters**

### **data\_source**

[[str](https://docs.python.org/3/library/stdtypes.html#str)] The ID of the data source to find derivatives of

list(*context=None*, *kind=None*, *full=False*)

List known sources

## **Parameters**

## **kind**

[[str](https://docs.python.org/3/library/stdtypes.html#str)] Only list sources of this kind

#### **context**

[[str](https://docs.python.org/3/library/stdtypes.html#str)] The context to query for sources

**full**

[\[bool\]](https://docs.python.org/3/library/stdtypes.html#bltin-boolean-values) Whether to (attempt to) shorten the source URIs by using the namespace manager

## list\_kinds(*full=False*)

List kinds of DataSources available in the current context.

Note that *only* DataSource types which are reachable from the current context will be listed. So if, for instance, you have just saved some types (e.g., with owm save) but have not added an import of the contexts for those types, you may not see any results from this command.

## **Parameters**

**full**

[\[bool\]](https://docs.python.org/3/library/stdtypes.html#bltin-boolean-values) Whether to (attempt to) shorten the source URIs by using the namespace manager

rm(*\*data\_source*)

Remove a DataSource

## **Parameters**

**\*data\_source** [[str](https://docs.python.org/3/library/stdtypes.html#str)] ID of the source to remove

show(*\*data\_source*)

## **Parameters**

**\*data\_source** [[str](https://docs.python.org/3/library/stdtypes.html#str)] The ID of the data source to show

<span id="page-57-0"></span>class owmeta\_core.command.OWMTranslator(*parent*)

Bases: [object](https://docs.python.org/3/library/functions.html#object)

Data source translator commands

#### create(*translator\_type*)

Creates an instance of the given translator class and adds it to the graph

## **Parameters**

**translator\_type** [[str](https://docs.python.org/3/library/stdtypes.html#str)] RDF type for the translator class

list(*context=None*, *full=False*)

List translators

## **Parameters**

**context** [[str](https://docs.python.org/3/library/stdtypes.html#str)] The root context to search

#### **full**

[\[bool\]](https://docs.python.org/3/library/stdtypes.html#bltin-boolean-values) Whether to (attempt to) shorten the source URIs by using the namespace manager

## list\_kinds(*full=False*)

List kinds of DataTranslators

Note that *only* DataTranslator types which are reachable from the current context will be listed. So if, for instance, you have just saved some types (e.g., with owm save) but have not added an import of the contexts for those types, you may not see any results from this command.

## **Parameters**

#### **full**

[\[bool\]](https://docs.python.org/3/library/stdtypes.html#bltin-boolean-values) Whether to (attempt to) shorten the translator URIs by using the namespace manager

#### rm(*\*translator*)

Remove a DataTranslator

## **Parameters**

### **\*translator**

[[str](https://docs.python.org/3/library/stdtypes.html#str)] ID of the source to remove

## show(*translator*)

Show a translator

#### **Parameters**

## **translator**

[[str](https://docs.python.org/3/library/stdtypes.html#str)] The translator to show

### <span id="page-58-1"></span>class owmeta\_core.command.OWMTypes(*parent*)

Bases: [object](https://docs.python.org/3/library/functions.html#object)

Commands for dealing with Python classes and RDF types

#### rm(*\*type*)

Removes info about the given types, like rdfs:subClassOf statements, and removes the corresponding registry entries as well

### **Parameters**

**\*type**

[[str](https://docs.python.org/3/library/stdtypes.html#str)] Types to remove

<span id="page-58-0"></span>class owmeta\_core.command.ProjectConnection(*owm*, *connection*, *connections*, *\**, *expect\_cleanup=True*) Bases: [object](https://docs.python.org/3/library/functions.html#object)

Connection to the project database

## transaction()

Context manager that executes the enclosed code in a transaction and then closes the connection. Provides the connection for binding with as.

## class owmeta\_core.command.SaveValidationFailureRecord(*user\_module*, *stack*, *validation\_record*)

Bases: SaveValidationFailureRecord

Record of a validation failure in [OWM.save](#page-49-0)

Create new instance of \_SaveValidationFailureRecord(user\_module, stack, validation\_record)

## class owmeta\_core.command.UnimportedContextRecord(*importer*, *context*, *node\_index*, *statement*)

Bases: \_UnimportedContextRecord

Stored when statements include a reference to an object but do not include the context of that object in the callback passed to *OWM.* save. For example, if we had a callback like this:

```
def owm_data(ns):
   ctxA = ns.new_context(ident='http://example.org/just-pizza-stuff')
   ctxB = ns.new_context(ident='http://example.org/stuff-sam-likes')
    sam = ctxB(Person)('sam')
```
(continues on next page)

(continued from previous page)

```
pizza = ctxA(Thing)('pizza')
sam.likes(pizza)
```
it would generate this error because ctxB does not declare an import for ctxA

Create new instance of \_UnimportedContextRecord(importer, context, node\_index, statement)

```
owmeta_core.command.DEFAULT_SAVE_CALLABLE_NAME = 'owm_data'
```
Default name for the provider in the arguments to OWM. save

### owmeta\_core.command.DSD\_DIRKEY = 'owmeta\_core.command.OWMDirDataSourceDirLoader'

Key used for data source directory loader and file path provider

## **owmeta\_core.command\_util module**

Utilities for making objects that work with the CLICommandWrapper

<span id="page-59-0"></span>exception owmeta\_core.command\_util.GenericUserError

Bases: [Exception](https://docs.python.org/3/library/exceptions.html#Exception)

An error which should be reported to the user. Not necessarily an error that is the user's fault

<span id="page-59-3"></span>class owmeta\_core.command\_util.IVar(*default\_value=None*, *doc=None*, *value\_type=<class 'str'>*, *name=None*)

Bases: [object](https://docs.python.org/3/library/functions.html#object)

A descriptor for instance variables amended to provide some attributes like default values, value types, etc.

<span id="page-59-4"></span>classmethod property(*wrapped=None*, *\*args*, *\*\*kwargs*)

Creates a [PropertyIVar](#page-59-2) from a method

Typically, this will be used as a decorator for a method

## **Parameters**

## **wrapped**

[[types.FunctionType](https://docs.python.org/3/library/types.html#types.FunctionType) or [types.MethodType](https://docs.python.org/3/library/types.html#types.MethodType)] The function to wrap. optional: if omitted, returns a function that can be invoked later to create the [PropertyIVar](#page-59-2)

<span id="page-59-2"></span>class owmeta\_core.command\_util.PropertyIVar(*\*args*, *\*\*kwargs*)

Bases: [IVar](#page-59-3)

An [IVar](#page-59-3) that functions similarly to a [property](https://docs.python.org/3/library/functions.html#property)

Typically a PropertyIVar will be created by using *IVar*. property as a decorator for a method like:

class A(object):

@IVar.property('default\_value') def prop(self): return 'value'

\_\_get\_\_(*target*, *objecttype=None*)

Executes the provided getter

When the getter is first called, and when a setter is also defined, the setter will be called with the default value before the getter is called for the first time. \_Even if the default\_value is not set explicitly, the setter will still be called with 'None'.

## setter(*fset*)

Decorator for the setter that goes along with this property.

**See also:**

### [property](https://docs.python.org/3/library/functions.html#property)

## class owmeta\_core.command\_util.SubCommand(*cmd*)

Bases: [object](https://docs.python.org/3/library/functions.html#object)

A descriptor that wraps objects which function as sub-commands to [OWM](#page-46-0) or to other sub-commands

### **owmeta\_core.configure module**

This module defines a generic configuration dictionary with a few extra features.

A list of all documented configuration values can be found under "configuration values" in the index.

### exception owmeta\_core.configure.BadConf

Bases: [Exception](https://docs.python.org/3/library/exceptions.html#Exception)

Special exception subclass for alerting the user to a bad configuration

### <span id="page-60-2"></span>class owmeta\_core.configure.ConfigValue

Bases: [object](https://docs.python.org/3/library/functions.html#object)

A value to be configured. Base class intended to be subclassed, as its only method is not implemented

## <span id="page-60-0"></span>class owmeta\_core.configure.Configurable(*conf=None*, *\*\*kwargs*)

Bases: [object](https://docs.python.org/3/library/functions.html#object)

An object which can accept configuration. A base class intended to be subclassed.

#### get(*pname*, *default=None*)

Gets a config value from this [Configurable](#page-60-0)'s conf

**See also:**

## [Configuration.get](#page-61-0)

```
class owmeta_core.configure.Configuration(**initial_values)
```
Bases: [object](https://docs.python.org/3/library/functions.html#object)

A simple configuration object. Enables setting and getting key-value pairs

Unlike a [dict](https://docs.python.org/3/library/stdtypes.html#dict), Configuration objects will execute a function when retrieving values to enable deferred computation of seldom-used configuration values. In addition, entries in a [Configuration](#page-60-1) can be aliased to one another.

copy(*other*)

Copy configuration from another object into this one

**Parameters**

**other**

[[dict](https://docs.python.org/3/library/stdtypes.html#dict) or *[Configuration](#page-60-1)*] Configuration to copy from

**Returns**

### **[Configuration](#page-60-1)**

self

## <span id="page-61-0"></span>get(*pname*, *default=NO\_DEFAULT*)

Get some parameter value out by asking for a key. Note that unlike [dict](https://docs.python.org/3/library/stdtypes.html#dict), if you don't specify a default, then a [KeyError](https://docs.python.org/3/library/exceptions.html#KeyError) is raised

## **Parameters**

#### **pname**

[[str](https://docs.python.org/3/library/stdtypes.html#str)] they key of the value you want to return.

## **default**

[[object](https://docs.python.org/3/library/functions.html#object)] The default value to return if there's no entry for pname

#### **Returns**

## [object](https://docs.python.org/3/library/functions.html#object)

The value corresponding to the key

## link(*\*names*)

Call link() with the names of configuration values that should always be the same to link them together

## <span id="page-61-2"></span>classmethod open(*file\_name*)

Open a configuration file and read it to build the internal state.

Sets configure. file\_location to the given file\_name

## <span id="page-61-1"></span>configure.file\_location

The location where a [Configuration](#page-60-1) was loaded from. This may be set by any function that loads the configuration – not just *[Configuration.open](#page-61-2)*. Generally, this value is suitable for finding files in locations relative to the config file, but not for much else.

### **Parameters**

**file\_name**

[[str](https://docs.python.org/3/library/stdtypes.html#str)] configuration file encoded as JSON

## **Returns**

#### **[Configuration](#page-60-1)**

returns an instance of this class with the configuration taken from the JSON file

#### **See also:**

#### [process\\_config](#page-61-3)

#### <span id="page-61-3"></span>classmethod process\_config(*config\_dict*, *variables=None*)

Resolves variables in config values and creates an instance of this class

## **Parameters**

**config\_dict** [[dict](https://docs.python.org/3/library/stdtypes.html#dict)] The source for the resulting config

## **Returns**

**[Configuration](#page-60-1)** config populated with variables

### **owmeta\_core.context module**

#### <span id="page-62-0"></span>class owmeta\_core.context.Context(*\*args*, *\*\*kwargs*)

Bases: ContextualizableDataUserMixin

A context. Analogous to an RDF context, with some special sauce

\_\_call\_\_(*o=None*, *\*args*, *\*\*kwargs*)

Contextualize an object

### **Parameters**

**o**

[[object](https://docs.python.org/3/library/functions.html#object)] The object to contexualize

### $\_bool$  ()

Always returns [True](https://docs.python.org/3/library/constants.html#True). Prevents a context with zero statements from testing false since that's not typically a useful branching condition.

add\_import(*context*)

Add an imported context

## add\_statement(*stmt*)

Add a statement to the context. Typically, statements will be added by contextualizing a [DataObject](#page-76-0) and making a statement thereon. For instance, if a class A has a property p, then for the context ctx:

ctx(A)(ident='http://example.org').p('val')

would add a statement to ctx like:

(A(ident='http://example.org'), A.p.link, rdflib.term.Literal('val'))

## **Parameters**

#### **stmt**

[owmeta\_core.statement.Statement] Statement to add

## clear()

Clear declared statements

## contents()

Returns statements added to this context

### **Returns**

### **[generator](https://docs.python.org/3/glossary.html#term-generator)**

contents\_triples()

Returns, as triples, the statements staged in this context

#### **Yields**

[tuple](https://docs.python.org/3/library/stdtypes.html#tuple)

A triple of [RDFLib Identifiers](https://rdflib.readthedocs.io/en/stable/apidocs/rdflib.html#rdflib.term.Identifier)

### declare\_imports(*context=None*, *transitive=False*)

Declare imports statements in the given context

**Parameters**

#### **context**

[[Context](#page-62-0), optional] The context in which to declare statements. If not provided, one will be created with self.conf[IMPORTS\_CONTEXT\_KEY] as the identifier

#### **Returns**

## [Context](#page-62-0)

The context in which the statements were declared

## <span id="page-63-1"></span>load\_graph\_from\_configured\_store()

Create an RDFLib graph for accessing statements in this context, *including* imported contexts. The "configured" graph is the one at self.rdf.

#### **Returns**

#### [rdflib.graph.ConjunctiveGraph](https://rdflib.readthedocs.io/en/stable/apidocs/rdflib.html#rdflib.graph.ConjunctiveGraph)

#### <span id="page-63-3"></span>load\_mixed\_graph()

Create a graph for accessing statements both staged (see [load\\_staged\\_graph](#page-63-0)) and stored (see [load\\_graph\\_from\\_configured\\_store](#page-63-1)). No effort is made to either deduplicate, smush blank nodes, or logically reconcile statements between staged and stored graphs.

#### **Returns**

### [rdflib.graph.ConjunctiveGraph](https://rdflib.readthedocs.io/en/stable/apidocs/rdflib.html#rdflib.graph.ConjunctiveGraph)

#### <span id="page-63-4"></span>load\_own\_graph\_from\_configured\_store()

Create a RDFLib graph for accessing statements in this context, *excluding* imported contexts. The "configured" graph is the one at self.conf['rdf.graph'].

#### **Returns**

#### [rdflib.graph.ConjunctiveGraph](https://rdflib.readthedocs.io/en/stable/apidocs/rdflib.html#rdflib.graph.ConjunctiveGraph)

## <span id="page-63-0"></span>load\_staged\_graph()

Create a graph for accessing statements declared in this specific instance of this context. This statements may not have been written to disk; therefore, they are "staged".

#### **Returns**

#### [rdflib.graph.ConjunctiveGraph](https://rdflib.readthedocs.io/en/stable/apidocs/rdflib.html#rdflib.graph.ConjunctiveGraph)

#### <span id="page-63-2"></span>rdf\_graph()

Return the principal graph for this context. For a regular [Context](#page-62-0) this will be the "staged" graph.

#### **Returns**

[rdflib.graph.ConjunctiveGraph](https://rdflib.readthedocs.io/en/stable/apidocs/rdflib.html#rdflib.graph.ConjunctiveGraph)

## **See also:**

#### [staged](#page-65-0)

Has the "staged" principal graph.

#### [mixed](#page-64-0)

Has the "mixed" principal graph.

#### [stored](#page-65-1)

Has the "stored" graph, including imports.

#### [own\\_stored](#page-65-2)

Has the "stored" graph, excluding imports.

remove\_statement(*stmt*)

Remove a statement from the context

## **Parameters**

#### **stmt**

[[tuple](https://docs.python.org/3/library/stdtypes.html#tuple)] Statement to remove

save(*graph=None*, *inline\_imports=False*, *autocommit=True*, *saved\_contexts=None*)

Alias to save\_context

<span id="page-64-2"></span>save\_context(*graph=None*, *inline\_imports=False*, *autocommit=True*, *saved\_contexts=None*)

Adds the staged statements in the context to a graph

#### **Parameters**

### **graph**

[[rdflib.graph.Graph](https://rdflib.readthedocs.io/en/stable/apidocs/rdflib.html#rdflib.graph.Graph) or [set](https://docs.python.org/3/library/stdtypes.html#set), optional] the destination graph. Defaults to self.rdf

#### **inline\_imports**

[\[bool,](https://docs.python.org/3/library/stdtypes.html#bltin-boolean-values) optional] if [True](https://docs.python.org/3/library/constants.html#True), imported contexts will also be written added to the graph

#### **autocommit**

[\[bool,](https://docs.python.org/3/library/stdtypes.html#bltin-boolean-values) optional] if [True](https://docs.python.org/3/library/constants.html#True), [graph.commit](https://rdflib.readthedocs.io/en/stable/apidocs/rdflib.html#rdflib.graph.Graph.commit) is invoked after adding statements to the graph (including any imported contexts if inline\_imports is [True](https://docs.python.org/3/library/constants.html#True))

### **saved\_contexts**

[[set](https://docs.python.org/3/library/stdtypes.html#set), optional] a collection of identifiers for previously saved contexts. Note that [id](https://docs.python.org/3/library/functions.html#id) is used to get an identifier: the return value of [id](https://docs.python.org/3/library/functions.html#id) can be repeated after an object is deleted.

#### save\_imports(*context=None*, *\*args*, *transitive=True*, *\*\*kwargs*)

Add the [imports](#page-64-1) on this context to a graph

#### **Parameters**

## **context**

[[Context](#page-62-0), optional] The context to add statements to. This context's configured graph will ultimately receive the triples. By default, a context will be created with self. conf[IMPORTS\_CONTEXT\_KEY] as the identifier

#### **transitive**

[\[bool,](https://docs.python.org/3/library/stdtypes.html#bltin-boolean-values) optional] If [True](https://docs.python.org/3/library/constants.html#True), call imported imported contexts to save their imports as well

### transitive\_imports()

Return imports on this context and on imported contexts

### **Yields**

## **[Context](#page-62-0)**

#### <span id="page-64-1"></span>property imports

Return imports on this context

**Yields**

## [Context](#page-62-0)

## <span id="page-64-0"></span>property mixed

A read-only context whose principal graph is the "mixed" graph.

### **Returns**

#### [QueryContext](#page-65-3)

**See also:**

[rdf\\_graph](#page-63-2) [load\\_mixed\\_graph](#page-63-3) Defines the principal graph for this context

#### <span id="page-65-2"></span>property own\_stored

A read-only context whose principal graph is the "stored" graph, excluding imported contexts.

#### **Returns**

[QueryContext](#page-65-3)

**See also:**

[rdf\\_graph](#page-63-2)

[load\\_own\\_graph\\_from\\_configured\\_store](#page-63-4) Defines the principal graph for this context

## property rdf\_object

Returns a dataobject for this context

**Returns**

[owmeta\\_core.dataobject.DataObject](#page-76-0)

### <span id="page-65-0"></span>property staged

A read-only context whose principal graph is the "staged" graph.

**Returns**

#### [QueryContext](#page-65-3)

**See also:**

[rdf\\_graph](#page-63-2) [load\\_staged\\_graph](#page-63-0) Defines the principal graph for this context

### <span id="page-65-1"></span>property stored

A read-only context whose principal graph is the "stored" graph, including imported contexts.

### **Returns**

#### [QueryContext](#page-65-3)

**See also:**

[rdf\\_graph](#page-63-2) [load\\_graph\\_from\\_configured\\_store](#page-63-1) Defines the principal graph for this context

### property triples\_saved

The number of triples saved in the most recent call to [save\\_context](#page-64-2)

## class owmeta\_core.context.ContextContextManager(*ctx*, *to\_import*)

## Bases: [object](https://docs.python.org/3/library/functions.html#object)

<span id="page-65-3"></span>The context manager created when Context::\_\_call\_\_ is passed a dict

### class owmeta\_core.context.QueryContext(*\*args*, *\*\*kwargs*)

Bases: [Context](#page-62-0)

A read-only context.

```
owmeta_core.context.DEFAULT_CONTEXT_KEY = 'default_context_id'
```
Configuration file key for the URI of a default RDF graph context.

This is the URI of the default graph in a project or bundle.

owmeta\_core.context.IMPORTS\_CONTEXT\_KEY = 'imports\_context\_id'

Configuration file key for the URI of an imports RDF graph context.

The imports context holds the relationships between contexts, especially the imports relationship

### **owmeta\_core.context\_common module**

## owmeta\_core.context\_common.CONTEXT\_IMPORTS = rdflib.term.URIRef('http://schema.openworm.org/2020/07/Context/imports')

URI for the Context imports predicate

## **owmeta\_core.context\_dataobject module**

### class owmeta\_core.context\_dataobject.ContextDataObject(*\*args*, *no\_type\_decl=False*, *\*\*kwargs*)

Bases: [DataObject](#page-76-0)

Represents a context

## **owmeta\_core.context\_mapped\_class\_util module**

#### **owmeta\_core.context\_store module**

<span id="page-66-0"></span>class owmeta\_core.context\_store.ContextStore(*context=None*, *include\_stored=False*,

*imports\_graph=None*, *\*\*kwargs*)

Bases: [Store](https://rdflib.readthedocs.io/en/stable/apidocs/rdflib.html#rdflib.store.Store)

A store specific to a [Context](#page-62-0)

A [ContextStore](#page-66-0) may have triples

## **Parameters**

### **context**

[[Context](#page-62-0)] The context to which this store belongs

#### **include\_stored**

[\[bool\]](https://docs.python.org/3/library/stdtypes.html#bltin-boolean-values) If [True](https://docs.python.org/3/library/constants.html#True), the backing store will be queried as well as the staged triples in context

## **imports\_graph**

[[Store](https://rdflib.readthedocs.io/en/stable/apidocs/rdflib.html#rdflib.store.Store) or [Graph](https://rdflib.readthedocs.io/en/stable/apidocs/rdflib.html#rdflib.graph.Graph)] The graph to query for imports relationships between contexts

### **\*\*kwargs**

Passed on to [Store](https://rdflib.readthedocs.io/en/stable/apidocs/rdflib.html#rdflib.store.Store.__init__)

#### contexts(*triple=None*)

Generator over all contexts in the graph. If triple is specified, a generator over all contexts the triple is in.

if store is graph\_aware, may also return empty contexts

#### **Returns**

a generator over Nodes

#### **owmeta\_core.contextualize module**

## class owmeta\_core.contextualize.AbstractBaseContextualizable

Bases: [ABC](https://docs.python.org/3/library/abc.html#abc.ABC)

Abstract base class for contextualizables

Any class with an attribute contextualize with a Function value is recognized as a subclass

#### <span id="page-67-1"></span>class owmeta\_core.contextualize.BaseContextualizable(*\*args*, *\*\*kwargs*)

Bases: [object](https://docs.python.org/3/library/functions.html#object)

Helper base-class for contextualizable objects. Caches contextualized objects returned from [contextualize\\_augment](#page-67-0)

add\_contextualization(*context*, *contextualization*)

Manually add a contextualized object to the cache

#### **Parameters**

**context** [Context] The context of the object

#### **contextualization**

[[object](https://docs.python.org/3/library/functions.html#object)] The contextualized version of the object

#### contextualize(*context*)

Return an object with the given context. If the provided context is [None](https://docs.python.org/3/library/constants.html#None), then self MUST be returned unmodified. Prefer to override contextualize\_agument which will be called from this method.

It is generally not correct to set a field on the object and return the same object as this would change the context for other users of the object. Also, returning a copy of the object is usually inappropriate for mutable objects. Immutable objects may maintain a 'context' property and return a copy of themselves with that property set to the provided context argument.

## <span id="page-67-0"></span>contextualize\_augment(*context*)

For sub-classes to override: Return an object with the given context. If the provided context is [None](https://docs.python.org/3/library/constants.html#None), then self MUST be returned unmodified.

### **Returns**

[object](https://docs.python.org/3/library/functions.html#object)

the contextualized object

#### decontextualize()

Return the object with all contexts removed. Sub-classes should override.

## <span id="page-67-2"></span>class owmeta\_core.contextualize.Contextualizable(*\*args*, *\*\*kwargs*)

Bases: [BaseContextualizable](#page-67-1)

A [BaseContextualizable](#page-67-1) with the addition of a default behavior of setting the context from the class's 'context' attribute. This generally requires that for the metaclass of the Contextualizable that a 'context' data property is defined. For example:

```
>>> class AMeta(ContextualizableClass):
... @property
... def context(self):
... return self.__context
...
... @context.setter
... def context(self, ctx):
... self.__context = ctx
>>> class A(six.with_metaclass(Contextualizable)):
... pass
```
class owmeta\_core.contextualize.ContextualizableClass(*name*, *typ*, *dct*)

Bases: [type](https://docs.python.org/3/library/functions.html#type)

A super-type for contextualizable classes

## **Attributes**

### **context\_carries**

[[tuple](https://docs.python.org/3/library/stdtypes.html#tuple) of [str](https://docs.python.org/3/library/stdtypes.html#str)] When defining a specialized contextualizable class, you may want to define some attribute on the class that is only set if it's declared directly in the class body (e.g., by using [property](https://docs.python.org/3/library/functions.html#property) and name mangling). However, by default, contextualization creates a subclass and you may want your property to be "carried" into the new context. You can achieve this by declaring context\_carries with the names of attributes that should be carried through a contextualization.

#### owmeta\_core.contextualize.contextualize\_helper(*context*, *obj*, *noneok=False*)

Does some extra stuff to make access to the type of a ContextualizingProxy work more-or-less like access to the the wrapped object

#### owmeta\_core.contextualize.decontextualize\_helper(*obj*)

Removes contexts from a ContextualizingProxy

## **owmeta\_core.custom\_dataobject\_property module**

### <span id="page-68-0"></span>class owmeta\_core.custom\_dataobject\_property.CustomProperty(*\*args*, *\*\*kwargs*)

Bases: [Contextualizable](#page-67-2), [DataUser](#page-70-0)

Store a value associated with a DataObject

Properties can be be accessed like methods. A method call like:

### a.P()

for a property P will return values appropriate to that property for a, the owner of the property.

#### **Parameters**

**owner**

[[owmeta\\_core.dataobject.DataObject](#page-76-0)] The owner of this property

**name**

[[str](https://docs.python.org/3/library/stdtypes.html#str)] The name of this property. Can be accessed as an attribute like:

owner.name

#### get(*\*args*)

Get the things which are on the other side of this property

The return value must be iterable. For a get that just returns a single value, an easy way to make an iterable is to wrap the value in a tuple like (value,).

Derived classes must override.

## get\_terms(*\*args*)

Get the things which are on the other side of this property

The return value must be iterable. For a get that just returns a single value, an easy way to make an iterable is to wrap the value in a tuple like (value,).

Derived classes must override.

## has  $value()$

Returns true if the [CustomProperty](#page-68-0) has any values set on it.

This may be defined differently for each property

## one()

Returns a single value for the [CustomProperty](#page-68-0) whether or not it is multivalued.

set(*\*args*, *\*\*kwargs*)

Set the value of this property

Derived classes must override.

#### **owmeta\_core.data module**

#### <span id="page-69-2"></span>class owmeta\_core.data.Data(*conf=None*, *\*\*kwargs*)

Bases: [Configuration](#page-60-1)

Provides configuration for access to the database.

Usually doesn't need to be accessed directly

#### rdf.graph

An RDFLib [ConjunctiveGraph](https://rdflib.readthedocs.io/en/stable/apidocs/rdflib.html#rdflib.ConjunctiveGraph), possibly a [Dataset](https://rdflib.readthedocs.io/en/stable/apidocs/rdflib.html#rdflib.Dataset). Configured according to rdf. source and any other variables used by the [RDFSource](#page-71-0) corresponding

### rdf.namespace

Default namespace bound to an empty string in the the namespace manager,  $\textit{rdf}$ .namespace\_manager

## <span id="page-69-0"></span>rdf.namespace\_manager

RDFLib Namespace Manager. Typically, this is generated automatically during a call to  $init$ 

## <span id="page-69-1"></span>rdf.namespace\_manager.store

RDFLib [store name](https://rdflib.readthedocs.io/en/stable/plugin_stores.html) specific to namespaces

## rdf.namespace\_manager.store\_conf

Configuration for RDFLib store specified with [rdf.namespace\\_manager.store](#page-69-1)

#### <span id="page-69-3"></span>transaction\_manager.provider

A [provider](#page-105-0) for a transaction manager. Provider must resolve to a [callable](https://docs.python.org/3/library/functions.html#callable) that accepts a [Data](#page-69-2) instance.

### transaction\_manager

Transaction manager for RDFLib stores. Provided by [transaction\\_manager.provider](#page-69-3) if that's defined. Should be passed to IDataManager instances within the scope of a given [Data](#page-69-2) instance.

### <span id="page-70-1"></span>rdf.source

A string corresponding to a key in [SOURCES](#page-72-1)

#### **Parameters**

## **conf**

[[Configuration](#page-60-1)] The base configuration from which this configuration will be built. This configuration will be copied into this one, but no direct reference will be retained

#### close()

Close a the configured database

### closeDatabase()

Close a the configured database

## destroy()

Close a the configured database

## <span id="page-70-2"></span>init()

Open the configured database

#### init\_database()

Open the configured database

#### classmethod load(*file\_name*)

Load a file into a new Data instance storing configuration in a JSON format

## classmethod open(*file\_name*)

Load a file into a new Data instance storing configuration in a JSON format

### classmethod process\_config(*config\_dict*, *\*\*kwargs*)

Load a file into a new Data instance storing configuration in a JSON format

## <span id="page-70-0"></span>class owmeta\_core.data.DataUser(*\*args*, *\*\*kwargs*)

Bases: [Configurable](#page-60-0)

A convenience wrapper for users of the database

Classes which use the database should inherit from DataUser.

## add\_reference(*g*, *reference\_iri*)

Add a citation to a set of statements in the database

## **Parameters**

triples – A set of triples to annotate

### add\_statements(*graph*)

Add a set of statements to the database. Annotates the addition with uploader name, etc

## **Parameters**

graph – An iterable of triples

## $infer()$

Fire FuXi rule engine to infer triples

### retract\_statements(*graph*)

Remove a set of statements from the database.

## **Parameters**  $graph - An$  iterable of triples

class owmeta\_core.data.DefaultSource(*\*\*kwargs*)

Bases: [RDFSource](#page-71-0)

Reads from and queries against a configured database.

The default configuration.

The database store is configured with:

```
"rdf.source" = "default"
"rdf.store" = <your rdflib store name here>
"rdf.store_conf" = <your rdflib store configuration here>
```
Leaving unconfigured simply gives an in-memory data store.

## <span id="page-71-0"></span>class owmeta\_core.data.RDFSource(*\*\*kwargs*)

Bases: [Configurable](#page-60-0), [ConfigValue](#page-60-2)

Base class for data sources.

Alternative sources should derive from this class

#### open()

Called on owmeta\_core.connect() to set up and return the rdflib graph. Must be overridden by subclasses.

## class owmeta\_core.data.SPARQLSource(*\*\*kwargs*)

Bases: [RDFSource](#page-71-0)

Reads from and queries against a remote data store

"rdf.source" = "sparql\_endpoint"

## class owmeta\_core.data.SleepyCatSource(*\*\*kwargs*)

Bases: [RDFSource](#page-71-0)

Reads from and queries against a local Sleepycat database

The database can be configured like:

```
"rdf.source" = "Sleepycat"
"rdf.store_conf" = <your database location here>
```
### class owmeta\_core.data.ZODBSource(*\*args*, *\*\*kwargs*)

## Bases: [RDFSource](#page-71-0)

Reads from and queries against a configured Zope Object Database.

If the configured database does not exist, it is created.

The database store is configured with:

```
"rdf.source" = "ZODB"
"rdf.store_conf" = <location of your ZODB database>
```
Leaving unconfigured simply gives an in-memory data store.

owmeta\_core.data.NAMESPACE\_MANAGER\_KEY = 'rdf.namespace\_manager'

Constant for [rdf.namespace\\_manager](#page-69-0)

- owmeta\_core.data.NAMESPACE\_MANAGER\_STORE\_CONF\_KEY = 'rdf.namespace\_manager.store\_conf' Constant for [rdf.namespace\\_manager.store\\_conf](#page-69-1)
- owmeta\_core.data.NAMESPACE\_MANAGER\_STORE\_KEY = 'rdf.namespace\_manager.store'

Constant for [rdf.namespace\\_manager.store](#page-69-2)

```
owmeta_core.data.SOURCES = {'default': <class 'owmeta_core.data.DefaultSource'>,
'mysql': <class 'owmeta_core.data.MySQLSource'>, 'postgresql': <class
'owmeta_core.data.PostgreSQLSource'>, 'sleepycat': <class
'owmeta_core.data.SleepyCatSource'>, 'sparql_endpoint': <class
'owmeta_core.data.SPARQLSource'>, 'sqlite': <class 'owmeta_core.data.SQLiteSource'>,
'zodb': <class 'owmeta_core.data.ZODBSource'>}
```
Table of possible sources for  $\textit{rdf}$ . source

owmeta\_core.data.TRANSACTION\_MANAGER\_KEY = 'transaction\_manager'

Constant for [transaction\\_manager](#page-69-3)

owmeta\_core.data.TRANSACTION\_MANAGER\_PROVIDER\_KEY = 'transaction\_manager.provider' Constant for [transaction\\_manager.provider](#page-69-4)

### **owmeta\_core.dataobject module**

#### <span id="page-72-1"></span>exception owmeta\_core.dataobject.ClassResolutionFailed

Bases: [Exception](https://docs.python.org/3/library/exceptions.html#Exception)

Thrown when a [PythonClassDescription](#page-77-0) can't resolve its class

<span id="page-72-2"></span>exception owmeta\_core.dataobject.ModuleResolutionFailed

```
Bases: Exception
```
Thrown when a [PythonModule](#page-77-1) can't resolve its module

class owmeta\_core.dataobject.Alias(*target*)

Bases: [object](https://docs.python.org/3/library/functions.html#object)

Used to declare that a descriptor is an alias to some other Property

Example usage:

```
class Person(DataObject):
   child = DatatypeProperty()offspring = Alias(child)
```
## **Parameters**

```
target
```
[dataobject\_property.Property] The property to alias

<span id="page-72-0"></span>class owmeta\_core.dataobject.BaseDataObject(*\*args*, *no\_type\_decl=False*, *\*\*kwargs*)

Bases: [IdMixin](#page-93-0), [GraphObject](#page-91-0), ContextualizableDataUserMixin

An object which can be mapped to an RDF graph

## **Attributes**

# **rdf\_type**

[[rdflib.term.URIRef](https://rdflib.readthedocs.io/en/stable/apidocs/rdflib.html#rdflib.term.URIRef)] The RDF type URI for objects of this type

#### **rdf\_namespace**

[[rdflib.namespace.Namespace](https://rdflib.readthedocs.io/en/stable/apidocs/rdflib.namespace.html#rdflib.namespace.Namespace)] The rdflib namespace (prefix for URIs) for instances of this class

#### **schema\_namespace**

[[rdflib.namespace.Namespace](https://rdflib.readthedocs.io/en/stable/apidocs/rdflib.namespace.html#rdflib.namespace.Namespace)] The rdflib namespace (prefix for URIs) for types that are part of this class' schema

#### **properties**

```
[list of owmeta_core.dataobject_property.Property or owmeta_core.
custom_dataobject_property.CustomProperty] Properties belonging to this
object
```
# **owner\_properties**

[[list](https://docs.python.org/3/library/stdtypes.html#list) of [owmeta\\_core.dataobject\\_property.Property](#page-82-0) or [owmeta\\_core.](#page-68-0) [custom\\_dataobject\\_property.CustomProperty](#page-68-0)] Properties belonging to parents of this object

## **properties\_are\_init\_args**

[\[bool\]](https://docs.python.org/3/library/stdtypes.html#bltin-boolean-values) If true, then properties defined in the class body can be passed as keyword arguments to \_\_init\_\_. For example:

```
>>> class A(DataObject):
... p = DatatypeProperty()
>> A(p=5)
```
If the arguments are written explicitly into the \_\_init\_\_ method definition, then no special processing is done.

### classmethod DatatypeProperty(*\*args*, *\*\*kwargs*)

Attach a, possibly new, property to this class that has a simple type (string, number, etc) for its values

#### **Parameters**

#### **linkName**

[[str](https://docs.python.org/3/library/stdtypes.html#str)] The name of this property.

#### **owner**

[[owmeta\\_core.dataobject.BaseDataObject](#page-72-0)] The owner of this property.

### classmethod ObjectProperty(*\*args*, *\*\*kwargs*)

Attach a, possibly new, property to this class that has a  $BaseDataObject$  for its values

## **Parameters**

## **linkName**

[[str](https://docs.python.org/3/library/stdtypes.html#str)] The name of this property.

### **owner**

[[owmeta\\_core.dataobject.BaseDataObject](#page-72-0)] The owner of this property.

#### **value\_type**

[[type](https://docs.python.org/3/library/functions.html#type)] The type of BaseDataObject for values of this property

#### classmethod UnionProperty(*\*args*, *\*\*kwargs*)

Attach a, possibly new, property to this class that has a simple type (string,number,etc) or [BaseDataObject](#page-72-0) for its values

### **Parameters**

#### **linkName**

[[str](https://docs.python.org/3/library/stdtypes.html#str)] The name of this property.

#### **owner**

[[owmeta\\_core.dataobject.BaseDataObject](#page-72-0)] The owner of this property.

attach\_property(*prop\_cls*, *name=None*, *ephemeral=False*, *\*\*kwargs*)

#### **Parameters**

### **prop\_cls**

[[type](https://docs.python.org/3/library/functions.html#type)] The property class to attach to this dataobject

## **name**

[[str](https://docs.python.org/3/library/stdtypes.html#str), optional] The name to use for attaching to this dataobject

#### **ephemeral**

[\[bool,](https://docs.python.org/3/library/stdtypes.html#bltin-boolean-values) optional] If [True](https://docs.python.org/3/library/constants.html#True), the property will not be set as an attribute on the object

## **\*\*kwargs**

Arguments to pass to the initializer of the property class

### contextualize\_augment(*context*)

For MappedClass, rdf type and rdf namespace have special behavior where they can be auto-generated based on the class name and base\_namespace. We have to pass through these values to our "proxy" to avoid this behavior

#### get\_owners(*property\_class\_name*)

Return a generator of owners along a property pointing to this object

#### graph\_pattern(*shorten=False*, *show\_namespaces=True*, *\*\*kwargs*)

Get the graph pattern for this object.

It should be as simple as converting the result of triples() into a BGP

## **Parameters**

### **shorten**

[\[bool\]](https://docs.python.org/3/library/stdtypes.html#bltin-boolean-values) Indicates whether to shorten the URLs with the namespace manager attached to the self

## hashfun()

Returns a md5 hash object; optionally initialized with a string

## id\_is\_variable()

Is the identifier a variable?

## load(*graph=None*)

Loads [DataObjects](#page-76-0) by matching between the object graph and the RDF graph

### **Parameters**

#### **graph**

[[rdflib.graph.ConjunctiveGraph](https://rdflib.readthedocs.io/en/stable/apidocs/rdflib.html#rdflib.graph.ConjunctiveGraph)] the RDF graph to load from

load\_one(*graph=None*)

Load a single [DataObject](#page-76-0)

## load\_terms(*graph=None*)

Loads URIs by matching between the object graph and the RDF graph

## **Parameters**

## **graph**

[[rdflib.graph.ConjunctiveGraph](https://rdflib.readthedocs.io/en/stable/apidocs/rdflib.html#rdflib.graph.ConjunctiveGraph)] the RDF graph to load from

## make\_key\_from\_properties(*names*)

Creates key from properties

## retract()

Remove this object from the data store.

## save()

Write in-memory data to the database. Derived classes should call this to update the store.

## property expr

Create a query expression rooted at this object

## property rdf

Returns either the configured RDF graph or the Context.rdf\_graph of its context

## property rdfs\_comment

Corresponds to the rdfs:comment predicate

## property rdfs\_label

Corresponds to the rdfs:label predicate

## property rdfs\_member

Corresponds to the rdfs:member predicate

## <span id="page-75-0"></span>class owmeta\_core.dataobject.ClassDescription(*\*args*, *no\_type\_decl=False*, *\*\*kwargs*)

Bases: [DataObject](#page-76-0)

Describes a class in the programming language.

Note that, in other languages, there may not actually be classes per se. In such cases, the [ClassDescription](#page-75-0) may instead indicate a function. The conventions for how that function accepts a URI for the sake of creating an "instance" of is up to the associated software module.

## property module

The module the class belongs to

## <span id="page-75-1"></span>class owmeta\_core.dataobject.ContextMappedClass(*name*, *typ*, *dct*)

Bases: [MappedClass](#page-99-0), [ContextualizableClass](#page-68-1)

The metaclass for a [BaseDataObject](#page-72-0).

## augment\_rdf\_type\_object(*rdf\_type\_object*)

Runs after initialization of the rdf\_type\_object

## contextualize\_class\_augment(*context*)

For MappedClass, rdf\_type and rdf\_namespace have special behavior where they can be auto-generated based on the class name and base namespace. We have to pass through these values to our "proxy" to avoid this behavior

### property definition\_context

Unlike self.context, definition\_context isn't meant to be overriden

### property query

Creates a proxy that changes how some things behave for purposes of querying

#### class owmeta\_core.dataobject.ContextualizableList(*\*args*, *\*\*kwargs*)

Bases: [Contextualizable](#page-67-0), [list](https://docs.python.org/3/library/stdtypes.html#list)

A Contextualizable list

### <span id="page-76-0"></span>class owmeta\_core.dataobject.DataObject(*\*args*, *no\_type\_decl=False*, *\*\*kwargs*)

Bases: [BaseDataObject](#page-72-0)

An object that can be mapped to an RDF graph

<span id="page-76-2"></span>class owmeta\_core.dataobject.Module(*\*args*, *no\_type\_decl=False*, *\*\*kwargs*)

Bases: [DataObject](#page-76-0)

Represents a module of code

Most modern programming languages organize code into importable modules of one kind or another. This is basically the nearest level above a *class* in the language.

Modules are accessible by one or more [ModuleAccessor](#page-76-1)

## property accessor

Describes a way to get the module

#### property package

Package that provides the module

<span id="page-76-1"></span>class owmeta\_core.dataobject.ModuleAccessor(*\*args*, *no\_type\_decl=False*, *\*\*kwargs*)

## Bases: [DataObject](#page-76-0)

Describes how to access a module.

Module access is how a person or automated system brings the module to where it can be imported/included, possibly in a subsequent

#### help\_str()

Format a string to show how to access the module by installing it or requiring it or whatever.

Default implementation just returns an empty string

### class owmeta\_core.dataobject.OptionalKeyValue(*prop*)

Bases: [object](https://docs.python.org/3/library/functions.html#object)

An optional key value to use in key\_properties

### class owmeta\_core.dataobject.PIPInstall(*\*args*, *no\_type\_decl=False*, *\*\*kwargs*)

Bases: [ModuleAccessor](#page-76-1)

Describes a pip install command line

#### property index\_url

URL of the index from which the package should be retrieved

### <span id="page-76-3"></span>class owmeta\_core.dataobject.Package(*\*args*, *no\_type\_decl=False*, *\*\*kwargs*)

Bases: [DataObject](#page-76-0)

Describes an idealized software package identifiable by a name and version number

### property name

The standard name of the package

## property version

The version of the package

### <span id="page-77-0"></span>class owmeta\_core.dataobject.PythonClassDescription(*\*args*, *no\_type\_decl=False*, *\*\*kwargs*)

Bases: [ClassDescription](#page-75-0)

Description for a Python class

#### resolve\_class()

Load the class described by this object

## **Returns**

[type](https://docs.python.org/3/library/functions.html#type)

The class described by this object

## **Raises**

#### [ClassResolutionFailed](#page-72-1)

Raised if the class can't be resolved for whatever reason

## property module

The module the class belongs to

### property name

Local name of the class (i.e., relative to the module name)

<span id="page-77-1"></span>class owmeta\_core.dataobject.PythonModule(*\*args*, *no\_type\_decl=False*, *\*\*kwargs*)

Bases: [Module](#page-76-2)

# A Python module

## resolve\_module()

Load the module referenced by this object

## **Returns**

#### [types.ModuleType](https://docs.python.org/3/library/types.html#types.ModuleType)

The module referenced by this object

#### **Raises**

[ModuleResolutionFailed](#page-72-2)

Raised if the class can't be resolved for whatever reason

## property name

The full name of the module

class owmeta\_core.dataobject.PythonPackage(*\*args*, *no\_type\_decl=False*, *\*\*kwargs*)

Bases: [Package](#page-76-3)

A Python package

<span id="page-77-2"></span>class owmeta\_core.dataobject.RDFProperty(*\*args*, *no\_type\_decl=False*, *\*\*kwargs*)

Bases: [BaseDataObject](#page-72-0)

The [DataObject](#page-76-0) corresponding to rdf:Property

## property rdfs\_subpropertyof

Corresponds to the rdfs:subPropertyOf predidcate

## <span id="page-78-0"></span>class owmeta\_core.dataobject.RDFSClass(*\*args*, *no\_type\_decl=False*, *\*\*kwargs*)

Bases: [BaseDataObject](#page-72-0)

The GraphObject corresponding to rdfs:Class

## property rdfs\_subclassof\_property

Corresponds to the rdfs:subClassOf predidcate

### class owmeta\_core.dataobject.RDFSCommentProperty(*\*args*, *\*\*kwargs*)

Bases: DatatypeProperty

Corresponds to the rdfs:comment predicate

## **Parameters**

### **resolver**

[RDFTypeResolver] Resolves RDF identifiers returned from get() into objects

#### owner\_type

alias of [BaseDataObject](#page-72-0)

class owmeta\_core.dataobject.RDFSLabelProperty(*\*args*, *\*\*kwargs*)

Bases: DatatypeProperty

Corresponds to the rdfs:label predicate

## **Parameters**

#### **resolver**

[RDFTypeResolver] Resolves RDF identifiers returned from get() into objects

#### owner\_type

alias of [BaseDataObject](#page-72-0)

### class owmeta\_core.dataobject.RDFSMemberProperty(*\*args*, *\*\*kwargs*)

Bases: UnionProperty

Corresponds to the rdfs:member predicate

### **Parameters**

#### **resolver**

[RDFTypeResolver] Resolves RDF identifiers into objects returned from get()

### owner\_type

alias of [BaseDataObject](#page-72-0)

## class owmeta\_core.dataobject.RDFSSubClassOfProperty(*\*args*, *\*\*kwargs*)

Bases: ObjectProperty

Corresponds to the rdfs:subClassOf predidcate

## owner\_type

alias of [RDFSClass](#page-78-0)

## value\_type

alias of [RDFSClass](#page-78-0)

### class owmeta\_core.dataobject.RDFSSubPropertyOfProperty(*\*args*, *\*\*kwargs*)

Bases: ObjectProperty

Corresponds to the rdfs:subPropertyOf predidcate

#### owner\_type

alias of [RDFProperty](#page-77-2)

# value\_type

alias of [RDFProperty](#page-77-2)

## class owmeta\_core.dataobject.RDFTypeProperty(*\*args*, *\*\*kwargs*)

Bases: ObjectProperty

Corresponds to the rdf:type predidcate

## owner\_type

alias of [BaseDataObject](#page-72-0)

class owmeta\_core.dataobject.RegistryEntry(*\*args*, *no\_type\_decl=False*, *\*\*kwargs*)

### Bases: [DataObject](#page-76-0)

A mapping from a class in the programming language to an RDF class.

Objects of this type are utilized in the resolution of classes from the RDF graph

### property class\_description

The description of the class

## <span id="page-79-0"></span>property rdf\_class

The RDF (Resource Description Framework) type for the class

We use rdf\_type for the type of a [DataObject](#page-76-0) (RegistryEntry.rdf\_type in this case), so we call this [rdf\\_class](#page-79-0) to avoid the conflict

### <span id="page-79-1"></span>owmeta\_core.dataobject.DatatypeProperty(*\*args*, *\*\*kwargs*)

Used in a [DataObject](#page-76-0) implementation to designate a property whose values are not [DataObjects](#page-76-0).

An example [DatatypeProperty](#page-79-1) use:

```
class Person(DataObject):
   name = DatatypeProperty()
   age = DatatypeProperty()
```
Person(name='Abioye', age=34)

## <span id="page-79-2"></span>owmeta\_core.dataobject.ObjectProperty(*\*args*, *\*\*kwargs*)

Used in a [DataObject](#page-76-0) implementation to designate a property whose values are other [DataObjects](#page-76-0).

An example [ObjectProperty](#page-79-2) use:

```
class Person(DataObject):
   name = DatatypeProperty()friend = ObjectProperty()
Person(name='Abioye', friend=Person(name='Baako'))
```
### owmeta\_core.dataobject.UnionProperty(*\*args*, *\*\*kwargs*)

Used in a [DataObject](#page-76-0) implementation to designate a property whose values are either other [DataObjects](#page-76-0) or literals (e.g., str, int).

An example [UnionProperty](#page-79-3) use:

```
class Address(DataObject):
   street = DatatypeProperty()
    number = DatatypeProperty()
    city = DatatypeProperty()
    state = DatatypeProperty()
    zip = DatatypeProperty()
class Person(DataObject):
    name = DatatypeProperty()
    address = UnionProperty()
Person(name='Umoja', address='38 West 88th Street, Manhattan NY 10024 , New York,␣
\rightarrowUSA')
Person(name='Umoja', address=Address(number=38,
                                      street='West 88th Street',
                                      city='New York',
                                      state='NY',
                                      zip=10024))
```
owmeta\_core.dataobject.DATAOBJECT\_PROPERTY\_NAME\_PREFIX = '\_owm\_'

Prefix for property attribute names

## owmeta\_core.dataobject.This = <object object>

A reference to be used in class-level property declarations to denote the class currently being defined. For example:

```
>>> class Person(DataObject):
... parent = ObjectProperty(value_type=This,
... inverse_of=(This, 'child'))
... child = ObjectProperty(value_type=This)
```
## **owmeta\_core.dataobject\_property module**

class owmeta\_core.dataobject\_property.ContextMappedPropertyClass(*name*, *typ*, *dct*)

Bases: [MappedClass](#page-99-0), [ContextualizableClass](#page-68-1)

Meta-class for [Property](#page-82-0).

A few attributes can be specified in the class body which affect how the created type is set up: these are defined in the "Attributes" section.

One aspect in particular is important: a [Property](#page-82-0) class can represent a single type of property where all instances have the same URI, or a [Property](#page-82-0) can represent an a class of RDF properties where the instances have distinct URIs and correspond to instances of the RDF type. An instance of the latter is demonstrated with [ContainerMembershipProperty](#page-45-0).

## **Attributes**

### **rdf\_type\_class**

[[type](https://docs.python.org/3/library/functions.html#type)] A sub-class of [DataObject](#page-76-0) to use as the type. If set, this will be used instead of what  $init\_rdf\_type\_object$  would create.

## **rdf\_type**

[[str](https://docs.python.org/3/library/stdtypes.html#str) or URIRef] The RDF type for the [Property](#page-82-0). Must be defined for [init\\_rdf\\_type\\_object](#page-81-0) to actually create the rdf type object

## **rdf\_type\_object\_deferred**

[\[bool\]](https://docs.python.org/3/library/stdtypes.html#bltin-boolean-values) If [True](https://docs.python.org/3/library/constants.html#True), defer calling  $init\_rdf\_type\_object$  until it's explicitly called rather than during normal class init. Useful for cases where  $init\_rdf\_type\_object$  uses types that aren't defined at the point where the [Property](#page-82-0) is defined.

#### **rdf\_object**

[RDFProperty] An instance of RDFProperty corresponding to this class. If set, this will be used instead of what init\_rdf\_object would create.

#### **rdf\_object\_deferred**

[\[bool\]](https://docs.python.org/3/library/stdtypes.html#bltin-boolean-values) If [True](https://docs.python.org/3/library/constants.html#True), defer calling init\_rdf\_object until it is explicitly called rather than during normal class init. Useful for cases where init\_rdf\_object uses types that aren't defined at the point where the [Property](#page-82-0) is defined.

### contextualize\_class\_augment(*context*)

For MappedClass, rdf type and rdf namespace have special behavior where they can be auto-generated based on the class name and base\_namespace. We have to pass through these values to our "proxy" to avoid this behavior

## <span id="page-81-0"></span>init\_rdf\_type\_object()

Initializes rdf\_type\_class and thereby initializes the rdf\_type\_object

Sometimes, we actually use Property sub-classes *as* rdf:Property classes (e.g., rdfs:ContainerMembershipProperty). The rdf\_type attribute has to be defined on this class if we're going to use it as an rdf:Property class.

## <span id="page-81-1"></span>class owmeta\_core.dataobject\_property.ExprResultObj(*expr*, *ident*)

Bases: [object](https://docs.python.org/3/library/functions.html#object)

Object returned by [PropertyExpr.to\\_objects](#page-83-0). Attributes for which [PropertyExpr.to\\_dict](#page-83-1) has been called can be accessed on the object. For example we can print out the b properties of instances of a class A:

```
class B(DataObject):
    v = DatatypeProperty()
class A(DataObject):
    b = 0bjectProperty(value_type=B)
a = A().a.expr
a.b.v()for anA in a.to_objects():
    print(anA.identifier, anA.b)
```
anA is an  $ExprResultObj$  in the example. The

```
property(property_class)
```
Return the results object for this sub-expression

**Parameters**

#### **property\_class**

[[Property](#page-82-0), [Property](#page-82-0) sub-class, URIRef, or [str](https://docs.python.org/3/library/stdtypes.html#str)]

## property rdf\_type

Allias to rdf\_type\_property

### <span id="page-82-0"></span>class owmeta\_core.dataobject\_property.Property(*\*args*, *\*\*kwargs*)

Bases: [DataUser](#page-70-1), [Contextualizable](#page-67-0)

A property attached to a [DataObject](#page-76-0).

## clear()

Clears values set *in all contexts*

# contextualize\_augment(*context*)

For MappedClass, rdf type and rdf namespace have special behavior where they can be auto-generated based on the class name and base\_namespace. We have to pass through these values to our "proxy" to avoid this behavior

### get\_terms()

Get the [Node](https://rdflib.readthedocs.io/en/stable/apidocs/rdflib.html#rdflib.term.Node) instances matching this property query

## has\_defined\_value()

Returns [True](https://docs.python.org/3/library/constants.html#True) if this property has a value in the current context which is either a GraphObject with defined set to [True](https://docs.python.org/3/library/constants.html#True) or a literal value

#### has\_value()

Returns [True](https://docs.python.org/3/library/constants.html#True) if there is a value set on this property in the currrent context

### one()

Query for a single value from this property.

For a multi-valued property, the returned value is chosen arbitrarily. If there's no value returned from the query, then [None](https://docs.python.org/3/library/constants.html#None) is returned.

### onedef()

Return a single defined value set on this property in the current context

This does not execute a query, but returns a value which was set on this property.

## set(*v*)

Set the value for or add a value to this property

### unset(*v*)

Remove a from this property

## property defined\_values

The "defined" values set on this property in the current context

## property expr

An query expression from this property

## property identifier

Alias to link

## lazy = True

If [True](https://docs.python.org/3/library/constants.html#True), then the property is not attached to an instance until the property is set or queried.

### multiple = False

If [True](https://docs.python.org/3/library/constants.html#True), then the property will only maintain a single staged value at a time. No effort is made to check how many values are stored in the RDF graph.

### property values

Return all values set on this property in the current context

class owmeta\_core.dataobject\_property.PropertyExpr(*props*, *triples\_provider=None*,

*terms\_provider=None*, *origin=None*)

Bases: [object](https://docs.python.org/3/library/functions.html#object)

A property expression

### property(*property\_class*)

Create a sub-expression with the given property.

Allows for creating expressions with properties that are not necessarily declared for the value\_type of this expression's property

### <span id="page-83-1"></span>to\_dict(*multiple=False*)

Return a [dict](https://docs.python.org/3/library/stdtypes.html#dict) mapping from identifiers for subjects of this expression's property to the objects for that property.

## **Parameters**

#### **multiple**

[\[bool,](https://docs.python.org/3/library/stdtypes.html#bltin-boolean-values) optional] If [False](https://docs.python.org/3/library/constants.html#False), then only a single object is allowed for each subject in the results. An exception is raised if more than one object is found for a given subject.

#### <span id="page-83-0"></span>to\_objects()

Returns a list of  $ExprResultObj$  that allow for retrieving results in a convenient attribute traversal

## to\_terms()

Return a list of rdflib.term. Node terms produced by this expression.

## property rdf\_type

Short-hand for rdf\_type\_property

## **owmeta\_core.datasource module**

### <span id="page-83-5"></span>exception owmeta\_core.datasource.ExtraSourceFound

Bases: [Exception](https://docs.python.org/3/library/exceptions.html#Exception)

Raised by [transform](#page-87-0) when more than one source is found in the current context

#### <span id="page-83-4"></span>exception owmeta\_core.datasource.NoSourceFound

Bases: [Exception](https://docs.python.org/3/library/exceptions.html#Exception)

Raised by [transform](#page-87-0) when a source cannot be found in the current context

### <span id="page-83-3"></span>exception owmeta\_core.datasource.NoTranslatorFound

Bases: [Exception](https://docs.python.org/3/library/exceptions.html#Exception)

<span id="page-83-2"></span>Raised by [transform](#page-87-0) when a translator cannot be found in the current context

class owmeta\_core.datasource.BaseDataTranslator(*\*args*, *no\_type\_decl=False*, *\*\*kwargs*)

Bases: [DataTransformer](#page-85-0)

Input type(s): [DataSource](#page-85-1)

Output type(s): [DataSource](#page-85-1)

#### make\_transformation(*sources=()*)

Just calls [make\\_translation](#page-84-0) and returns its result.

## <span id="page-84-0"></span>make\_translation(*sources=()*)

It's intended that implementations of [BaseDataTranslator](#page-83-2) will override this method to make custom [Translations](#page-87-1) according with how different arguments to [translate](#page-84-1) are (or are not) distinguished.

The actual properties of a [Translation](#page-87-1) subclass must be assigned within the [translate](#page-84-1) method

#### **Parameters**

#### **sources**

[[tuple](https://docs.python.org/3/library/stdtypes.html#tuple)] The sources that go into the translation. Sub-classes may choose to pass these to their superclass' make\_translation method or not.

## **Returns**

#### a description of the translation

transform(*\*args*, *\*\*kwargs*)

Just calls [translate](#page-84-1) and returns its result.

### <span id="page-84-1"></span>translate(*\*args*, *\*\*kwargs*)

Notionally, this method takes one or more data sources, and translates them into some other data source that captures essentially the same information, but, possibly, in a different format. Additional sources can be passed in as well for auxiliary information which are not "translated" in their entirety into the output data source. Such auxiliarry data sources should be distinguished from the primary ones in the translation

#### **Parameters**

**\*args** Input data sources

### **\*\*kwargs**

Named input data sources

#### **Returns**

### the output data source

class owmeta\_core.datasource.DataObjectContextDataSource(*\*args*, *no\_type\_decl=False*, *\*\*kwargs*)

Bases: [DataSource](#page-85-1)

## **Input source**

[[ObjectProperty](#page-79-2)] Attribute: source

The data source that was translated into this one

### **Transformation**

[[ObjectProperty](#page-79-2)] Attribute: transformation

Information about the transformation process that created this object

## **Translation**

[[ObjectProperty](#page-79-2)] Attribute: translation

Information about the translation process that created this object

### **Description**

[[DatatypeProperty](#page-79-1)] Attribute: description

Free-text describing the data source

#### <span id="page-85-1"></span>class owmeta\_core.datasource.DataSource(*\*args*, *no\_type\_decl=False*, *\*\*kwargs*)

Bases: [DataObject](#page-76-0)

A source for data that can get translated into owmeta\_core objects.

The value for any field can be passed to \_\_init\_\_ by name. Additionally, if the sub-class definition of a Data-Source assigns a value for that field like:

class A(DataSource): some  $field = 3$ 

that value will be used over the default value for the field, but not over any value provided to \_\_init\_\_.

## <span id="page-85-2"></span>after\_transform()

Called after Transformer.transform.

This method should handle any of the things that should happen for an output data source after Transformer.transform (or Translator.translate). This can include things like flushing output to files, closing file handles, and writing triples in a Context.

NOTE: Be sure to call this method via super() in sub-classes

#### identifier\_augment()

It doesn't make much sense to have translation and transformation set, so we just take the first of them

#### description

"Description", a [DatatypeProperty](#page-79-1): Free-text describing the data source

## source

"Input source", a [ObjectProperty](#page-79-2): The data source that was translated into this one

#### transformation

"Transformation", a [ObjectProperty](#page-79-2): Information about the transformation process that created this object

#### translation

"Translation", a *[ObjectProperty](#page-79-2)*: Information about the translation process that created this object

### class owmeta\_core.datasource.DataSourceType(*name*, *typ*, *dct*)

Bases: [ContextMappedClass](#page-75-1)

A type for DataSources

Sets up the graph with things needed for MappedClasses

#### <span id="page-85-0"></span>class owmeta\_core.datasource.DataTransformer(*\*args*, *no\_type\_decl=False*, *\*\*kwargs*)

Bases: [DataObject](#page-76-0)

Transforms one or more [DataSources](#page-85-1) to one or more other [DataSources](#page-85-1)

#### **Attributes**

#### [input\\_type](#page-86-0)

[[type](https://docs.python.org/3/library/functions.html#type) or [tuple](https://docs.python.org/3/library/stdtypes.html#tuple) of type] A source for data that can get translated into owmeta core objects.

#### [output\\_type](#page-86-1)

[[type](https://docs.python.org/3/library/functions.html#type) or [tuple](https://docs.python.org/3/library/stdtypes.html#tuple) of type] A source for data that can get translated into owmeta\_core objects.

#### [transformation\\_type](#page-86-2)

[[type](https://docs.python.org/3/library/functions.html#type)] Record of the how a [DataSource](#page-85-1) was produced and the sources of the transformation that produced it.

### **output\_key**

[[str](https://docs.python.org/3/library/stdtypes.html#str)] The "key" for outputs from this transformer (see IdentifierMixin). Normally only defined during execution of \_\_call

## **output\_identifier**

[[str](https://docs.python.org/3/library/stdtypes.html#str)] The identifier for outputs from this transformer. Normally only defined during execution of \_\_call\_\_

## <span id="page-86-0"></span>input\_type

alias of [DataSource](#page-85-1)

#### <span id="page-86-1"></span>output\_type

alias of [DataSource](#page-85-1)

# <span id="page-86-2"></span>transformation\_type

alias of [Transformation](#page-87-2)

## after\_transform()

Called after [transform](#page-87-0) runs in \_\_call\_\_ and after the result [DataSource.after\\_transform](#page-85-2) is called.

## make\_new\_output(*sources*, *\*args*, *\*\*kwargs*)

Make a new output [DataSource](#page-85-1). Typically called within [transform](#page-87-0).

## make\_transformation(*sources=()*)

It's intended that implementations of [DataTransformer](#page-85-0) will override this method to make custom [Transformations](#page-87-2) according with how different arguments to [transform](#page-87-0) are (or are not) distinguished.

The actual properties of a *[Transformation](#page-87-2)* subclass must be assigned within the *[transform](#page-87-0)* method

#### transform(*\*args*, *\*\*kwargs*)

Notionally, this method takes a data source, which is transformed into some other data source. There doesn't necessarily need to be an input data source.

#### **Parameters**

**\*args** Input data sources

**\*\*kwargs** Named input data sources

#### **Returns**

### the output data source

transform\_with(*translator\_type*, *\*sources*, *output\_key=None*, *output\_identifier=None*, *\*\*named\_sources*) Transform with the given [DataTransformer](#page-85-0) and sources.

This should be used in a [transform](#page-87-0) implementation to compose multiple transformations. An instance of the transformer will be created and contextualized with the *this* transformer's context unless the given transformer already has a context.

class owmeta\_core.datasource.DataTranslator(*\*args*, *no\_type\_decl=False*, *\*\*kwargs*)

Bases: [BaseDataTranslator](#page-83-2)

A specialization with the [GenericTranslation](#page-87-3) translation type that adds sources for the translation automatically when a new output is made

### translation\_type

alias of [GenericTranslation](#page-87-3)

### <span id="page-87-3"></span>class owmeta\_core.datasource.GenericTranslation(*\*args*, *no\_type\_decl=False*, *\*\*kwargs*)

Bases: [Translation](#page-87-1)

A generic translation that just has sources in any order

## class owmeta\_core.datasource.OneOrMore(*source\_type*)

Bases: [object](https://docs.python.org/3/library/functions.html#object)

Wrapper for *[DataTransformer](#page-85-0)* input *[DataSource](#page-85-1)* types indicating that one or more of the wrapped type must be provided to the translator

#### class owmeta\_core.datasource.PersonDataTranslator(*\*args*, *no\_type\_decl=False*, *\*\*kwargs*)

Bases: [BaseDataTranslator](#page-83-2)

A person who was responsible for carrying out the translation of a data source manually

### property person

A person responsible for carrying out the translation.

<span id="page-87-2"></span>class owmeta\_core.datasource.Transformation(*\*args*, *no\_type\_decl=False*, *\*\*kwargs*)

Bases: [DataObject](#page-76-0)

Record of the how a [DataSource](#page-85-1) was produced and the sources of the transformation that produced it. Unlike the 'source' field attached to DataSources, the Translation may distinguish different kinds of input source to a transformation.

## <span id="page-87-1"></span>class owmeta\_core.datasource.Translation(*\*args*, *no\_type\_decl=False*, *\*\*kwargs*)

Bases: [Transformation](#page-87-2)

A transformation where, notionally, the general character of the input is preserved.

In contrast to just a transformation, a translation wouldn't just pick out, say, one record within an input source containing several, but would have an output source with o

<span id="page-87-0"></span>owmeta\_core.datasource.transform(*transformer*, *output\_key=None*, *output\_identifier=None*, *data\_sources=()*, *named\_data\_sources=None*)

Do a translation with the named translator and inputs

#### **Parameters**

#### **transformer**

[[DataTransformer](#page-85-0)] transformer to execute

#### **output\_key**

[[str](https://docs.python.org/3/library/stdtypes.html#str)] Output key. Used for generating the output's identifier. Exclusive with output\_identifier

### **output\_identifier**

[[str](https://docs.python.org/3/library/stdtypes.html#str)] Output identifier. Exclusive with output\_key

#### **data\_sources**

[[list](https://docs.python.org/3/library/stdtypes.html#list) of [DataSource](#page-85-1)] Input data sources

#### **named\_data\_sources**

[[dict](https://docs.python.org/3/library/stdtypes.html#dict)] Named input data sources

## **Raises**

#### [NoTranslatorFound](#page-83-3)

when a translator is not found

#### [NoSourceFound](#page-83-4)

when a source cannot be looked up in the given context

#### [ExtraSourceFound](#page-83-5)

when a more than one source is found in the given context for the given source identifier

#### **owmeta\_core.datasource\_loader module**

DataSourceLoaders take a DataSource and retrieve the primary data (e.g., CSV files, electrode recordings) from some location (e.g., a file store, via a bittorrent tracker).

Each loader can treat the base\_directory given as its own namespace and place directories in there however it wants.

### <span id="page-88-1"></span>exception owmeta\_core.datasource\_loader.LoadFailed(*data\_source*, *loader*, *\*args*)

Bases: [Exception](https://docs.python.org/3/library/exceptions.html#Exception)

Thrown when loading fails for a .DataSourceDirLoader

### **Parameters**

#### **data\_source**

[[DataSource](#page-85-1)] The DataSource on which loading was attempted

**loader**

[[DataSourceDirLoader](#page-88-0)] The loader that attempted to load the data source

## **args[0]**

[[str](https://docs.python.org/3/library/stdtypes.html#str)] Message explaining why loading failed

#### **args[1:]**

Passed on to [Exception](https://docs.python.org/3/library/exceptions.html#Exception)

<span id="page-88-0"></span>class owmeta\_core.datasource\_loader.DataSourceDirLoader(*base\_directory=None*, *directory\_key=None*)

Bases: [object](https://docs.python.org/3/library/functions.html#object)

Loads data files for a DataSource

The loader is expected to organize files for each data source within the given base directory.

\_\_call\_\_(*data\_source*)

Load the data source. Calls [load](#page-89-0)

### **Parameters**

**data\_source** [[DataSource](#page-85-1)] The data source to load files for

### **Returns**

[str](https://docs.python.org/3/library/stdtypes.html#str)

A path to the loaded resource

## **Raises**

## [LoadFailed](#page-88-1)

If [load](#page-89-0):

- throws an exception
- doesn't return anything
- returns a path that isn't under base\_directory

• returns a path that doesn't exist

## can\_load(*data\_source*)

Returns true if the [DataSource](#page-85-1) can be loaded by this loader

#### **Parameters**

## **data\_source**

[[DataSource](#page-85-1)] The data source to load files for

## <span id="page-89-0"></span>load(*data\_source*)

Loads the files for the data source

## **Parameters**

### **data\_source** [[DataSource](#page-85-1)] The data source to load files for

**Returns**

[str](https://docs.python.org/3/library/stdtypes.html#str)

A path to the loaded resource

## **owmeta\_core.docscrape module**

A replpacement for numpydoc's docscrape that doesn't require numpydoc's time-consuming imports

## class owmeta\_core.docscrape.ParamInfo(*name*, *val\_type*, *desc*)

Bases: [tuple](https://docs.python.org/3/library/stdtypes.html#tuple)

Create new instance of ParamInfo(name, val\_type, desc)

# property desc

Alias for field number 2

### property name

Alias for field number 0

## property val\_type

Alias for field number 1

## **owmeta\_core.file\_lock module**

## exception owmeta\_core.file\_lock.InvalidLockAccess

Bases: [Exception](https://docs.python.org/3/library/exceptions.html#Exception)

Raised when attempt to do something improper with a lock like releasing the lock when you haven't yet acquired it.

## **owmeta\_core.file\_match module**

### **owmeta\_core.file\_utils module**

owmeta\_core.file\_utils.hash\_file(*hsh*, *fname*, *blocksize=None*)

Updates the given hash object with the contents of a file.

The file is read in blocksize chunks to avoid eating up too much memory at a time.

## **Parameters**

# **hsh**

[[hashlib.hash](https://docs.python.org/3/library/hashlib.html#module-hashlib)] The hash object to update

#### **fname**

[[str](https://docs.python.org/3/library/stdtypes.html#str)] The filename for the file to hash

#### **blocksize**

[[int](https://docs.python.org/3/library/functions.html#int), optional] The number of bytes to read at a time. If not provided, will use [hsh.](https://docs.python.org/3/library/hashlib.html#hashlib.hash.block_size) [block\\_size](https://docs.python.org/3/library/hashlib.html#hashlib.hash.block_size) instead.

### **owmeta\_core.git\_repo module**

#### class owmeta\_core.git\_repo.GitRepoProvider

Bases: [object](https://docs.python.org/3/library/functions.html#object)

Provides a project repository for [OWM](#page-46-0) backed by a Git repository

clone(*url*, *base*, *progress=None*, *\*\*kwargs*)

## **Parameters**

**url**

[[str](https://docs.python.org/3/library/stdtypes.html#str)] URL to clone from

### **base**

[[str](https://docs.python.org/3/library/stdtypes.html#str)] Directory to clone into

### **progress**

[tqdm.tqdm-like] Must support a progress.update method accepting the amount to add to total progress (see [https://tqdm.github.io/docs/tqdm/#update\)](https://tqdm.github.io/docs/tqdm/#update)

#### **owmeta\_core.graph\_object module**

<span id="page-90-0"></span>exception owmeta\_core.graph\_object.IdentifierMissingException(*dataObject='[unspecified object]'*, *\*args*, *\*\*kwargs*)

Bases: [Exception](https://docs.python.org/3/library/exceptions.html#Exception)

Indicates that an identifier should be available for the object in question, but there is none

# class owmeta\_core.graph\_object.ComponentTripler(*start*, *traverse\_undefined=False*, *generator=False*)

Bases: [object](https://docs.python.org/3/library/functions.html#object)

Gets a set of triples that are connected to the given object by objects which have an identifier.

The ComponentTripler does not query against a backing graph, but instead uses the properties attached to the object.

### class owmeta\_core.graph\_object.DescendantTripler(*start*, *graph=None*, *transitive=True*)

## Bases: [object](https://docs.python.org/3/library/functions.html#object)

Gets triples that the object points to, optionally transitively.

#### **Parameters**

#### **start**

[[GraphObject](#page-91-0)] the node to start from

### **graph**

[[rdflib.graph.Graph](https://rdflib.readthedocs.io/en/stable/apidocs/rdflib.html#rdflib.graph.Graph), optional] if given, the graph to draw descedants from. Otherwise the object graph is used

## <span id="page-91-0"></span>class owmeta\_core.graph\_object.GraphObject(*\*\*kwargs*)

## Bases: [object](https://docs.python.org/3/library/functions.html#object)

An object which can be included in the object graph.

An abstract base class.

### variable()

Must return a *[Variable](#page-93-1)* object that identifies this *[GraphObject](#page-91-0)* in queries.

The variable can be randomly generated when the object is created and stored in the object.

### property defined

Returns true if an *[identifier\(\)](#page-91-1)* would return an identifier

#### <span id="page-91-1"></span>property identifier

Must return an object representing this object or else raise an Exception.

## class owmeta\_core.graph\_object.GraphObjectChecker(*query\_object*, *graph*, *sort\_first=False*)

Bases: [object](https://docs.python.org/3/library/functions.html#object)

Checks the graph of defined GraphObjects for

### <span id="page-91-2"></span>class owmeta\_core.graph\_object.GraphObjectQuerier(*q*, *graph*, *hop\_scorer=None*)

Bases: [object](https://docs.python.org/3/library/functions.html#object)

Performs queries for objects in the given graph.

The querier queries for objects at the center of a star graph. In SPARQL, the query has the form:

```
SELECT ?x WHERE {
     ?x <p1> ?o1 .
     ?o1 <p2> ?o2 .
       ...
      ?on \langle pn \rangle \langle a \rangle.
      ?x \le q1 ?n1.
      ?n1 <q2> ?n2 .
        ...
      ?nn \langleqn\rangle \langleb\rangle.
}
```
It is allowed that  $\langle px \rangle = \langle py \rangle$  for  $x$  ! = y.

Queries such as:

```
SELECT ?x WHERE {
     ?x \le p1 > ?01.
       ...
     ?on \langle pn \rangle ?y.
}
```
or:

```
SELECT ?x WHERE {
     ?x <p1> ?o1 .
      ...
     ?on \langle pn \rangle ?x .
}
```
or:

```
SELECT ?x WHERE {
    ?x ?z ?o .
}
```
or:

```
SELECT ?x WHERE {
    ?x ?z <a> .
}
```
are not supported and will be ignored without error.

Call the GraphObjectQuerier object to perform the query.

## **Parameters**

**q**

[[GraphObject](#page-91-0)] The object which is queried on

## **graph**

[[object](https://docs.python.org/3/library/functions.html#object)] The graph from which the objects are queried. Must implement a method triples() that takes a triple pattern, t, and returns a set of triples matching that pattern. The pattern for t is  $t[i] = None$ ,  $0 \le i \le 2$ , indicates that the i'th position can take any value.

The graph method can optionally implement the 'range query' 'interface': the graph must have a property supports\_range\_queries equal to [True](https://docs.python.org/3/library/constants.html#True) and triples() must accept an [InRange](#page-101-0) object in the object position of the query triple, but only for literals

## **hop\_scorer**

[[callable\(\)](https://docs.python.org/3/library/functions.html#callable)] Returns a score for a hop (a four-tuple, (subject, predicate, object, target)) indicating how selective the query would be for that hop, with lower numbers being more selective. In general the score should only take the given hop into account – it should not take previously given hops into account when calculating a score.

## merge\_paths(*l*)

Combines a list of lists into a multi-level table with the elements of the lists as the keys. For given:

 $[ [a, b, c], [a, b, d], [a, e, d] ]$ 

merge paths returns:

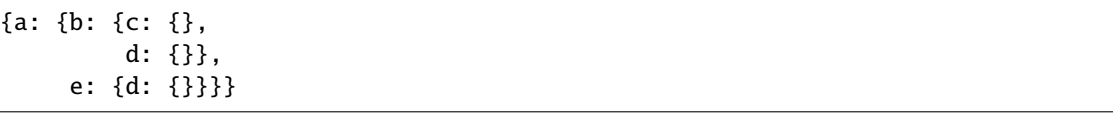

## class owmeta\_core.graph\_object.LegendFinder(*start*, *graph=None*)

Bases: [object](https://docs.python.org/3/library/functions.html#object)

Gets a list of the objects which can not be deleted freely from the transitive closure.

Essentially, this is the 'mark' phase of the "mark-and-sweep" garbage collection algorithm.

"Heroes get remembered, but legends never die."

## <span id="page-93-1"></span>class owmeta\_core.graph\_object.Variable

Bases: [int](https://docs.python.org/3/library/functions.html#int)

A marker used in [GraphObjectQuerier](#page-91-2) for variables in a query

#### **owmeta\_core.graph\_serialization module**

Utilies for graph serialization

### owmeta\_core.graph\_serialization.write\_canonical\_to\_file(*graph*, *file\_name*)

Write a graph to a file such that the contents would only differ if the set of triples in the graph were different. The serialization format is N-Triples.

#### **Parameters**

**graph**

[[rdflib.graph.Graph](https://rdflib.readthedocs.io/en/stable/apidocs/rdflib.html#rdflib.graph.Graph)] The graph to write

## **file\_name**

[[str](https://docs.python.org/3/library/stdtypes.html#str)] The name of the file to write to

## **owmeta\_core.identifier\_mixin module**

#### <span id="page-93-0"></span>class owmeta\_core.identifier\_mixin.IdMixin(*ident=None*, *key=None*, *\*args*, *direct\_key=None*, *\*\*kwargs*)

Bases: [object](https://docs.python.org/3/library/functions.html#object)

Mixin that provides common identifier logic

## **Attributes**

### [hashfun](#page-93-2)

[function] Returns a sha224 hash object; optionally initialized with a string

#### **rdf\_namespace**

[[rdflib.namespace.Namespace](https://rdflib.readthedocs.io/en/stable/apidocs/rdflib.namespace.html#rdflib.namespace.Namespace)] The namespace for identifiers created

## **direct\_key**

[\[bool\]](https://docs.python.org/3/library/stdtypes.html#bltin-boolean-values) Whether to make a key directly, just adding the string onto the namespace or indirectly by hashing the key before joining with the namespace.

## <span id="page-93-3"></span><span id="page-93-2"></span>defined\_augment()

This fuction must return False if *identifier augment* () would raise an [IdentifierMissingException](#page-90-0). Override it when defining a non-standard identifier for subclasses of DataObjects.

## hashfun()

Returns a sha224 hash object; optionally initialized with a string

#### <span id="page-94-0"></span>identifier\_augment()

Override this method to define an identifier in lieu of one explicity set.

One must also override [defined\\_augment\(\)](#page-93-3) to return True whenever this method could return a valid identifier. [IdentifierMissingException](#page-90-0) should be raised if an identifier cannot be generated by this method.

**Raises**

### [IdentifierMissingException](#page-90-0)

### classmethod make\_identifier(*data*)

Makes an identifier based on this class'  $\text{rdf}$ -namespace by calling  $\text{__str}_\text{__}$  on the data and passing to the class' [hashfun](#page-93-2).

If the \_\_str\_\_ for data's type doesn't function as an identifier, you should use either [make\\_identifier\\_direct\(\)](#page-94-1) or override [identifier\\_augment\(\)](#page-94-0) and [defined\\_augment\(\)](#page-93-3)

## <span id="page-94-1"></span>classmethod make\_identifier\_direct(*string*)

Make identifier by using the [quote](https://docs.python.org/3/library/urllib.parse.html#urllib.parse.quote)'d value of key appended to the rdf\_namespace value

### property identifier

The identifier

## **owmeta\_core.inverse\_property module**

For declaring inverse properties of GraphObjects

#### class owmeta\_core.inverse\_property.InversePropertyMixin

Bases: [object](https://docs.python.org/3/library/functions.html#object)

Mixin for inverse properties.

Augments Property methods to update inverse properties as well

### **owmeta\_core.json\_schema module**

# exception owmeta\_core.json\_schema.AssignmentValidationException

Bases: [ValidationException](#page-94-2)

Raised when an attempt is made to assign an inappropriate value with [Creator](#page-94-3)

## exception owmeta\_core.json\_schema.SchemaException

Bases: [Exception](https://docs.python.org/3/library/exceptions.html#Exception)

Raised for an invalid input given to [TypeCreator](#page-96-0)

#### <span id="page-94-2"></span>exception owmeta\_core.json\_schema.ValidationException

Bases: [Exception](https://docs.python.org/3/library/exceptions.html#Exception)

<span id="page-94-3"></span>Raised for an invalid input given to [Creator](#page-94-3)

class owmeta\_core.json\_schema.Creator(*schema*)

Bases: [object](https://docs.python.org/3/library/functions.html#object)

Creates objects based on a JSON schema augmented with type annotations as would be produced by [TypeCreator](#page-96-0)

Currently, only annotations for JSON objects are supported. In the future, conversions for all types (arrays, numbers, ints, strings) may be supported.

Takes a schema annotated with '\_owm\_type' entries indicating which types are expected at each position in the object and produces an instance of the root type described in the schema

## **Parameters**

## **schema**

[[dict](https://docs.python.org/3/library/stdtypes.html#dict)] The annotated schema

assign(*obj*, *name*, *value*)

Assign the given value to a property with the given name on the object

#### **Parameters**

#### **obj**

[[object](https://docs.python.org/3/library/functions.html#object)] The object to receive the assignment

**name**

[[str](https://docs.python.org/3/library/stdtypes.html#str)] The name on the object to assign to

**value**

[[object](https://docs.python.org/3/library/functions.html#object)] The value to assign

#### create(*instance*, *ident=None*)

Creates an instance of the root OWM type given a deserialized instance of the type described in our JSON schema.

A context can be passed in and it will be used to contextualize the OWM types

## **Parameters**

#### **instance**

[[dict](https://docs.python.org/3/library/stdtypes.html#dict)] The JSON object to create from

## **context**

[[owmeta\\_core.context.Context](#page-62-0)] The context in which the object should be created

#### **Raises**

## [ValidationException](#page-94-2)

Raised when there's an error with the given instance compared to the schema

#### fill\_in(*target*, *instance*, *ident=None*)

"Fill-in" an already existing target object with JSON matching a schema

## make\_instance(*owm\_type*)

<span id="page-95-0"></span>Make an instance of the given type

### **Parameters**

### **owm\_type**

[[type](https://docs.python.org/3/library/functions.html#type)] The type for which an instance should be made

class owmeta\_core.json\_schema.DataObjectTypeCreator(*\*args*, *module*, *context=None*, *\*\*kwargs*)

## Bases: [TypeCreator](#page-96-0)

Creates DataObject types from a JSON Schema

## **Attributes**

## **cdict**

[[dict](https://docs.python.org/3/library/stdtypes.html#dict)] Map from paths in the schema to the dictionaries that will be passed into the class definition. The path is the same as passed into create\_type

#### **module**

[[str](https://docs.python.org/3/library/stdtypes.html#str)] The module in which classes will be defined

### **Parameters**

#### **module**

[[str](https://docs.python.org/3/library/stdtypes.html#str)] The module in which classes will be defined

#### **context**

[[owmeta\\_core.context.Context](#page-62-0) or [str](https://docs.python.org/3/library/stdtypes.html#str)] The class context in which the various types will be declared

## determine\_property\_type(*path*, *k*, *v*)

Determine the type of property created by proc\_prop

### select\_base\_types(*path*, *schema*)

Returns the base types for create\_type

## **Parameters**

#### **path**

[[tuple](https://docs.python.org/3/library/stdtypes.html#tuple)] The path to the sub-schema

#### **schema**

[[dict](https://docs.python.org/3/library/stdtypes.html#dict)] The sub-schema at the path location

class owmeta\_core.json\_schema.DataSourceTypeCreator(*\*args*, *module*, *context=None*, *\*\*kwargs*)

Bases: [DataObjectTypeCreator](#page-95-0)

Creates DataSource types from a JSON Schema

### **Parameters**

#### **module**

[[str](https://docs.python.org/3/library/stdtypes.html#str)] The module in which classes will be defined

## **context**

[[owmeta\\_core.context.Context](#page-62-0) or [str](https://docs.python.org/3/library/stdtypes.html#str)] The class context in which the various types will be declared

# select\_base\_types(*path*, *schema*)

Returns the base types for create\_type

## **Parameters**

**path**

[[tuple](https://docs.python.org/3/library/stdtypes.html#tuple)] The path to the sub-schema

#### <span id="page-96-0"></span>**schema**

[[dict](https://docs.python.org/3/library/stdtypes.html#dict)] The sub-schema at the path location

class owmeta\_core.json\_schema.TypeCreator(*name*, *schema*, *definition\_base\_name=''*)

## Bases: [object](https://docs.python.org/3/library/functions.html#object)

Creates OWM types from a JSON schema and produces a copy of the schema annotated with the created types.

## **Parameters**

### **name**

[[str](https://docs.python.org/3/library/stdtypes.html#str)] The name of the root class and the base-name for all classes derived from a schema's properties

#### **schema**

[[dict](https://docs.python.org/3/library/stdtypes.html#dict)] A JSON schema as would be returned by [json.load\(\)](https://docs.python.org/3/library/json.html#json.load)

### **definition\_base\_name**

[[str](https://docs.python.org/3/library/stdtypes.html#str)] The base-name for types defined in the schema's definitions. optional. By default, definitions just take the capitalized form of their key in the "definitions" block

#### <span id="page-97-1"></span>annotate()

Returns the annotated JSON schema

## create\_type(*path*, *schema*)

Create the OWM type.

At this point, the properties for the schema will already be created.

## **Parameters**

**path**

[[tuple](https://docs.python.org/3/library/stdtypes.html#tuple)] The path to the type

#### **schema**

[[dict](https://docs.python.org/3/library/stdtypes.html#dict)] The JSON schema that applies to this type

## extract\_name(*path*)

Generates a class name from the path to the sub-schema

#### **Parameters**

**path**

[[tuple](https://docs.python.org/3/library/stdtypes.html#tuple)] Path to the sub-schema

## <span id="page-97-0"></span>proc\_prop(*path*, *key*, *value*)

Process property named key with the given value.

The path will not include the key but will be the path of the definition that contains the property. For example, in:

```
{"$schema": "http://json-schema.org/schema",
 "title": "Example Schema",
 "type": "object",
 "properties": {"data": {"type": "object",
                         "properties": {
                            "data_data": {"type": "string"}
                         }}}}
```
[proc\\_prop](#page-97-0) would be called as .proc\_prop((), 'data', {'type': 'object', ...}) for data, but for data\_data, it would be called like .proc\_prop(('properties', 'data'), 'data\_data', {'type': 'string'})

#### **Parameters**

## **path**

[[tuple](https://docs.python.org/3/library/stdtypes.html#tuple)] The path to the given property.

**key**

[[str](https://docs.python.org/3/library/stdtypes.html#str)] The name of the property

**value**

[[dict](https://docs.python.org/3/library/stdtypes.html#dict)] the definition of the property

## classmethod retrieve\_type(*annotated\_schema*, *pointer=''*)

Look up the type created for the object at the given JSON pointer location

### **Parameters**

## **annotated\_schema**

[[dict](https://docs.python.org/3/library/stdtypes.html#dict)] Annotated schema as returned from [annotate](#page-97-1)

#### **pointer**

[[str](https://docs.python.org/3/library/stdtypes.html#str), optional] JSON pointer to the schema/sub-schema

### **Returns**

[type](https://docs.python.org/3/library/functions.html#type)

The type at the given JSON pointer location

#### **Raises**

#### [LookupError](https://docs.python.org/3/library/exceptions.html#LookupError)

Raised when the pointer has no referent in the given document or there's type associated with the referent

#### owmeta\_core.json\_schema.resolve\_fragment(*document*, *fragment*)

Resolve a fragment within the referenced document.

#### **Parameters**

#### **document**

[[object](https://docs.python.org/3/library/functions.html#object)] The referent document. Typically a [collections.abc.Mapping](https://docs.python.org/3/library/collections.abc.html#collections.abc.Mapping) (e.g., a dict) or collections.abc. Sequence, but if fragment is  $#$ , then the document is returned unchanged.

#### **fragment**

[[str](https://docs.python.org/3/library/stdtypes.html#str)] a URI fragment to resolve within it

#### **Returns**

#### [object](https://docs.python.org/3/library/functions.html#object)

The part of the document referred to

#### owmeta\_core.json\_schema.resolve\_json\_pointer(*document*, *pointer*)

Resolve a fragment within the referenced document.

#### **Parameters**

#### **document**

[[object](https://docs.python.org/3/library/functions.html#object)] The referent document. Typically a [collections.abc.Mapping](https://docs.python.org/3/library/collections.abc.html#collections.abc.Mapping) (e.g., a dict) or [collections.abc.Sequence](https://docs.python.org/3/library/collections.abc.html#collections.abc.Sequence), but if fragment is #, then the document is returned unchanged.

#### **pointer**

[[str](https://docs.python.org/3/library/stdtypes.html#str)] a JSON pointer to resolve in the document

### **Returns**

[object](https://docs.python.org/3/library/functions.html#object)

The part of the document referred to

## **owmeta\_core.mapped\_class module**

### <span id="page-99-0"></span>class owmeta\_core.mapped\_class.MappedClass(*name*, *bases*, *dct*)

Bases: [type](https://docs.python.org/3/library/functions.html#type)

A type for MappedClasses

Sets up the graph with things needed for MappedClasses

### on\_mapper\_add\_class(*mapper*)

Called by [owmeta\\_core.mapper.Mapper](#page-99-1)

Registers certain properties of the class

#### register\_on\_module(*module=None*)

"Registers" this class on a module (typically the one in which the class is defined) such that owmeta-core functions can locate it. This happens automatically when the class is defined unless the 'unmapped' attribute is defined and set to [True](https://docs.python.org/3/library/constants.html#True).

This mechanism necessary in some cases where classes are generated dynamically or in a method and aren't necessarily assigned to attributes on the module where they are defined.

### **owmeta\_core.mapper module**

#### <span id="page-99-2"></span>exception owmeta\_core.mapper.ClassRedefinitionAttempt(*mapper*, *maybe\_cls*, *cls*)

### Bases: [Exception](https://docs.python.org/3/library/exceptions.html#Exception)

Thrown when a Mapper. add\_class is called on a class when a class with the same name has already been added to the mapper

<span id="page-99-1"></span>class owmeta\_core.mapper.Mapper(*name=None*, *class\_registry\_context=None*,

*class\_registry\_context\_list=None*, *\*\*kwargs*)

#### Bases: [Configurable](#page-60-0)

Keeps track of relationships between Python classes and RDF classes

The mapping this object manages may also be written to the RDF graph as class registry entries. The entries are written to the "class registry context", which can be specified when the Mapper is created.

#### **Parameters**

#### **name**

[[str](https://docs.python.org/3/library/stdtypes.html#str), optional] Name of the mapper for diagnostic/debugging purposes

#### **class\_registry\_context**

[[owmeta\\_core.context.Context](#page-62-0) or [str](https://docs.python.org/3/library/stdtypes.html#str), optional] The context where mappings should be saved and/or retrieved from. Either the context object itself or the ID for it. If not provided, then the class registry context ID is looked up from the Mapper's configuration at [CLASS\\_REGISTRY\\_CONTEXT\\_KEY](#page-100-1)

### **class\_registry\_context\_list**

[[list](https://docs.python.org/3/library/stdtypes.html#list) of [owmeta\\_core.context.Context](#page-62-0) or [str](https://docs.python.org/3/library/stdtypes.html#str), optional] List of contexts or context IDs where registry entries should be retrieved from if the class\_registry\_context doesn't yield a mapping

#### **\*\*kwargs**

passed to super-classes

## <span id="page-100-0"></span>add\_class(*cls*)

Add a class to the mapper

## **Parameters**

**cls**

[[type](https://docs.python.org/3/library/functions.html#type)] The class to add to the mapper

### **Raises**

## [ClassRedefinitionAttempt](#page-99-2)

Thrown when [add\\_class](#page-100-0) is called on a class when a class with the same name has already been added to the mapper

## load\_module(*module\_name*)

Loads the module.

## lookup\_class(*cname*)

Gets the class corresponding to a fully-qualified class name

### resolve\_class(*uri*, *context*)

Look up the Python class for the given URI recovered from the given [Context](#page-62-0)

### **Parameters**

### **uri**

[[rdflib.term.URIRef](https://rdflib.readthedocs.io/en/stable/apidocs/rdflib.html#rdflib.term.URIRef)] The URI to look up

## **context**

[[Context](#page-62-0)] The context the URI was found in. May affect which Python class is returned.

## <span id="page-100-2"></span>property class\_registry\_context

Context where class registry entries are stored

## property class\_registry\_context\_list

Context where class registry entries are retrieved from if [class\\_registry\\_context](#page-100-2) doesn't contain an appropriate entry

## <span id="page-100-3"></span><span id="page-100-1"></span>owmeta\_core.mapper.CLASS\_REGISTRY\_CONTEXT\_KEY = 'class\_registry\_context\_id'

## class\_registry\_context\_id

Configuration file key for the URI of the class registry RDF graph context.

The class registry context holds the mappings between RDF types and Python classes for a project or bundle.

## owmeta\_core.mapper.CLASS\_REGISTRY\_CONTEXT\_LIST\_KEY = 'class\_registry\_context\_list'

## class\_registry\_context\_list

Configuration file key for the list of class registry contexts

If it is specified, then [class\\_registry\\_context\\_id](#page-100-3) should be searched first for class registry entries. The class registry list may be built automatically or not defined at all depending on who makes the Configuration, but if it is specified with this property, then it should be respected.

## **owmeta\_core.property\_mixins module**

### class owmeta\_core.property\_mixins.UnionPropertyMixin(*resolver*, *\*\*kwargs*)

#### Bases: [object](https://docs.python.org/3/library/functions.html#object)

A Property that can handle either DataObjects or basic types

# **Parameters**

#### **resolver**

[RDFTypeResolver] Resolves RDF identifiers into objects returned from get()

#### **owmeta\_core.property\_value module**

#### class owmeta\_core.property\_value.PropertyValue(*value*)

Bases: [object](https://docs.python.org/3/library/functions.html#object)

Holds a literal value for a property

## **owmeta\_core.quantity module**

## **owmeta\_core.ranged\_objects module**

#### <span id="page-101-0"></span>class owmeta\_core.ranged\_objects.InRange(*minval=None*, *maxval=None*, *\*\*kwargs*)

Bases: [object](https://docs.python.org/3/library/functions.html#object)

A range between values

## **owmeta\_core.rdf\_query\_modifiers module**

## class owmeta\_core.rdf\_query\_modifiers.ContainerMembershipIsMemberTQLayer(*nxt=None*)

## Bases: [TQLayer](#page-101-1)

Adds a triple into the results for rdfs:subPropertyOf(rdfs:member) relationships for all known ContainerMembershipProperty instances

## **Parameters**

# **nxt**

[[TQLayer](#page-101-1) or [rdflib.graph.Graph](https://rdflib.readthedocs.io/en/stable/apidocs/rdflib.html#rdflib.graph.Graph)] The "next" or "lower" layer that this layer modifies

#### class owmeta\_core.rdf\_query\_modifiers.RangeTQLayer(*nxt=None*)

## Bases: [TQLayer](#page-101-1)

A layer that understands ranges in the object position of a triple.

If the next layer has the supports\_range\_queries attribute set to [True](https://docs.python.org/3/library/constants.html#True), then the range is passed down as-is

### **Parameters**

#### **nxt**

[[TQLayer](#page-101-1) or [rdflib.graph.Graph](https://rdflib.readthedocs.io/en/stable/apidocs/rdflib.html#rdflib.graph.Graph)] The "next" or "lower" layer that this layer modifies

### <span id="page-101-1"></span>class owmeta\_core.rdf\_query\_modifiers.TQLayer(*nxt=None*)

Bases: [object](https://docs.python.org/3/library/functions.html#object)

Triple Query Layer. Wraps a graph or another [TQLayer](#page-101-1) to do something to the triples and triples\_choices query or the result of the query.

## **Parameters**

**nxt**

[[TQLayer](#page-101-1) or [rdflib.graph.Graph](https://rdflib.readthedocs.io/en/stable/apidocs/rdflib.html#rdflib.graph.Graph)] The "next" or "lower" layer that this layer modifies

#### class owmeta\_core.rdf\_query\_modifiers.TerminalTQLayer

Bases: [object](https://docs.python.org/3/library/functions.html#object)

A TQLayer that has no "next". May be useful to create a layer that stands in place of a [Graph](https://rdflib.readthedocs.io/en/stable/apidocs/rdflib.html#rdflib.graph.Graph).

## owmeta\_core.rdf\_query\_modifiers.rdfs\_subclassof\_zom(*triple*)

Argument to ZeroOrMoreTQLayer. Adds sub-classes to triple queries for an rdf:type

## owmeta\_core.rdf\_query\_modifiers.rdfs\_subclassof\_zom\_creator(*target\_type*)

Creates a function used by ZeroOrMoreTQLayer to determine if a query needs to be augmented to retrieve sub-classes of a *given* RDF type

#### owmeta\_core.rdf\_query\_modifiers.rdfs\_subpropertyof\_zom(*super\_property*)

Argument to ZeroOrMoreTQLayer. Adds sub-properties of the given property to triple queries

## **owmeta\_core.rdf\_query\_util module**

#### exception owmeta\_core.rdf\_query\_util.MissingRDFTypeException

Bases: [Exception](https://docs.python.org/3/library/exceptions.html#Exception)

Raised when we were looking for an RDF type couldn't find one

### owmeta\_core.rdf\_query\_util.get\_most\_specific\_rdf\_type(*graph*, *types*, *base=None*)

Find the RDF type that isn't a sub-class of any other, constrained to be a sub-class of base if that is provided.

## **Parameters**

**graph**

[[rdflib.graph.Graph](https://rdflib.readthedocs.io/en/stable/apidocs/rdflib.html#rdflib.graph.Graph)] The graph to query rdfs:subClassOf relationships

**types**

[[list](https://docs.python.org/3/library/stdtypes.html#list) of [rdflib.term.URIRef](https://rdflib.readthedocs.io/en/stable/apidocs/rdflib.html#rdflib.term.URIRef)] The types to query

**base**

[[rdflib.term.URIRef](https://rdflib.readthedocs.io/en/stable/apidocs/rdflib.html#rdflib.term.URIRef)] The "base" type

**See also:**

#### RDFTypeResolver

owmeta\_core.rdf\_query\_util.load(*graph*, *start*, *target\_type*, *\*args*)

Loads a set of objects based on the graph starting from start

## **Parameters**

#### **graph**

[[rdflib.graph.Graph](https://rdflib.readthedocs.io/en/stable/apidocs/rdflib.html#rdflib.graph.Graph)] The graph to query from

#### **start**

[[graph\\_object.GraphObject](#page-91-0)] The graph object to start the query from

#### **target\_type**

[[rdflib.term.URIRef](https://rdflib.readthedocs.io/en/stable/apidocs/rdflib.html#rdflib.term.URIRef)] URI of the target type. Any result will be a sub-class of this type

### owmeta\_core.rdf\_query\_util.load\_base(*graph*, *idents*, *target\_type*, *context*, *resolver*)

Loads a set of objects from an RDF graph given their identifiers

### **Parameters**

# **graph**

[[rdflib.graph.Graph](https://rdflib.readthedocs.io/en/stable/apidocs/rdflib.html#rdflib.graph.Graph)] The graph to query from

### **idents**

[[list](https://docs.python.org/3/library/stdtypes.html#list) of [rdflib.term.URIRef](https://rdflib.readthedocs.io/en/stable/apidocs/rdflib.html#rdflib.term.URIRef)] A list of identifiers to convert into objects

#### **target\_type**

[[rdflib.term.URIRef](https://rdflib.readthedocs.io/en/stable/apidocs/rdflib.html#rdflib.term.URIRef)] URI of the target type. Any result will be a sub-class of this type

#### **context**

[[object](https://docs.python.org/3/library/functions.html#object)] Limits the scope of the query to statements within or entailed by this context. Notionally, it's a owmeta\_core.context.Context instance

### **resolver**

[[rdf\\_type\\_resolver.RDFTypeResolver](#page-104-0)] Handles some of the mappings

owmeta\_core.rdf\_query\_util.load\_terms(*graph*, *start*, *target\_type*)

Loads a set of terms based on the object graph starting from start

### **Parameters**

**graph**

[[rdflib.graph.Graph](https://rdflib.readthedocs.io/en/stable/apidocs/rdflib.html#rdflib.graph.Graph)] The graph to query from

#### **start**

[[graph\\_object.GraphObject](#page-91-0)] The graph object to start the query from

## **target\_type**

[[rdflib.term.URIRef](https://rdflib.readthedocs.io/en/stable/apidocs/rdflib.html#rdflib.term.URIRef)] URI of the target type. Any result will be a sub-class of this type

owmeta\_core.rdf\_query\_util.oid(*identifier\_or\_rdf\_type*, *rdf\_type*, *context*, *base\_type=None*)

Create an object from its rdf type

## **Parameters**

#### **identifier\_or\_rdf\_type**

[[rdflib.term.URIRef](https://rdflib.readthedocs.io/en/stable/apidocs/rdflib.html#rdflib.term.URIRef)] If rdf\_type is provided, then this value is used as the identifier for the newly created object. Otherwise, this value will be the rdf\_type of the object used to determine the Python type and the object's identifier will be randomly generated.

## **rdf\_type**

[[rdflib.term.URIRef](https://rdflib.readthedocs.io/en/stable/apidocs/rdflib.html#rdflib.term.URIRef)] If provided, this will be the rdf\_type of the newly created object.

## **context**

[Context, optional] The context to resolve a class from

#### **base\_type**

[[type](https://docs.python.org/3/library/functions.html#type)] The base type

# **Returns**

The newly created [object](https://docs.python.org/3/library/functions.html#object)

### **owmeta\_core.rdf\_type\_resolver module**

```
class owmeta_core.rdf_type_resolver.RDFTypeResolver(default_type, type_resolver,
```
*id2object\_translator*, *deserializer*)

Bases: [object](https://docs.python.org/3/library/functions.html#object)

Handles mapping between RDF graphs and Python types

### **Parameters**

#### **default\_type**

[[str](https://docs.python.org/3/library/stdtypes.html#str), [rdflib.term.URIRef](https://rdflib.readthedocs.io/en/stable/apidocs/rdflib.html#rdflib.term.URIRef)] If no type is retrieved from the graph, this will be the type selected

### **type\_resolver**

[[callable\(\)](https://docs.python.org/3/library/functions.html#callable)][([rdflib.graph.Graph](https://rdflib.readthedocs.io/en/stable/apidocs/rdflib.html#rdflib.graph.Graph), [[rdflib.term.URIRef](https://rdflib.readthedocs.io/en/stable/apidocs/rdflib.html#rdflib.term.URIRef)], [rdflib.term.URIRef](https://rdflib.readthedocs.io/en/stable/apidocs/rdflib.html#rdflib.term.URIRef) or [None](https://docs.python.org/3/library/constants.html#None)) -> [rdflib.term.URIRef](https://rdflib.readthedocs.io/en/stable/apidocs/rdflib.html#rdflib.term.URIRef)] This callable (e.g., function) receives a graph, all the types found for an identifier, and the "base" type sought, which constrains the result to be a sub-type of the base, and returns a single identifier for a type that id2object\_translator can translate into an object

#### **id2object\_translator**

[[callable\(\)](https://docs.python.org/3/library/functions.html#callable)][([rdflib.term.URIRef](https://rdflib.readthedocs.io/en/stable/apidocs/rdflib.html#rdflib.term.URIRef), [rdflib.term.URIRef](https://rdflib.readthedocs.io/en/stable/apidocs/rdflib.html#rdflib.term.URIRef), [owmeta\\_core.](#page-62-0) [context.Context](#page-62-0)) -> [object](https://docs.python.org/3/library/functions.html#object)] This callable (e.g., function) receives an identifier for an object and an identifier for the object's type and returns an object corresponding to the identifier and type

## **deserializer**

[[callable\(\)](https://docs.python.org/3/library/functions.html#callable)][([rdflib.term.Literal](https://rdflib.readthedocs.io/en/stable/apidocs/rdflib.html#rdflib.term.Literal)) -> [object](https://docs.python.org/3/library/functions.html#object)] This callable (e.g., function) receives a literal and turns it into an object

#### **owmeta\_core.rdf\_utils module**

class owmeta\_core.rdf\_utils.BatchAddGraph(*graph*, *batchsize=1000*, *\_parent=None*, *\*args*, *\*\*kwargs*) Bases: [object](https://docs.python.org/3/library/functions.html#object)

Wrapper around graph that turns calls to 'add' into calls to 'addN'

<span id="page-104-1"></span>owmeta\_core.rdf\_utils.transitive\_lookup(*graph*, *start*, *predicate*, *context=None*, *direction='down'*, *seen=None*)

Do a transitive lookup over an [rdflib.graph.Graph](https://rdflib.readthedocs.io/en/stable/apidocs/rdflib.html#rdflib.graph.Graph) or [rdflib.store.Store](https://rdflib.readthedocs.io/en/stable/apidocs/rdflib.html#rdflib.store.Store)

In other words, finds all resources which relate to start through zero or more predicate relationships. start itself will be included in the return value.

Loops in the input graph will not cause non-termination.

## **Parameters**

#### **graph**

[[rdflib.graph.Graph](https://rdflib.readthedocs.io/en/stable/apidocs/rdflib.html#rdflib.graph.Graph) or [rdflib.store.Store](https://rdflib.readthedocs.io/en/stable/apidocs/rdflib.html#rdflib.store.Store)] The graph to query

#### **start**

[[rdflib.term.Identifier](https://rdflib.readthedocs.io/en/stable/apidocs/rdflib.html#rdflib.term.Identifier)] The resource in the graph to start from

#### **predicate**

[[rdflib.term.URIRef](https://rdflib.readthedocs.io/en/stable/apidocs/rdflib.html#rdflib.term.URIRef)] The predicate relating terms in the closure

#### **context**

[[rdflib.graph.Graph](https://rdflib.readthedocs.io/en/stable/apidocs/rdflib.html#rdflib.graph.Graph) or [rdflib.term.URIRef](https://rdflib.readthedocs.io/en/stable/apidocs/rdflib.html#rdflib.term.URIRef)] The context in which the query should run. Optional

#### **direction**

[[DOWN](#page-105-0) or [UP](#page-105-1)] The direction in which to traverse

#### **seen**

[[set](https://docs.python.org/3/library/stdtypes.html#set) of [rdflib.term.Identifier](https://rdflib.readthedocs.io/en/stable/apidocs/rdflib.html#rdflib.term.Identifier)] A set of terms which have already been "seen" by the algorithm. Useful for repeated calls to [transitive\\_lookup](#page-104-1). Note: if the start is in seen, queries from start will still be done, but any items in the result of *those* queries will not be queried for if in seen. Optional

### **Returns**

### [set](https://docs.python.org/3/library/stdtypes.html#set) of [rdflib.term.Identifier](https://rdflib.readthedocs.io/en/stable/apidocs/rdflib.html#rdflib.term.Identifier)

resources in the transitive closure of predicate from start

```
owmeta_core.rdf_utils.transitive_subjects(graph, start, predicate, context=None, direction='down',
```
*seen=None*)

Alias to [transitive\\_lookup](#page-104-1)

#### <span id="page-105-0"></span>owmeta\_core.rdf\_utils.DOWN = 'down'

Subject to Object direction for traversal across triples.

## <span id="page-105-1"></span>owmeta\_core.rdf\_utils.UP = 'up'

Object to Subject direction for traversal across triples.

#### **owmeta\_core.requests\_sessions module**

A collection of functions that produce [requests.Session](https://requests.readthedocs.io/en/stable/api/#requests.Session) objects.

A few methods request a "session provider". The functions in here are providers of that kind

### owmeta\_core.requests\_sessions.caching()

Provides a requests. Session that puts cached responses in . owmeta\_http\_cache

In absence of explict cache-control headers, uses a heuristic of caching cacheable responses for up to a day.

#### **owmeta\_core.statement module**

#### **owmeta\_core.text\_util module**

#### **owmeta\_core.utils module**

Common utilities for translation, massaging data, etc., that don't fit elsewhere in owmeta\_core

### owmeta\_core.utils.grouper(*iterable*, *n*, *fillvalue=None*)

Collect data into fixed-length chunks or blocks

## owmeta\_core.utils.retrieve\_provider(*provider\_path*)

Look up a "provider" specified by a string.

Path to an object that provides something. The format is similar to that for setuptools entry points: path.to. module:path.to.provider.callable. Notably, there's no name and "extras" are not supported.

#### **Parameters**

**provider\_path** [[str](https://docs.python.org/3/library/stdtypes.html#str)] The path to the provider

## **Returns**

[object](https://docs.python.org/3/library/functions.html#object)

The provider

# **Raises**

[ValueError](https://docs.python.org/3/library/exceptions.html#ValueError) The provider\_path format doesn't match the expected pattern

[AttributeError](https://docs.python.org/3/library/exceptions.html#AttributeError) Some element in the path is missing

# **owmeta\_core.variable module**

## class owmeta\_core.variable.Variable(*name*, *\*\*kwargs*)

Bases: [GraphObject](#page-91-0)

A graph object representing a variable. Typically used in property values
**TWO**

# **FOR USERS**

# **2.1 Making data objects**

To make a new object type, you just need to make a subclass of [BaseDataObject](#page-72-0) with the appropriate properties.

Say, for example, that I want to record some information about drug reactions in dogs. I make Drug, Experiment, and Dog classes to describe drug reactions:

```
>>> from owmeta_core.dataobject import (BaseDataObject,
... DatatypeProperty,
... ObjectProperty,
... Alias)
>>> from owmeta_core.context import Context
>>> from owmeta_core.mapper import Mapper
>>> module_context = 'http://example.com/animals'
>>> class Dog(BaseDataObject):
... breed = DatatypeProperty()
>>> class Drug(BaseDataObject):
... name = DatatypeProperty()
... drug_name = Alias(name)
... key_property = 'name'
... direct_key = True
>>> class Experiment(BaseDataObject):
... drug = ObjectProperty(value_type=Drug)
... subject = ObjectProperty(value_type=Dog)
... route_of_entry = DatatypeProperty()
... reaction = DatatypeProperty()
# Do some accounting stuff to register the classes. Usually happens behind
# the scenes.
\gg m = Mapper()
>>> m.process_classes(Drug, Experiment, Dog)
```
So, we have created I can then make a Drug object for moon rocks and describe an experiment by Aperture Labs:

```
>>> ctx = Context('http://example.org/experiments', mapper=m)
>>> d = ctx(Drug)(name='moon rocks')
```
(continues on next page)

(continued from previous page)

```
>>> e = ctx(Experiment)(key='experiment001')
>>> w = ctx(Dog)(breed='Affenpinscher')
>>> e.subject(w)
owmeta_core.statement.Statement(...Context(.../experiments"))
\gg e.drug(d)
owmeta_core.statement.Statement(...)
>>> e.route_of_entry('ingestion')
owmeta_core.statement.Statement(...)
>>> e.reaction('no reaction')
owmeta_core.statement.Statement(...)
```
and save those statements:

>>> ctx.save()

For simple objects, this is all we have to do.

You can also add properties to an object after it has been created by calling either ObjectProperty or DatatypeProperty on the class:

```
\gg d = ctx(Drug)(name='moon rocks')
>>> Drug.DatatypeProperty('granularity', owner=d)
__main__.Drug_granularity(owner=Drug(ident=rdflib.term.URIRef('http://data.openworm.org/
˓→Drug#moon%20rocks')))
>>> d.granularity('ground up')
owmeta_core.statement.Statement(...Context(.../experiments"))
\gg do = Drug()
```
Properties added in this fashion will not propagate to any other objects:

```
>>> do.granularity
Traceback (most recent call last):
    ...
AttributeError: 'Drug' object has no attribute 'granularity'
```
They will, however, be saved along with the object they are attached to.

# **2.2 Working with contexts**

### **2.2.1 Background**

Contexts were introduced to owmeta-core as a generic tool for grouping statements. We need to group statements to make statements about statements like "Who made these statements?" or "When were these statements made?". That's the main usage. Beyond that, we need a way to share statements. Contexts have identifiers by which we can naturally refer to contexts from other contexts.

owmeta-core needs a way to represent contexts with the existing statement form. Other alternatives were considered, such as using Python's context managers, but I (Mark) also wanted a way to put statements in a context that could also be carried with the subject of the statement. Using the [wrapt](https://wrapt.readthedocs.io/en/latest/) package's proxies allows to achieve this while keeping the interface of the wrapped object the same, which is useful since it doesn't require a user of the object to know anything about contexts unless they need to change the context of a statement.

The remainder of this page will go into doing some useful things with contexts.

### **2.2.2 Classes and contexts**

owmeta-core can load classes as well as instances from an RDF graph. The packages which define the classes must already be installed in the Python library path, and a few statements need to be in the graph you are loading from or in a graph imported (transitively) by that graph. The statements you need are these

```
:a_class_desc <http://www.w3.org/1999/02/22-rdf-syntax-ns#type> <http://openworm.org/
˓→entities/PythonClassDescription> .
:a_class_desc <http://openworm.org/entities/ClassDescription/module> :a_module .
:a_class_desc <http://openworm.org/entities/PythonClassDescription/name> "AClassName" .
:a_module <http://www.w3.org/1999/02/22-rdf-syntax-ns#type> <http://openworm.org/
˓→entities/PythonModule> .
:a_module <http://openworm.org/entities/PythonModule/name> "APackage.and.module.name"
```
where : a\_class\_desc and : a\_module are placeholders for objects which will typically be created by owmeta-core on the user's behalf, and AClassName is the name of the class available at the top-level of the module APackage.and. module.name. These statements will be created in memory by owmeta-core when a module defining a [DataObject](#page-76-0)derived class is first processed by a [Mapper](#page-99-0) which will happen after the module is imported.

# <span id="page-110-0"></span>**2.3** owm **Command Line**

The owm command line provides a high-level interface for working with owmeta-core-managed data. The central object which owm works on is the owmeta-core project, which contains the triple store – a set of files in a binary format. The sub-commands act on important files inside the project or with entities in the database.

To get usage information:

```
owm --help
```
To clone a project:

owm clone \$database\_url

This will clone a project into . owm in your current working directory. After a successful clone, a binary database usable as a owmeta store will have been created from the serialized graphs (i.e., sets of RDF triples) in the project.

To save changes made to the database, run the commit sub-command like this:

```
owm commit -m "Adding records from January-March"
```
To recreate the database from serialized graphs, run the regendb sub-command:

owm regendb

Be careful with regendb as it will delete anything you have added to binary database beyond what's in the serialized graphs.

To make a new project:

owm init

This will create a project in .owm in your current working directory.

# **2.4 Software Versioning**

The owmeta-core library follows the [semanitc versioning scheme.](https://semver.org) For the sake of versioning, the software interface consists of:

- 1. The owm command line interface
- 2. The underlying [owmeta\\_core.command.OWM](#page-46-0) class underlying that CLI
- 3. All "public" definitions (i.e., those whose names do not begin with '\_') in the [owmeta\\_core](#page-6-0) package, subpackages, and sub-modules
- 4. The format of RDF data generated by *[owmeta\\_core.dataobject.DataObject](#page-76-0)* and the subclasses thereof defined in the [owmeta\\_core](#page-6-0) package, sub-packages, and sub-modules
- 5. The API documentation for the [owmeta\\_core](#page-6-0) package, sub-packages, and sub-modules

In addition, any changes to the packages released on PyPI mandates at least a patch version increment.

For Git, our software version control system, software releases will be represented as tags in the form v\$semantic\_version with all components of the semantic version represented.

### **2.4.1 Documentation versioning**

The documentation will have a distinct version number from the software. The version numbers for the documentation must change at least as often as the software versioning since the relationship of the documentation to the software necessarily changes. However, changes *only* to the non-API documentation will not be a cause for a change to any of the components of the software version number. For documentation releases which coincide with software releases, the documentation version number will simply be the software version number. Any subsequent change to documentation between software releases will compel an increase in the documentation version number by one. The documentation version number for such documentation releases will be represented as \${software\_version}+docs\${documentation\_increment}.

### **2.4.2 Mapped Class Versioning**

Versioning for mapped classes has special considerations related to how Python classes map to RDF types. RDF types map to a specific class, module, and package version through the "class registry". This class registry is contained within a *[bundle](#page-119-0)* and each bundle is free to have its own registry. The registry, moreover, can be replaced by another registry by the user of the bundle.

We want data created with later versions of a mapped class to be compatible with earlier versions of that class so that we can use pre-existing analysis and transformations (e.g., with a [DataTranslator](#page-86-0)). This flexibility allows for preexisting processes to keep working without change even as the upstream moves on. On the other hand, newer versions of a software package should still have access to the data created with older versions of the corresponding Python classes so that users of that package are not forced to translate or abandon the old data.

The two-way compatibility described above is appropriate in the context of the ["open world assumption":](https://en.wikipedia.org/wiki/Open-world_assumption) the relationships an RDF type participates in are described by the Python class, but that description may be incomplete. We may make the description of an RDF type more complete by adding properties to the Python class or constraining existing properties. When we add properties, however, we should create a new Python class rather than modifying the existing

one: this allows for querying for data created with the earlier version of the Python class while also being able to create instances of the new class. The new class should not, however, have the same RDF type as the old one since the code for resolving types from the class registry only supports mapping to one Python type from any given RDF type<sup>[1](#page-112-0)</sup>. The recommended way to handle this is to include a version number in the URI for the RDF type and, when making the new type, to increment the version number for the new URI. The new type should be declared as a sub-class of the old type, and owmeta-core will add the appropriate sub-class relationships so that querying for the old type will return instances of the new type as well. This split also means that while I use the new software package, I can utilize the data generated with the old Python class without needing to have the old Python package because the new package retains the old class.

### **2.4.3 Release Notes**

Release notes are organized, generally into three sections. 'Features and Enhancements' are changes to the external interface of owmeta-core where there wasn't anything that fulfilled the use case previously (features) or where the previous behavior was sub-optimal or just different (enhancements), but not wrong per se. The second section, 'Fixes', contains corrections to previous behavior. The third section 'Internal/Misc. Changes' contains changes that either don't really change owmeta-core itself, like changes in to project metadata, documentation changes, or changes to build automation. Other sections may be added, like 'Known Issues', which should be self-explanatory when used.

Notes:

# **2.5 Python Release Compatibility**

All Python releases will be supported until they reach their official end-of-life, typically reported as "Release Schedule" PEPs (search "release schedule" on the [PEP index\)](https://peps.python.org/) Thereafter, any regressions due to dependencies of owmeta-core dropping support for an EOL Python version, or due to a change in owmeta-core making use of a feature in a stillsupported Python release will only be fixed for the sake of OpenWorm projects when requested by an issue on [our](https://github.com/openworm/owmeta-core/issues) [tracker](https://github.com/openworm/owmeta-core/issues) or for other projects when a compelling case can be made.

This policy is intended to provide support to most well-maintained projects which depend on owmeta-core while not overburdening developers.

# **2.6 BitTorrent client for P2P filesharing**

- 1. **Download** desired contents:
- A [LocalFileDataSource](#page-32-0) created and stored within the local graph store contains a [torrent\\_file\\_name](https://github.com/openworm/owmeta/pull/424/files#diff-f837dedc6cde6b8c62975ac3b9ed4efe) Informational. This refers to the torrent containing the location of the desired contents on the BitTorrent. A torrent is used to locate files on the File System [ [BEP 3](http://www.bittorrent.org/beps/bep_0003.html) ]. A [DataSource](#page-85-0) defines attributes about the contents that it represents.

Module t describes the DataSource attributes:

<span id="page-112-0"></span><sup>&</sup>lt;sup>1</sup> One alternative to this is returning, for each RDF instance of a type, N Python instances for N Python classes in the registry mapped to the RDF type.

```
def owm data(ns):
   ns.context.add_import(ConnectomeCSVDataSource.definition_context)
   ns.context(ConnectomeCSVDataSource)(
   key = '2000_connections',
   csv_file_name = 'connectome.csv',
    torrent_file_name = 'd9da5ce947c6f1c127dfcdc2ede63320.torrent'
)
```
The DataSource can be created and stored on the local graph with:

\$ owm save t

The DataSource identifier can be used to see contents stored in the local graph with:

\$ owm source show ConnectomeCSVDataSource:2000\_connections

**ConnectomeCSVDataSource**

CSV file name: 'connectome.csv'

File name: 'connectome.csv'

Torrent file name: 'd9da5ce947c6f1c127dfcdc2ede63320.torrent'

• The [BitTorrentDataSourceDirLoader](https://github.com/openworm/owmeta/pull/449/files) class inherits from the [DataSourceDirLoader](#page-88-0) and overrides its load () method. [Google Drive](https://en.wikipedia.org/wiki/Google_Drive) stores the torrents uploaded by other researchers. load() fetches the torrent refered to in torrent\_file\_name of the DataSource, performs [DataTranslator](#page-86-0) from one form to another and then adds the torrent to the [BitTorrent Client](https://github.com/openworm/bt-gsoc-2019) for downloading its contents.

This BitTorrent Client is [available on PyPI](https://pypi.org/project/torrent-client/) and is included in the owmeta core setup.

To install separately:

\$ pip install torrent-client

For reference, use the [torrent-client repository](https://github.com/jaideep-seth/Torrent_client_gsoc19) and its usage information with:

\$ torrent\_cli.py -h

The DataSourceDirLoader attribute - base\_directory, which is set in the BitTorrentDataSourceDirLoader constructor is where both the torrent and its contents are downloaded:

content = BitTorrentDataSourceDirLoader("./")

- Within the [.owm](https://github.com/openworm/owmeta_core/blob/dev/docs/command.rst) directory we have the [credentials.json and token.pickle](https://github.com/openworm/OpenWormData/pull/4) these are for authentication of the Google Drive. For the purpose of access control the client\_secret required by credentials.json will only be shared by owmeta maintainers.
- The torrent file name is the [MD5 message digest](https://en.wikipedia.org/wiki/MD5) of its contents. If the hash of the downloaded contents is the same as its torrent name the data is unaltered.

Data-Integrity is to be checked after 100% download completion:

```
$ python3 integrity.py 'd9da5ce947c6f1c127dfcdc2ede63320.torrent' 'Merged_
˓→Nuclei_Stained_Worm.zip'
```
- 2. **Upload** your contents:
- On an AWS EC2 instance is running a Nginx WSGI and a Flask Server to accept .zip content file uploads. Visit this Elastic IP address [13.235.204.78] to upload your files by browsing through your filesystem and then clicking the Submit Query button.
- This will create a torrent and seed your contents in parts, to other peers on the BitTorrent network. Content can then be downloaded as described above.

## **2.7 Querying for data objects**

### **2.7.1 DataObject query form**

Sub-classes of [DataObject](#page-76-0) have a query attribute that provides a modified form of the class which is fit for creating instances used in queries. The query form may do other things later, but, principally, it overrides identifier generation based on attributes (see [IdMixin](#page-93-0)).

For example, to query for a Neuron object with the name "AVAL" you would instantiate the Neuron like this:

>>> Neuron.query(name='AVAL')

Although it is possible to include instances without the query form, it is generally preferred to the basic form since later versions of a class may change how they generate identifiers while keeping property URIs and RDF types the same (or declaring new ones as sub-properties or sub-classes). Use of the query form is also recommended when a class generates identifiers based on some number of properties, but a subclass doesn't use the superclass identifier scheme (Cell and Neuron are an example). The query form allows to query for instances of the superclass for subclass instances.

# **2.8 Transactions**

Transactions in owmeta-core are managed through the [transaction](https://transaction.readthedocs.io/en/latest/) library. The default RDF store is transactional. You can execute code within a transaction using a transaction manager. owmeta-core connections come with a transaction manager which you can access via the transaction\_manager attribute. It's recommended to use a context manager to start and commit transactions like this:

```
>>> from rdflib.term import URIRef
>>> from owmeta_core import connect
>>> with connect() as conn, conn.transaction_manager:
... conn.rdf.add((
... URIRef('http://example.org/bob'),
... URIRef('http://example.org/likes'),
... URIRef('http://example.org/alice')))
```
Because this is a common pattern, there's a [transaction\(\)](#page-6-1) method that does something equivalent which is provided for convenience:

```
>>> with connect().transaction() as conn:
... conn.rdf.add((
... URIRef('http://example.org/bob'),
... URIRef('http://example.org/likes'),
... URIRef('http://example.org/alice')))
```
Similar usage is possible with project connections through the high-level [OWM](#page-46-0) interface:

```
>>> from owmeta_core.command import OWM
>>> owm = OWM(non_interactive=True)
>>> owm.init(default_context_id=URIRef("http://example.org/context"))
Initialized owmeta-core project at .../.owm
>>> with owm.connect().transaction() as conn:
... conn.rdf.add((
... URIRef('http://example.org/bob'),
... URIRef('http://example.org/likes'),
... URIRef('http://example.org/alice')))
```
However, the methods of *[OWM](#page-46-0)* and its "sub-commands" will typically manage the transactions themselves, so it wouldn't be necessary to start a transaction explicitly before calling these methods–in fact, doing so would typically cause an exception. For example, in this code:

```
>>> owm.say('http://example.org/bob',
... 'http://example.org/likes',
... 'http://example.org/eve')
```
we don't have to declare a transaction since the [say](#page-50-0) method handles that for us.

For read-only operations, it is not strictly necessary to read from the RDF store within the context of a transaction, but it is recommended if you're in a multithreaded context to avoid getting an inconsistent picture of the data if there's an update part way through your operation.

## **THREE**

## **FOR DEVELOPERS**

## **3.1 Testing in owmeta-core**

#### **3.1.1 Preparing for tests**

owmeta\_core should be installed like:

pip install -e .

#### **3.1.2 Running tests**

Tests should be run via setup.py like:

python setup.py test

you can pass options to pytest like so:

```
python setup.py test --addopts '-k CommandTest'
```
### **3.1.3 Writing tests**

Tests are written using Python's unittest. In general, a collection of closely related tests should be in one file. For selecting different classes of tests, tests can also be tagged using pytest marks like:

```
@pytest.mark.tag
class TestClass(unittest.TestCase):
    ...
```
Currently, marks are used to distinguish between unit-level tests and others which have the inttest mark

### **3.1.4 Deselecting tests**

Tests can be deselected by adding a pytest ["marker"](https://docs.pytest.org/en/latest/mark.html) to the test function, class, or module and then adding -m 'not <your\_marker>' to the pytest command line. Marking tests to be explicitly deselected is preferred to skipping tests since skipped tests tend to break silently, especially with conditional skips such as with with pytest.mark.skipif. A set of markers is, however, deselected by default in the addopts line in our pytest.ini file. Deselected marks are added on a case-by-case basis and will always run on CI.

# **3.2 Writing documentation**

Documentation for owmeta-core is housed in two locations:

- 1. In the top-level project directory as INSTALL.md and README.md.
- 2. As a [Sphinx](http://sphinx-doc.org/) project under the docs directory

By way of example, to add a page about useful facts concerning *C. elegans* to the documentation, include an entry in the list under toctree in docs/index.rst like:

#### worm-facts

and create the file worm-facts.rst under the docs directory and add a line:

```
.. _worm-facts:
```
to the top of your file, remembering to leave an empty line before adding all of your wonderful worm facts.

You can get a preview of what your documentation will look like when it is published by running sphinx-build on the docs directory. To get the sphinx-build command, install the documentation requirements with:

pip install -r doc-requirements.txt

Then, you can run sphinx-build like this:

```
sphinx-build -w sphinx-errors docs <build_destination>
```
You can also invoke the command with default arguments (i.e., with output to build/sphinx using setup.py:

python setup.py build\_sphinx

The docs will be compiled to html which you can view by pointing your web browser at  $\langle$ build\_destination>/ index.html. The documentation will be rendered using the same theme as is used on the readthedocs.org site.

#### **3.2.1 API Documentation**

API documentation is generated by the Sphinx [autodoc](https://www.sphinx-doc.org/en/master/usage/extensions/autodoc.html) and [apidoc](https://github.com/sphinx-contrib/apidoc) extensions. The numpydoc format should be easy to pick up on, but a reference is available [here.](https://numpydoc.readthedocs.io/en/latest/format.html#docstring-standard) Just add a docstring to your function/class/method and your class should appear among the other documented classes. Note, however, that "special" methods like \_\_call\_\_ will not show up by default – if they need to be documented for a given class, add a declaration like this to the class documentation:

class SpecialMethodDocExample:

Example class doc

(continues on next page)

'''

(continued from previous page)

.. automethod:: \_\_call\_\_ def \_\_call\_\_(self): Hey, I'm in the API documentation! '''

### **3.2.2 Substitutions**

Project-wide substitutions can be (conservatively!) added to allow for easily changing a value over all of the documen-tation. Currently defined substitutions can be found in conf.py in the rst\_epilog setting. [More about substitutions](http://docutils.sourceforge.net/docs/ref/rst/restructuredtext.html#substitution-definitions)

### **3.2.3 Conventions**

If you'd like to add a convention, list it here and start using it. It can be reviewed as part of a pull request.

- 1. Narrative text should be wrapped at 80 characters.
- 2. Long links should be extracted from narrative text. Use your judgement on what 'long' is, but if it causes the line width to stray beyond 80 characters that's a good indication.

## **3.3 owmeta-core coding standards**

Pull requests are *required* to follow the PEP-8 Guidelines for contributions of Python code to owmeta-core, with some exceptions noted below. Compliance can be checked with the pep8 tool and these command line arguments:

--max-line-length=120 --ignore=E261,E266,E265,E402,E121,E123,E126,E226,E24,E704,E128

Refer to the [pep8 documentation](http://pep8.readthedocs.io/en/release-1.7.x/intro.html#error-codes) for the meanings of these error codes.

Lines of code should only be wrapped before 120 chars for readability. Comments and string literals, including docstrings, can be wrapped to a shorter length.

Some violations can be corrected with autopep8.

## **3.4 Design documents**

These comprise the core design artifacts for owmeta.

## <span id="page-119-0"></span>**3.4.1 Project Bundles**

A project bundle is composed of:

- a universally unique identifier,
- a version number,
- a collection of contexts,
- a distinguished "imports" context describing relationships between contexts, both those in the bundle, and between contexts in the bundle and in dependencies,

plus several optional components:

- a human-friendly name,
- a description of the bundle's contents,
- a collection of files.
- a listing of dependencies on other bundles,
- a set of mappings between project-scoped identifiers and universal context identifiers.

They solve the problem of contexts containing different statements having the same identifier for different purposes.

There are several ways we can get different contexts with the same identifier:

- through revisions of a context over time,
- by distinct groups using the same context identifier,
- or by contexts being distributed with different variants (e.g., a full and an abridged version).

In solving this problem of context ID aliasing, bundles also helps solve the problem of having contexts with inconsistent statements in the same project by providing a division within a project, between groups of contexts that aren't necessarily related.

#### **Dependencies**

A bundle can declare other bundles upon which it depends, by listing those other bundles identifiers and version numbers. In addition, a bundle can declare contexts and files within the dependency that should be included or excluded. More interestingly, a dependency specification may declare that contexts declared within the dependency be renamed according to a number of rewrite rules. This is to allow for using bundles with conflicting Context Identifiers.

Certain problems come up when dealing with contexts across different bundles. This rewriting allows to keep separate the contexts in one bundle from another and to prevent contexts with the same ID from conflicting with one another just because they're brought in by a transitive dependency.

#### **An example**

This example describes a likely naming conflict that can arise in context naming between bundles.

Bundles , , and . With dependencies like so:

 $\rightarrow$   $\rightarrow$ 

where both and contain a context with ID c. The dependency resolution system will find the c context in and if there is no remapping that removes the conflict, either in or in , then the system will deliver a message indicating that the context needs to be deconflicted and in which bundle each of the conflicting declarations is. At this point, the

maintainer of the package can make the change to omit c from, omit it from, rename c in, or rename it in. One special case, where 's c and 's c are identical, permits an automatic resolution; nonetheless, the system emits a warning in this case, with the option to fail similarly to the case where the contexts are distinct.

#### **Core bundles**

The "core" bundle contains (or depends on) metadata of all of the core classes in owmeta which are needed to make owmeta features work. The core bundle is generated automatically for whichever version of owmeta is in use and a reference to it is added automatically when a bundle is installed. A given bundle may, however, explicitly use a specific version of the core bundle.

#### **Relationships**

Where not specified, the subject of a relationship can participate in the relationship exactly once. For example, "A Dog has a Human", means "A Dog has one and only one Human".

- A Project can have zero or more Bundles
- A Bundle can belong to only one Project
- A Context Identifier is associated with one or more Content-Based Identifiers
- A Content-Based Identifier has a Hash
- A Content-Based Identifier has an RDF Serialization Format
- A Hash can appear in zero or more Content-Based Identifiers
- A Hash has an Algorithm ID and a Message Digest

#### **Types**

Below is a description in terms of lower-level types of some higher-level types referenced above.

- A Message Digest is a Base-64 encoding of a string of bytes
- An Algorithm ID is a string that identifies an algorithm. Valid strings will be determined by any applications reading or writing the hashes, but in general will come from the set of constructors of Python's [hashlib](https://docs.python.org/3/library/hashlib.html#module-hashlib) module.
- An RDF Serialization Format is a string naming the format of a canonical RDF graph serialization. Supported format strings:
	- **"nt"**

N-Triples

### **3.4.2 Project Distribution**

Projects are distributed as *[bundle](#page-119-0)* archives, also referred to as dists (short for distributions) in the documentation and commands. The layout of files in a dist is largely the same as the format of a . own directory on initial clone. In other words the bundle contains a set of serialized graphs, an index of those graphs, an optional set of non-RDF data that accompanies data sources stored amongst the graphs, and a configuration file which serves as a working owmeta configuration file and a place for metadata about the bundle. The archive file format can be allowed to vary, between producers and consumers of dists, but at least the tar.gz format should be supported by general-purpose clients.

## **3.4.3 Data Packaging Lifecycle**

The package lifecycle encompasses the creation of data, packaging of said data, and uploading to shared resources. The data packaging lifecycle draws from the [Maven build lifecycle](https://maven.apache.org/guides/introduction/introduction-to-the-lifecycle.html#Packaging) in the separation of local actions (e.g., compile, stage, install phases) from remote interactions (the deploy phase). To explain why we have these distinct phases, we should step back and look at what needs to happen when we share data.

In owmeta-core, we may be changing remote resources outside of the owmeta-core system. We also want to support local use and staging of data because it is expected that there is a lengthy period of data collection/generation, analysis, curation, and editing which precedes the publication of any data set. Having separate phases allows us to support a wider range of use-cases with owmeta-core in this local "staging" period.

To make the above more concrete, the prototypical example for us is around [LocalFileDataSource](#page-32-0), which wants to make the files described in the data source available for download. Typically, the local path to the file isn't useful outside of the machine. Also, except for files only a few tens of bytes in size, it isn't feasible to store the file contents in the same database as the metadata. We, still want to support metadata about these files and to avoid the necessity of making *n* different [DataSource](#page-85-0) sub-classes for *n* different ways of getting a file. What we do is define a "deploy" phase that takes every [LocalFileDataSource](#page-32-0) and "deploys" the files by uploading them to one or more remote stores or, in the case of a peer-to-peer solution, by publishing information about the file to a tracker or distributed hash table.

Packaging proceeds in phases to serve as an organizational structure for data producers, software developers, management, and information technology personnel. Compared with a more free-form build strategy like using an amalgam of shell scripts and disconnected commands, or even rule-based execution (e.g., [GNU make\)](https://www.gnu.org/software/make/manual/html_node/index.html), phases organize the otherwise implicit process by which the local database gets made available to other people. This explicitness is very useful since, when different people can take different roles in creating the configuration for each phase, having named phases where things happen aids in discussion, process development, and review. For instance, junior lab technicians may be responsible for creating or maintaining packaging with guidance from senior technicians or principal investigators. IT personnel may be interested in all phases since they all deal with the computing resources they manage, but they may focus on the phases that affect "remote" resources since those resources may, in fact, be managed within the same organization and require additional effort on the back-end to prepare those remote resources (e.g., generating access credentials).

The remainder of this document will describe the default lifecycle and what takes place within each phase.

#### **Default Lifecycle**

The default lifecycle takes a *[bundle](#page-119-0)*, including the contents of a owmeta-core triple store, creates one or more packages from that, stages the packages for ongoing development, and, finally, deploys packages to shared resources so that colleagues and other interested parties can access them. Each phase is associated with a sub-command in *[owm](#page-110-0)*.

#### <span id="page-121-0"></span>**Install**

#### *Preparation for distribution.*

When we're generating data, our workspace is not necessarily in the right state for distribution. We may have created temporary files and notes to ourselves, or we may have generated data in trial runs, intentionally or mistakenly, which do not reflect our formal experimental conditions. In the install phase, we bring together just the data which we wish to distribute for a given bundle and place it in the local bundle cache. This includes gathering hashes for files that belong to the bundle and serializing named graphs. Once these data are installed, they should be immutable – in other words, they should not change any more. Consequently, the install phase is the appropriate time for creating summary statistics, signatures, and content-based identifiers.

Much of the data which is created in a research lab is append-only: observations are logged and timestamped either by a human or by a machine in the moment they happen, and, if recorded properly, such logs are rarely edited, or, if there is an amendment, it also is logged as such, with the original record preserved. As long as this append-only property

is preserved, we only need to designate the range of such time-stamped records which belong in a bundle to have the desired immutability for a locally installed bundle without requiring a file copy operation. Of course, if the source data is expected to be changed, then we would want either a copy-on-write mechanism (at the file system level) or to copy the files. Regardless, file hashes and/or signatures created during the install phase would be available for guarding against accidental changes.

owmeta-core will create a local repository to house installed packages. The repository stores the relationship between the human-friendly name for the package (serving a purpose similar to Maven's group-artifact-version coordinates) and the set of serialized RDF graphs in the package. Given that the repository is meant to serve a user across projects, the repository will be stored in the "user directory", if one can be found on the system.<sup>[1](#page-122-0)</sup>

#### <span id="page-122-1"></span>**Deploy**

#### *Creation of configuration for upload/download. Sharing packages.*

In the "deploy" phase, we publish our data to "remotes". A "remote" may be a repository or, in the case of a peer-topeer file sharing system, a file index or DHT. Above, we referred to non-RDF data files on the local file system – during the deploy phase, these files are actually published and accession information (e.g., a database record identifier) for those files is generated and returned to the system where the deployment was initiated. This assumes a fully automated process for publication of files: If, instead, the publication platform requires some manual interaction, that must be done outside of owmeta-core and then the accession information would be provided with the deploy command.

### **3.4.4 Publishing DataSources**

[DataSource](#page-85-0) is a subclass of [DataObject](#page-76-0) with a few features to make describing data files (CSV, HDF5, Excel) a bit more consistent and to make recovering those files, and information about them, more reliable. In order to have that reliability we have to take some extra measures when publishing a DataSource. In particular, we must publish local files referred to by the DataSource and relativize those references. This file publication happens in the *["deploy" phase](#page-122-1)* of the data packaging lifecycle. Before that, however, a description of what files need to be published is generated in the *["stage" phase](#page-121-0)*. In the "stage" phase, the DataSources with files needing publication are queried for in the configured triple store, and the "staging manager", the component responsible for coordinating the "stage" phase identifies file references that refer to the same files and directories.

<span id="page-122-0"></span> $1$  This will be the user directory as determined by  $os.path.expanduser()$ 

**FOUR**

# **OWMETA\_CORE EXAMPLES**

**4.1 alt\_objects.py**

# **FIVE**

# **ISSUES**

**SIX**

# **INDICES AND TABLES**

- genindex
- modindex
- search

## **PYTHON MODULE INDEX**

#### o

owmeta\_core, [3](#page-6-0) owmeta\_core.agg\_store, [30](#page-33-0) owmeta\_core.bittorrent, [31](#page-34-0) owmeta\_core.bundle, [4](#page-7-0) owmeta\_core.bundle.archive, [17](#page-20-0) owmeta\_core.bundle.common, [19](#page-22-0) owmeta\_core.bundle.exceptions, [20](#page-23-0) owmeta\_core.bundle.loaders, [11](#page-14-0) owmeta\_core.bundle.loaders.http, [13](#page-16-0) owmeta\_core.bundle.loaders.local, [16](#page-19-0) owmeta\_core.bundle\_dependency\_store, [31](#page-34-1) owmeta\_core.capabilities, [31](#page-34-2) owmeta\_core.capability, [32](#page-35-0) owmeta\_core.capability\_providers, [36](#page-39-0) owmeta\_core.capable\_configurable, [37](#page-40-0) owmeta\_core.cli, [37](#page-40-1) owmeta\_core.cli\_command\_wrapper, [38](#page-41-0) owmeta\_core.cli\_common, [41](#page-44-0) owmeta\_core.cli\_hints, [41](#page-44-1) owmeta\_core.collections, [42](#page-45-0) owmeta\_core.command, [43](#page-46-1) owmeta\_core.command\_util, [56](#page-59-0) owmeta\_core.commands, [22](#page-25-0) owmeta\_core.commands.bundle, [22](#page-25-1) owmeta\_core.configure, [57](#page-60-0) owmeta\_core.context, [59](#page-62-0) owmeta\_core.context\_common, [63](#page-66-0) owmeta\_core.context\_dataobject, [63](#page-66-1) owmeta\_core.context\_mapped\_class\_util, [63](#page-66-2) owmeta\_core.context\_store, [63](#page-66-3) owmeta\_core.contextualize, [64](#page-67-0) owmeta\_core.custom\_dataobject\_property, [65](#page-68-0) owmeta\_core.data, [66](#page-69-0) owmeta\_core.data\_trans, [25](#page-28-0) owmeta\_core.data\_trans.common\_data, [25](#page-28-1) owmeta\_core.data\_trans.context\_datasource, [25](#page-28-2) owmeta\_core.data\_trans.csv\_ds, [26](#page-29-0) owmeta\_core.data\_trans.excel\_ds, [27](#page-30-0) owmeta\_core.data\_trans.file\_ds, [28](#page-31-0) owmeta\_core.data\_trans.http\_ds, [28](#page-31-1) owmeta\_core.data\_trans.local\_file\_ds, [29](#page-32-1)

owmeta\_core.dataobject, [69](#page-72-1) owmeta\_core.dataobject\_property, [77](#page-80-0) owmeta\_core.datasource, [80](#page-83-0) owmeta\_core.datasource\_loader, [85](#page-88-1) owmeta\_core.docscrape, [86](#page-89-0) owmeta\_core.file\_lock, [86](#page-89-1) owmeta\_core.file\_match, [87](#page-90-0) owmeta\_core.file\_utils, [87](#page-90-1) owmeta\_core.git\_repo, [87](#page-90-2) owmeta\_core.graph\_object, [87](#page-90-3) owmeta\_core.graph\_serialization, [90](#page-93-1) owmeta\_core.identifier\_mixin, [90](#page-93-2) owmeta\_core.inverse\_property, [91](#page-94-0) owmeta\_core.json\_schema, [91](#page-94-1) owmeta\_core.mapped\_class, [96](#page-99-1) owmeta\_core.mapper, [96](#page-99-2) owmeta\_core.property\_mixins, [98](#page-101-0) owmeta\_core.property\_value, [98](#page-101-1) owmeta\_core.quantity, [98](#page-101-2) owmeta\_core.ranged\_objects, [98](#page-101-3) owmeta\_core.rdf\_query\_modifiers, [98](#page-101-4) owmeta\_core.rdf\_query\_util, [99](#page-102-0) owmeta\_core.rdf\_type\_resolver, [101](#page-104-0) owmeta\_core.rdf\_utils, [101](#page-104-1) owmeta\_core.requests\_sessions, [102](#page-105-0) owmeta\_core.statement, [102](#page-105-1) owmeta\_core.text\_util, [102](#page-105-2) owmeta\_core.utils, [102](#page-105-3) owmeta\_core.variable, [103](#page-106-0)

# **INDEX**

# Symbols

- \_\_bool\_\_() (*owmeta\_core.context.Context method*), [59](#page-62-1)
- \_\_call\_\_() (*owmeta\_core.context.Context method*), [59](#page-62-1)
- \_\_call\_\_() (*owmeta\_core.datasource\_loader.DataSourceDirLoader method*), [85](#page-88-2)
- \_\_get\_\_() (*owmeta\_core.command\_util.PropertyIVar method*), [56](#page-59-1)

# A

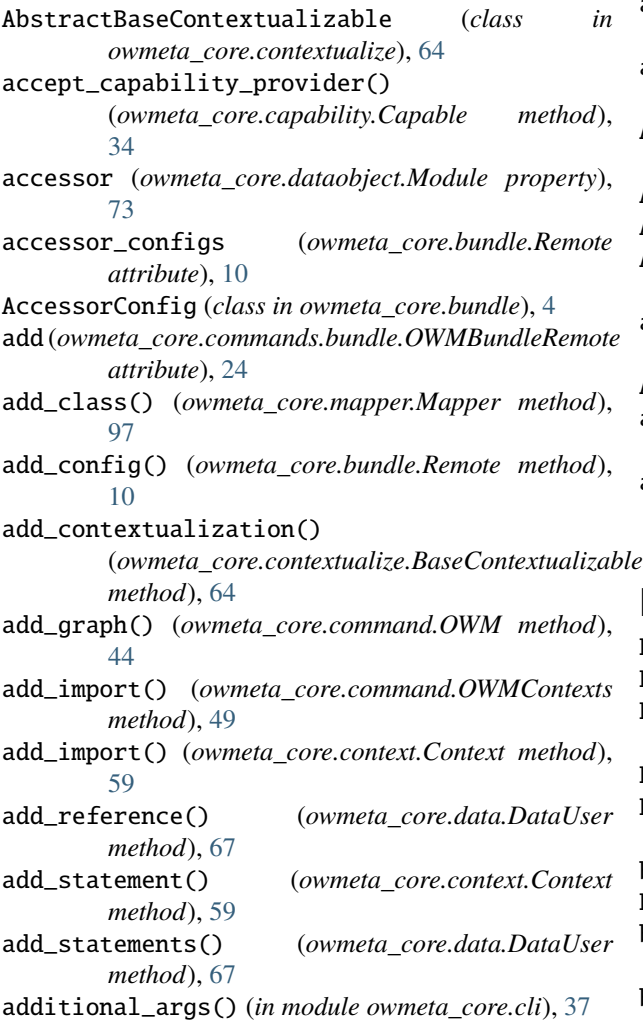

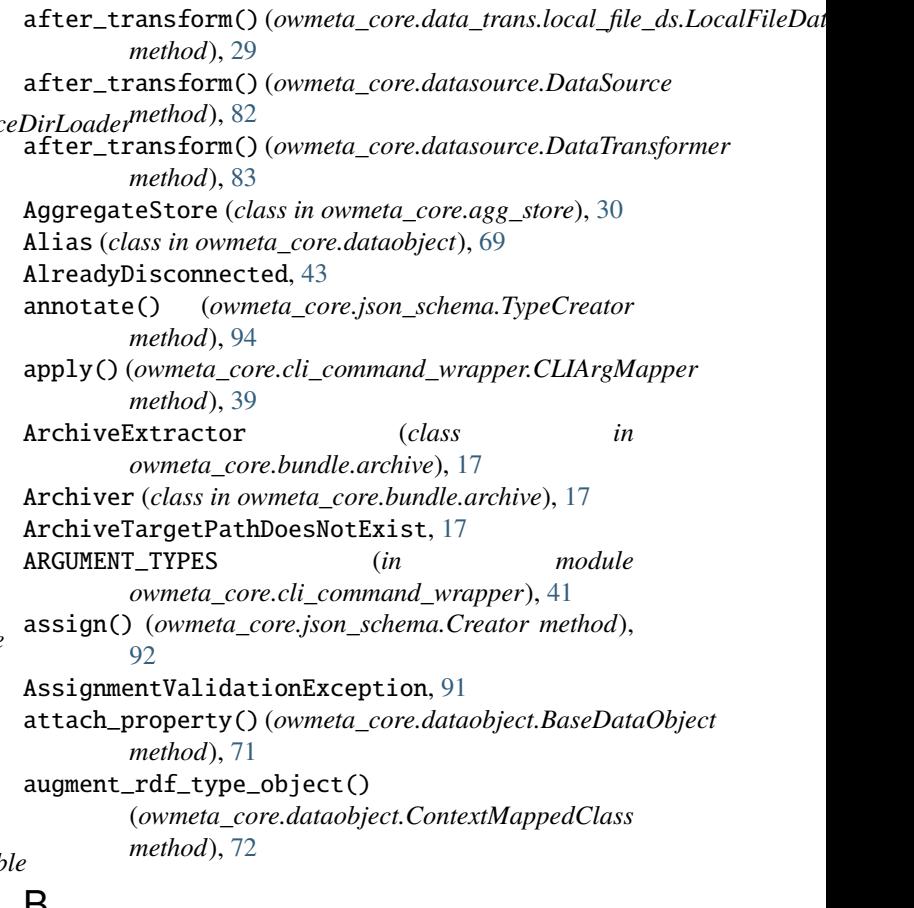

# B

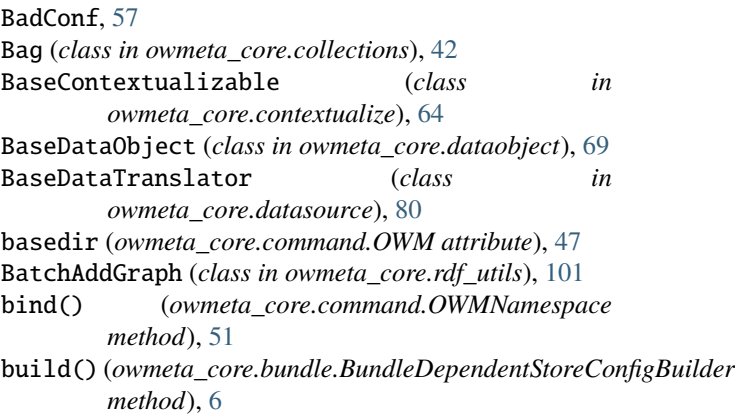

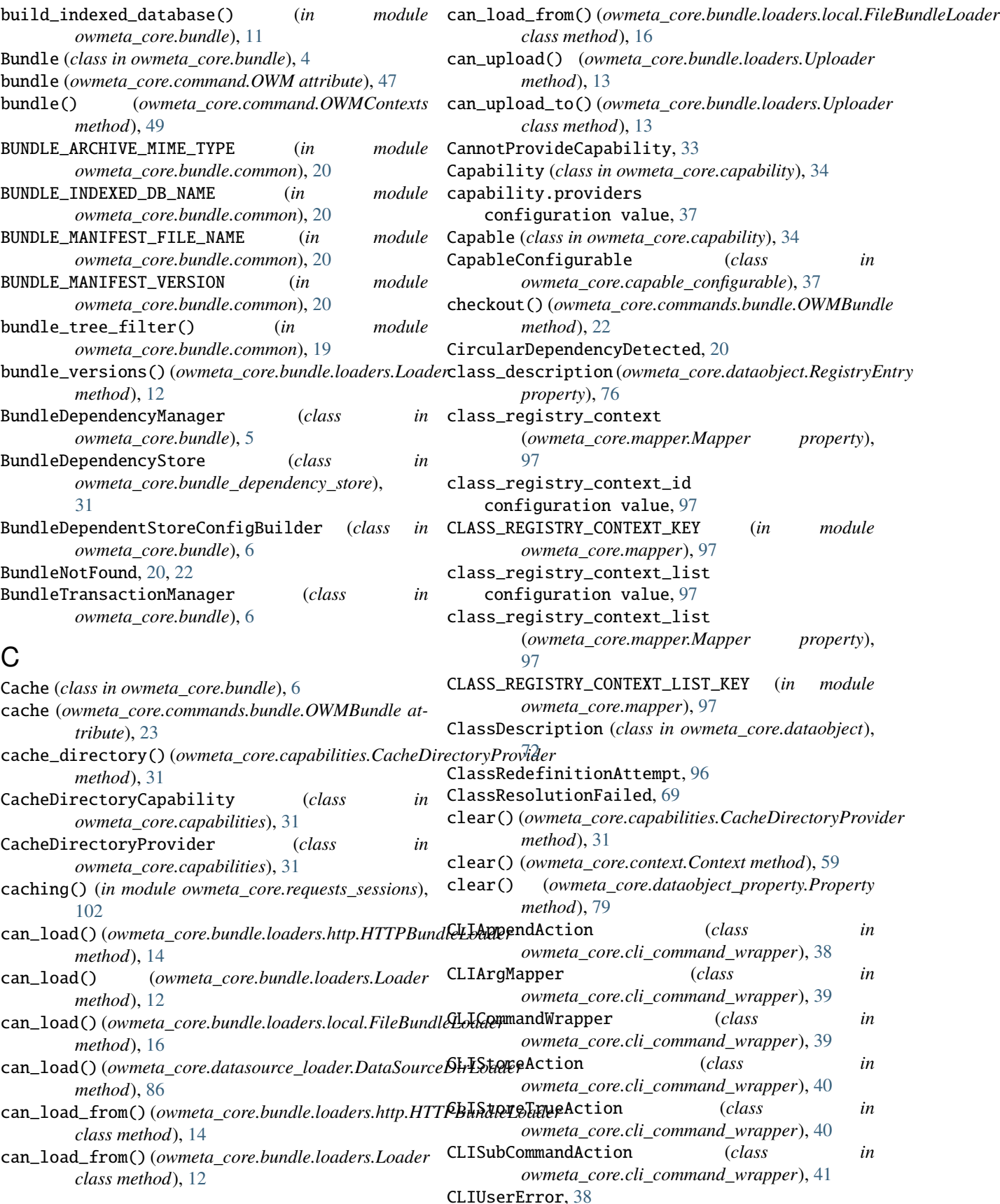

clone() (*owmeta\_core.command.OWM method*), [44](#page-47-0) clone() (*owmeta\_core.git\_repo.GitRepoProvider method*), [87](#page-90-4) close() (*owmeta\_core.data.Data method*), [67](#page-70-0) closeDatabase() (*owmeta\_core.data.Data method*), [67](#page-70-0) commit() (*owmeta\_core.command.OWM method*), [44](#page-47-0) CommitOp (*class in owmeta\_core.data\_trans.local\_file\_ds*), [29](#page-32-2) ComponentTripler (*class in owmeta\_core.graph\_object*), [87](#page-90-4) config (*owmeta\_core.command.OWM attribute*), [48](#page-51-0) config\_file (*owmeta\_core.command.OWM attribute*), [48](#page-51-0) ConfigMissingException, [43](#page-46-2) Configurable (*class in owmeta\_core.configure*), [57](#page-60-1) Configuration (*class in owmeta\_core.configure*), [57](#page-60-1) configuration value capability.providers, [37](#page-40-2) class\_registry\_context\_id, [97](#page-100-0) class\_registry\_context\_list, [97](#page-100-0) configure.file\_location, [58](#page-61-0) rdf.graph, [66](#page-69-1) rdf.namespace, [66](#page-69-1) rdf.namespace\_manager, [66](#page-69-1) rdf.namespace\_manager.store, [66](#page-69-1) rdf.namespace\_manager.store\_conf, [66](#page-69-1) rdf.source, [67](#page-70-0) transaction\_manager, [66](#page-69-1) transaction\_manager.provider, [66](#page-69-1) configure.file\_location configuration value, [58](#page-61-0) ConfigValue (*class in owmeta\_core.configure*), [57](#page-60-1) connect (*in module owmeta\_core*), [4](#page-7-1) connect() (*owmeta\_core.command.OWM method*), [44](#page-47-0) Connection (*class in owmeta\_core*), [3](#page-6-2) connection (*owmeta\_core.bundle.Bundle attribute*), [5](#page-8-0) ConnectionFailError, [3](#page-6-2) Container (*class in owmeta\_core.collections*), [42](#page-45-1) ContainerMembershipIsMemberTQLayer (*class in owmeta\_core.rdf\_query\_modifiers*), [98](#page-101-5) ContainerMembershipProperty (*class in owmeta\_core.collections*), [42](#page-45-1) contents() (*owmeta\_core.context.Context method*), [59](#page-62-1) contents\_triples() (*owmeta\_core.context.Context method*), [59](#page-62-1) Context (*class in owmeta\_core.context*), [59](#page-62-1) context (*owmeta\_core.command.OWM attribute*), [48](#page-51-0) context\_aware (*owmeta\_core.agg\_store.AggregateStore attribute*), [30](#page-33-1) context\_aware (*owmeta\_core.bundle\_dependency\_store. attribute*), [31](#page-34-3) CONTEXT\_IMPORTS (*in module owmeta\_core.context\_common*), [63](#page-66-4)

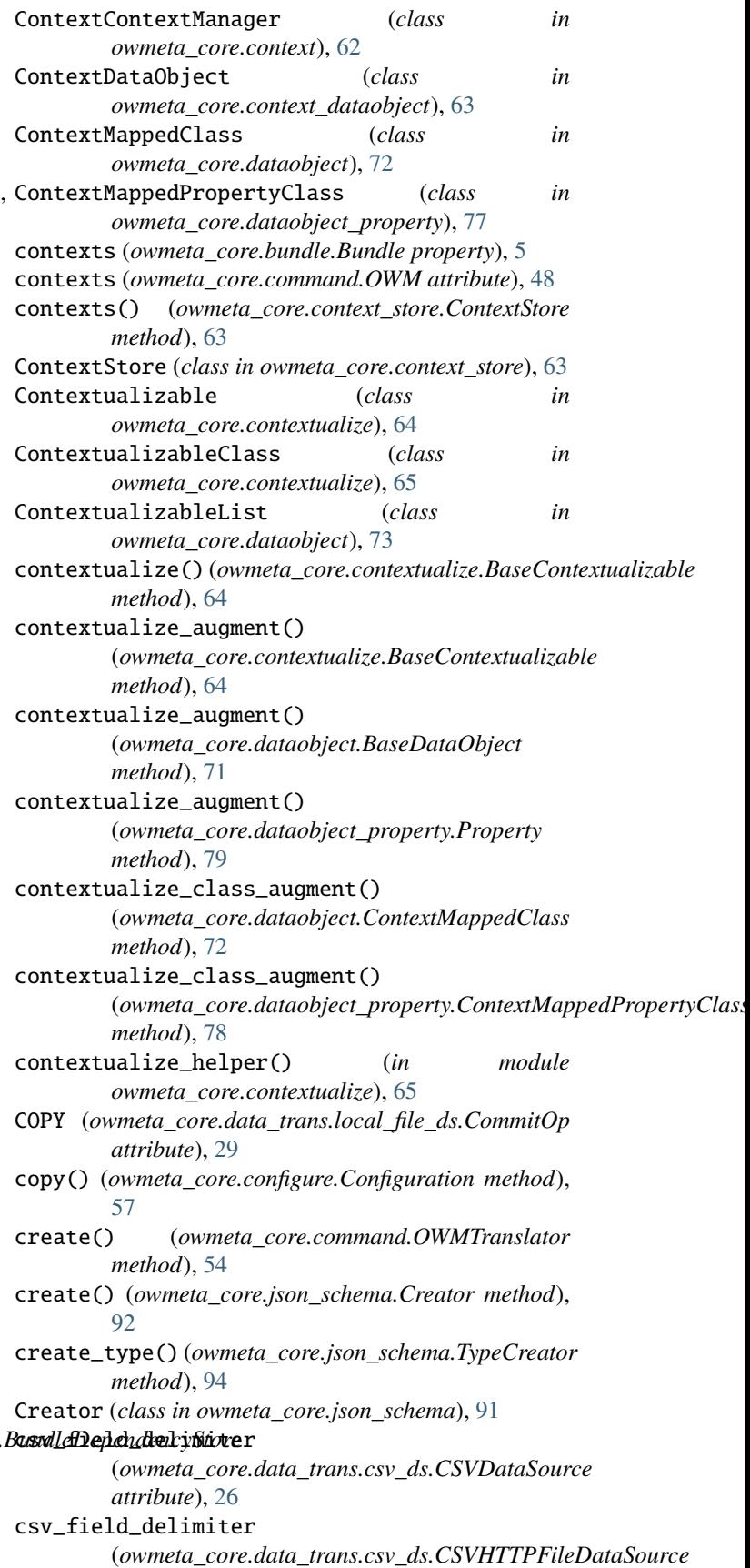

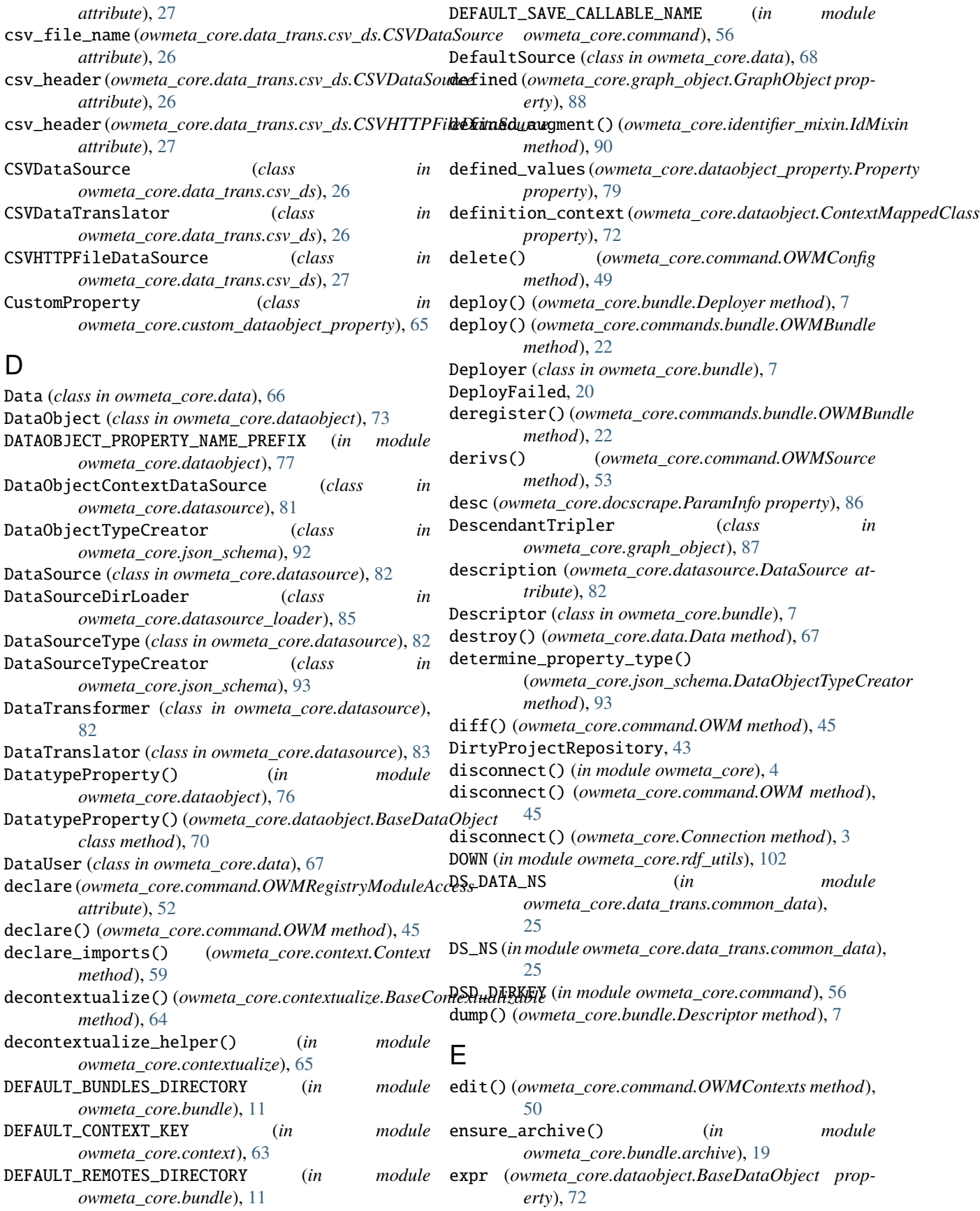

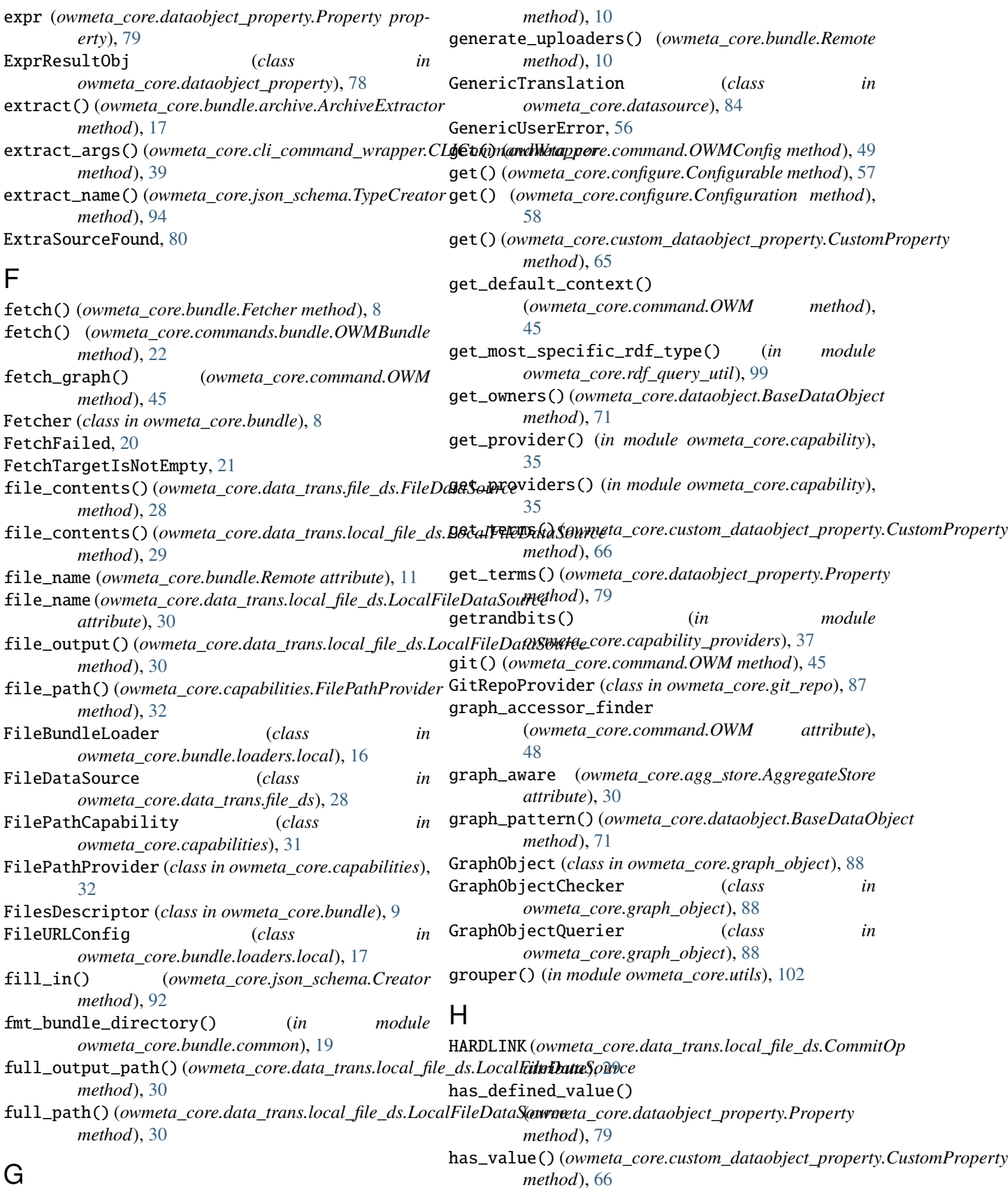

generate\_loaders() (*owmeta\_core.bundle.Remote*

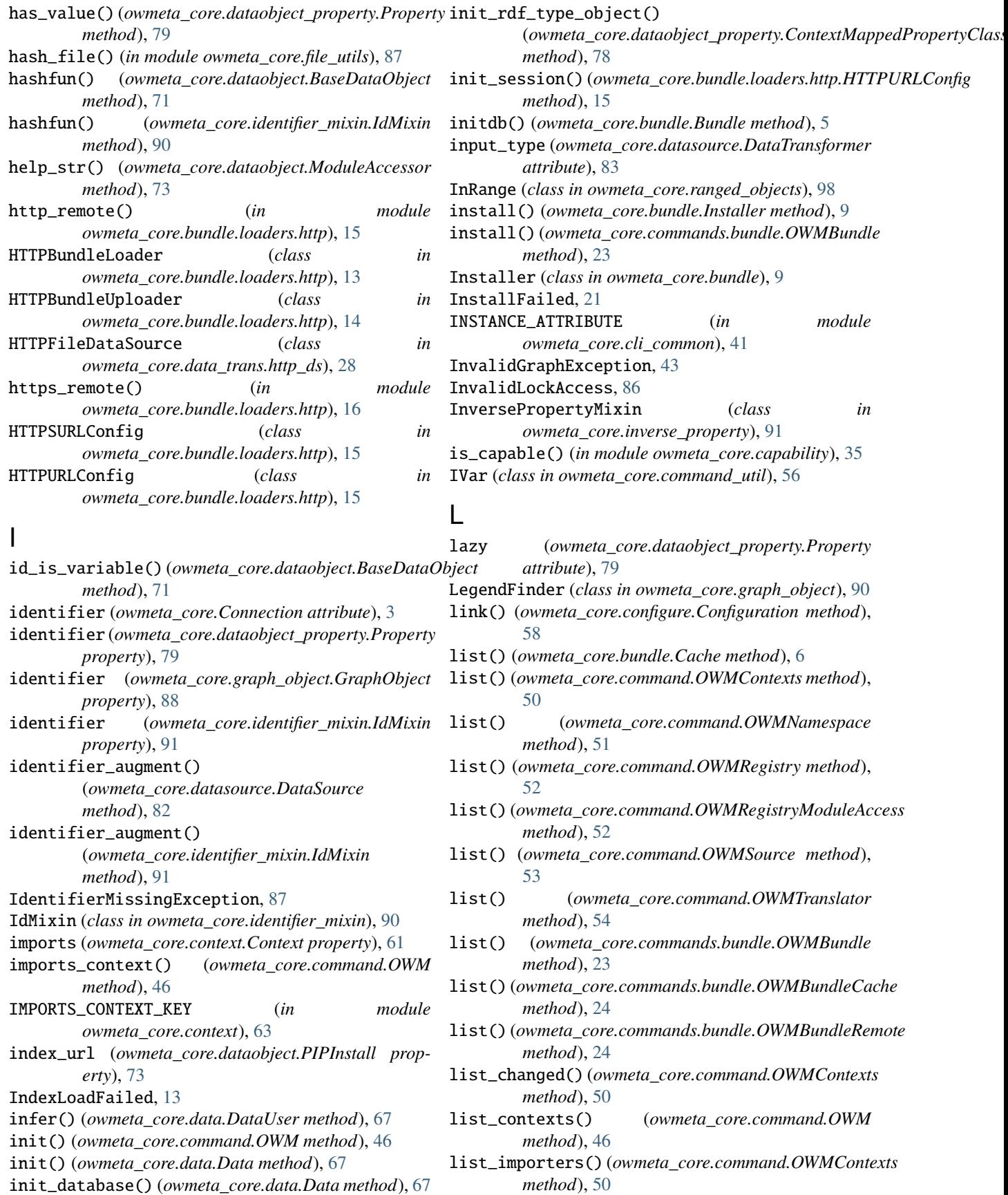

list\_imports()(*owmeta\_core.command.OWMContexts* make()(*owmeta\_core.bundle.Descriptor class method*), *method*), [50](#page-53-0) list\_kinds() (*owmeta\_core.command.OWMSource* make\_identifier() (*owmeta\_core.identifier\_mixin.IdMixin method*), [54](#page-57-0) list\_kinds() (*owmeta\_core.command.OWMTranslator method*), [54](#page-57-0) load() (*in module owmeta\_core.rdf\_query\_util*), [99](#page-102-1) load() (*owmeta\_core.bundle.Descriptor class method*), make\_instance() (*owmeta\_core.json\_schema.Creator* [7](#page-10-0) load() (*owmeta\_core.bundle.loaders.Loader method*), [12](#page-15-0) load() (*owmeta\_core.commands.bundle.OWMBundle method*), [23](#page-26-0) load() (*owmeta\_core.data.Data class method*), [67](#page-70-0) load() (*owmeta\_core.dataobject.BaseDataObject method*), [71](#page-74-0) load()(*owmeta\_core.datasource\_loader.DataSourceDirLomalee\_transformation() method*), [86](#page-89-2) load\_base() (*in module owmeta\_core.rdf\_query\_util*), [99](#page-102-1) load\_dependencies() (*owmeta\_core.bundle.Bundle method*), [5](#page-8-0) load\_dependencies\_transitive() (*owmeta\_core.bundle.Bundle method*), [5](#page-8-0) load\_dependencies\_transitive() (*owmeta\_core.bundle.BundleDependencyManager* manifest() (*owmeta\_core.bundle.archive.Unarchiver method*), [5](#page-8-0) load\_graph\_from\_configured\_store() (*owmeta\_core.context.Context method*), [60](#page-63-0) load\_mixed\_graph() (*owmeta\_core.context.Context method*), [60](#page-63-0) load\_module() (*owmeta\_core.mapper.Mapper method*), [97](#page-100-0) load\_one() (*owmeta\_core.dataobject.BaseDataObject method*), [71](#page-74-0) load\_own\_graph\_from\_configured\_store() (*owmeta\_core.context.Context method*), [60](#page-63-0) load\_staged\_graph() (*owmeta\_core.context.Context method*), [60](#page-63-0) load\_terms() (*in module owmeta\_core.rdf\_query\_util*), MissingRDFTypeException, [99](#page-102-1) [100](#page-103-0) load\_terms() (*owmeta\_core.dataobject.BaseDataObject* module *method*), [72](#page-75-0) Loader (*class in owmeta\_core.bundle.loaders*), [12](#page-15-0) LoadFailed, [11,](#page-14-1) [85](#page-88-2) LocalFileDataSource (*class in owmeta\_core.data\_trans.local\_file\_ds*), [29](#page-32-2) lookup\_class() (*owmeta\_core.mapper.Mapper method*), [97](#page-100-0) M main() (*in module owmeta\_core.cli*), [37](#page-40-2) main()(*owmeta\_core.cli\_command\_wrapper.CLICommandWra*ppperta\_core.bundle\_dependency\_store, [31](#page-34-3) *method*), [40](#page-43-0) [7](#page-10-0) *class method*), [91](#page-94-2) make\_identifier\_direct() (*owmeta\_core.identifier\_mixin.IdMixin class method*), [91](#page-94-2) *method*), [92](#page-95-0) make\_key\_from\_properties() (*owmeta\_core.dataobject.BaseDataObject method*), [72](#page-75-0) make\_new\_output() (*owmeta\_core.datasource.DataTransformer method*), [83](#page-86-1) make\_reader() (*owmeta\_core.data\_trans.csv\_ds.CSVDataTranslator method*), [26](#page-29-1) (*owmeta\_core.datasource.BaseDataTranslator method*), [81](#page-84-0) make\_transformation() (*owmeta\_core.datasource.DataTransformer method*), [83](#page-86-1) make\_translation() (*owmeta\_core.datasource.BaseDataTranslator method*), [81](#page-84-0) MalformedBundle, [21](#page-24-0) *class method*), [18](#page-21-0) MappedClass (*class in owmeta\_core.mapped\_class*), [96](#page-99-3) Mapper (*class in owmeta\_core.mapper*), [96](#page-99-3) md5 (*owmeta\_core.data\_trans.file\_ds.FileDataSource attribute*), [28](#page-31-2) merge\_paths() (*owmeta\_core.graph\_object.GraphObjectQuerier method*), [89](#page-92-0) METHOD\_KWARGS (*in module owmeta\_core.cli\_common*), [41](#page-44-2) METHOD\_NAMED\_ARG (*in module owmeta\_core.cli\_common*), [41](#page-44-2) METHOD\_NARGS (*in module owmeta\_core.cli\_common*), [41](#page-44-2) mixed (*owmeta\_core.context.Context property*), [61](#page-64-0) owmeta\_core, [3](#page-6-2) owmeta\_core.agg\_store, [30](#page-33-1) owmeta\_core.bittorrent, [31](#page-34-3) owmeta\_core.bundle, [4](#page-7-1) owmeta\_core.bundle.archive, [17](#page-20-1) owmeta\_core.bundle.common, [19](#page-22-1) owmeta\_core.bundle.exceptions, [20](#page-23-1) owmeta\_core.bundle.loaders, [11](#page-14-1) owmeta\_core.bundle.loaders.http, [13](#page-16-1) owmeta\_core.bundle.loaders.local, [16](#page-19-1) owmeta\_core.capabilities, [31](#page-34-3)

```
owmeta_core.capability, 32
owmeta_core.capability_providers, 36
owmeta_core.capable_configurable, 37
owmeta_core.cli, 37
owmeta_core.cli_command_wrapper, 38
owmeta_core.cli_common, 41
owmeta_core.cli_hints, 41
owmeta_core.collections, 42
owmeta_core.command, 43
owmeta_core.command_util, 56
owmeta_core.commands, 22
owmeta_core.commands.bundle, 22
owmeta_core.configure, 57
owmeta_core.context, 59
owmeta_core.context_common, 63
owmeta_core.context_dataobject, 63
owmeta_core.context_mapped_class_util, 63
owmeta_core.context_store, 63
owmeta_core.contextualize, 64
owmeta_core.custom_dataobject_property,
    65
owmeta_core.data, 66
owmeta_core.data_trans, 25
owmeta_core.data_trans.common_data, 25
owmeta_core.data_trans.context_datasource,
    25owmeta_core.data_trans.csv_ds, 26
owmeta_core.data_trans.excel_ds, 27
owmeta_core.data_trans.file_ds, 28
owmeta_core.data_trans.http_ds, 28
owmeta_core.data_trans.local_file_ds, 29
owmeta_core.dataobject, 69
owmeta_core.dataobject_property, 77
owmeta_core.datasource, 80
owmeta_core.datasource_loader, 85
owmeta_core.docscrape, 86
owmeta_core.file_lock, 86
owmeta_core.file_match, 87
owmeta_core.file_utils, 87
owmeta_core.git_repo, 87
owmeta_core.graph_object, 87
owmeta_core.graph_serialization, 90
owmeta_core.identifier_mixin, 90
owmeta_core.inverse_property, 91
owmeta_core.json_schema, 91
owmeta_core.mapped_class, 96
owmeta_core.mapper, 96
owmeta_core.property_mixins, 98
owmeta_core.property_value, 98
owmeta_core.quantity, 98
owmeta_core.ranged_objects, 98
owmeta_core.rdf_query_modifiers, 98
owmeta_core.rdf_query_util, 99
owmeta_core.rdf_type_resolver, 101
```
owmeta\_core.rdf\_utils, [101](#page-104-2) owmeta\_core.requests\_sessions, [102](#page-105-4) owmeta\_core.statement, [102](#page-105-4) owmeta\_core.text\_util, [102](#page-105-4) owmeta\_core.utils, [102](#page-105-4) owmeta\_core.variable, [103](#page-106-1) Module (*class in owmeta\_core.dataobject*), [73](#page-76-1) module (*owmeta\_core.dataobject.ClassDescription property*), [72](#page-75-0) module (*owmeta\_core.dataobject.PythonClassDescription property*), [74](#page-77-0) module\_access (*owmeta\_core.command.OWMRegistry attribute*), [52](#page-55-0) ModuleAccessor (*class in owmeta\_core.dataobject*), [73](#page-76-1) ModuleResolutionFailed, [69](#page-72-2) multiple (*owmeta\_core.dataobject\_property.Property attribute*), [79](#page-82-0)

## N

name (*owmeta\_core.bundle.Remote attribute*), [11](#page-14-1) name (*owmeta\_core.dataobject.Package property*), [73](#page-76-1) name (*owmeta\_core.dataobject.PythonClassDescription property*), [74](#page-77-0) name (*owmeta\_core.dataobject.PythonModule property*), [74](#page-77-0) name (*owmeta\_core.docscrape.ParamInfo property*), [86](#page-89-2) namespace (*owmeta\_core.command.OWM attribute*), [48](#page-51-0) NAMESPACE\_MANAGER\_KEY (*in module owmeta\_core.data*), [69](#page-72-2) NAMESPACE\_MANAGER\_STORE\_CONF\_KEY (*in module owmeta\_core.data*), [69](#page-72-2) NAMESPACE\_MANAGER\_STORE\_KEY (*in module owmeta\_core.data*), [69](#page-72-2) namespace\_manager\_store\_name (*owmeta\_core.command.OWM attribute*), [48](#page-51-0) needed\_capabilities (*owmeta\_core.capability.Capable property*), [34](#page-37-0) NoAcceptableUploaders, [21](#page-24-0) NoBundleLoader, [21,](#page-24-0) [22](#page-25-2) NoConfigFileError, [43](#page-46-2) non\_interactive (*owmeta\_core.command.OWM attribute*), [48](#page-51-0) NoProviderAvailable, [33](#page-36-0) NoProviderGiven, [33](#page-36-0) NoRemoteAvailable, [21](#page-24-0) NoSourceFound, [80](#page-83-1) NotABundlePath, [21](#page-24-0) NotADescriptor, [21](#page-24-0) NoTranslatorFound, [80](#page-83-1) NullContextRecord (*class in owmeta\_core.command*),

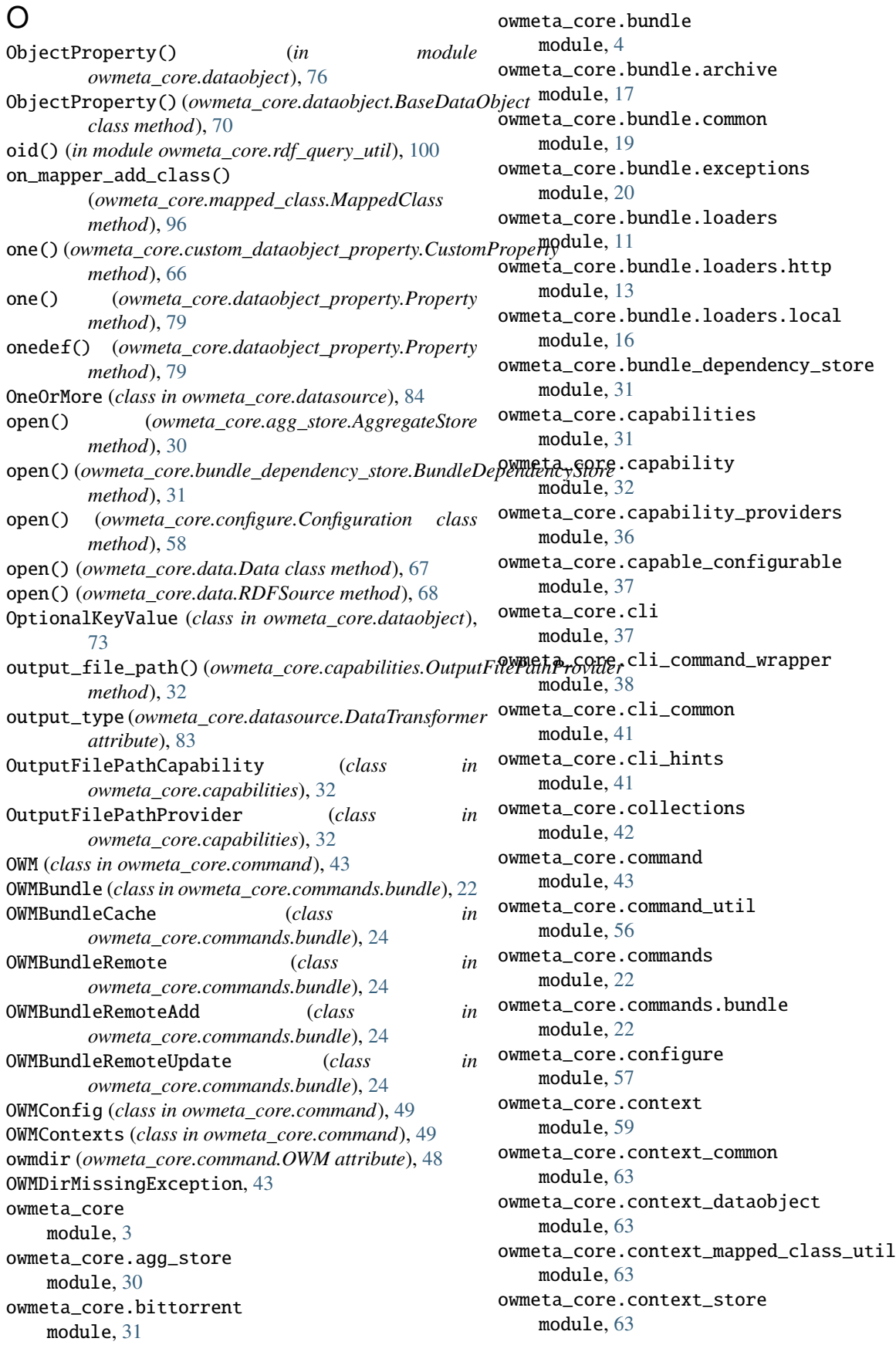

owmeta\_core.contextualize module, [64](#page-67-1) owmeta\_core.custom\_dataobject\_property module, [65](#page-68-1) owmeta\_core.data module, [66](#page-69-1) owmeta\_core.data\_trans module, [25](#page-28-3) owmeta\_core.data\_trans.common\_data module, [25](#page-28-3) owmeta\_core.data\_trans.context\_datasource module, [25](#page-28-3) owmeta\_core.data\_trans.csv\_ds module, [26](#page-29-1) owmeta\_core.data\_trans.excel\_ds module, [27](#page-30-1) owmeta\_core.data\_trans.file\_ds module, [28](#page-31-2) owmeta\_core.data\_trans.http\_ds module, [28](#page-31-2) owmeta\_core.data\_trans.local\_file\_ds module, [29](#page-32-2) owmeta\_core.dataobject module, [69](#page-72-2) owmeta\_core.dataobject\_property module, [77](#page-80-1) owmeta\_core.datasource module, [80](#page-83-1) owmeta\_core.datasource\_loader module, [85](#page-88-2) owmeta\_core.docscrape module, [86](#page-89-2) owmeta\_core.file\_lock module, [86](#page-89-2) owmeta\_core.file\_match module, [87](#page-90-4) owmeta\_core.file\_utils module, [87](#page-90-4) owmeta\_core.git\_repo module, [87](#page-90-4) owmeta\_core.graph\_object module, [87](#page-90-4) owmeta\_core.graph\_serialization module, [90](#page-93-3) owmeta\_core.identifier\_mixin module, [90](#page-93-3) owmeta\_core.inverse\_property module, [91](#page-94-2) owmeta\_core.json\_schema module, [91](#page-94-2) owmeta\_core.mapped\_class module, [96](#page-99-3) owmeta\_core.mapper module, [96](#page-99-3)

owmeta\_core.property\_mixins module, [98](#page-101-5) owmeta\_core.property\_value module, [98](#page-101-5) owmeta\_core.quantity module, [98](#page-101-5) owmeta\_core.ranged\_objects module, [98](#page-101-5) owmeta\_core.rdf\_query\_modifiers module, [98](#page-101-5) owmeta\_core.rdf\_query\_util module, [99](#page-102-1) owmeta\_core.rdf\_type\_resolver module, [101](#page-104-2) owmeta\_core.rdf\_utils module, [101](#page-104-2) owmeta\_core.requests\_sessions module, [102](#page-105-4) owmeta\_core.statement module, [102](#page-105-4) owmeta\_core.text\_util module, [102](#page-105-4) owmeta\_core.utils module, [102](#page-105-4) owmeta\_core.variable module, [103](#page-106-1) OWMETA\_PROFILE\_DIR (*in module owmeta\_core*), [4](#page-7-1) OWMNamespace (*class in owmeta\_core.command*), [51](#page-54-0) OWMRegistry (*class in owmeta\_core.command*), [51](#page-54-0) OWMRegistryModuleAccess (*class in owmeta\_core.command*), [52](#page-55-0) OWMRegistryModuleAccessDeclare (*class in owmeta\_core.command*), [53](#page-56-0) OWMRegistryModuleAccessShow (*class in owmeta\_core.command*), [53](#page-56-0) OWMSource (*class in owmeta\_core.command*), [53](#page-56-0) OWMTranslator (*class in owmeta\_core.command*), [54](#page-57-0) OWMTypes (*class in owmeta\_core.command*), [55](#page-58-0) own\_stored (*owmeta\_core.context.Context property*), [62](#page-65-0) owner\_type (*owmeta\_core.collections.ContainerMembershipProperty attribute*), [42](#page-45-1) owner\_type (*owmeta\_core.dataobject.RDFSCommentProperty attribute*), [75](#page-78-0) owner\_type (*owmeta\_core.dataobject.RDFSLabelProperty attribute*), [75](#page-78-0) owner\_type (*owmeta\_core.dataobject.RDFSMemberProperty attribute*), [75](#page-78-0) owner\_type (*owmeta\_core.dataobject.RDFSSubClassOfProperty attribute*), [75](#page-78-0) owner\_type (*owmeta\_core.dataobject.RDFSSubPropertyOfProperty attribute*), [76](#page-79-0) owner\_type (*owmeta\_core.dataobject.RDFTypeProperty attribute*), [76](#page-79-0)

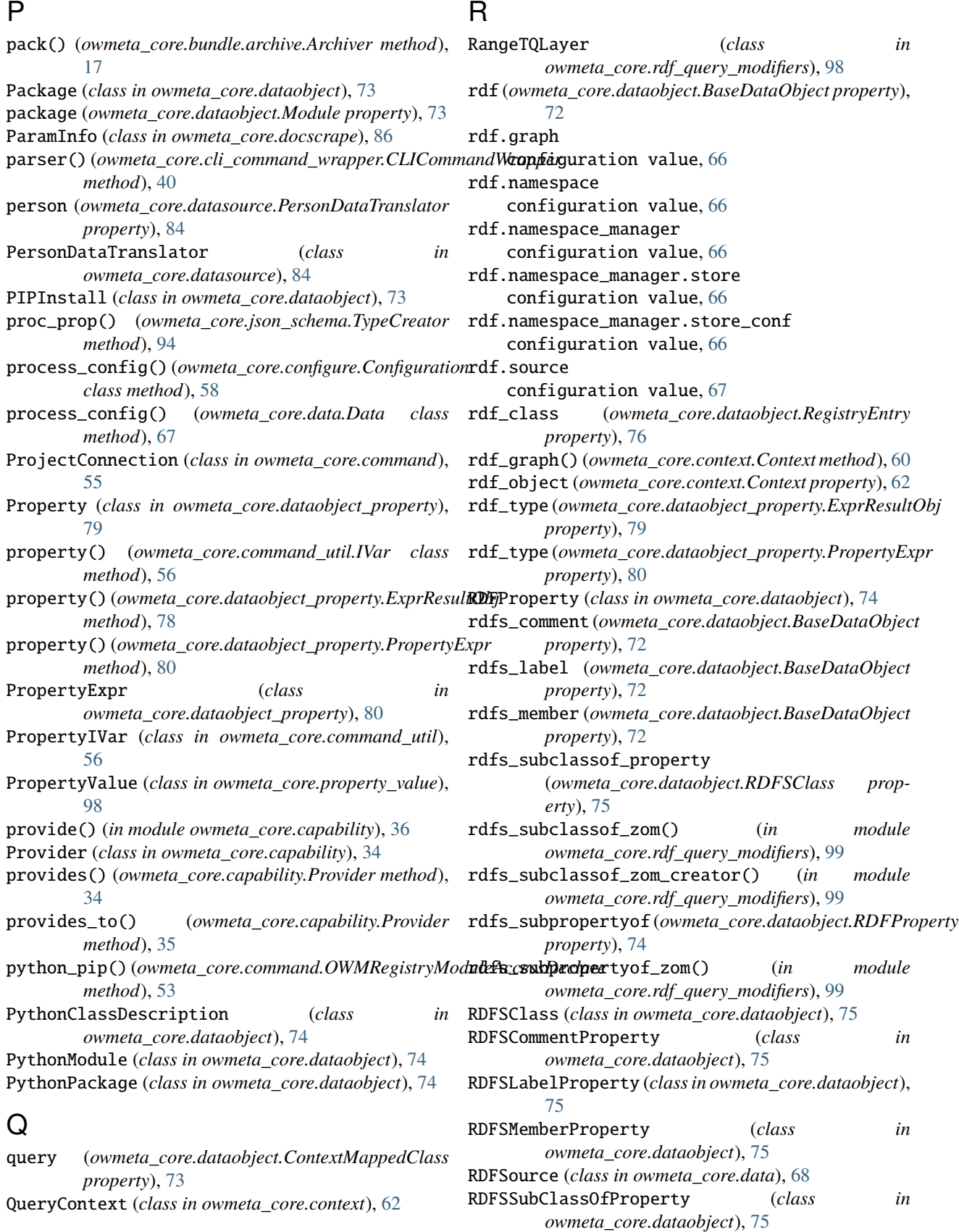

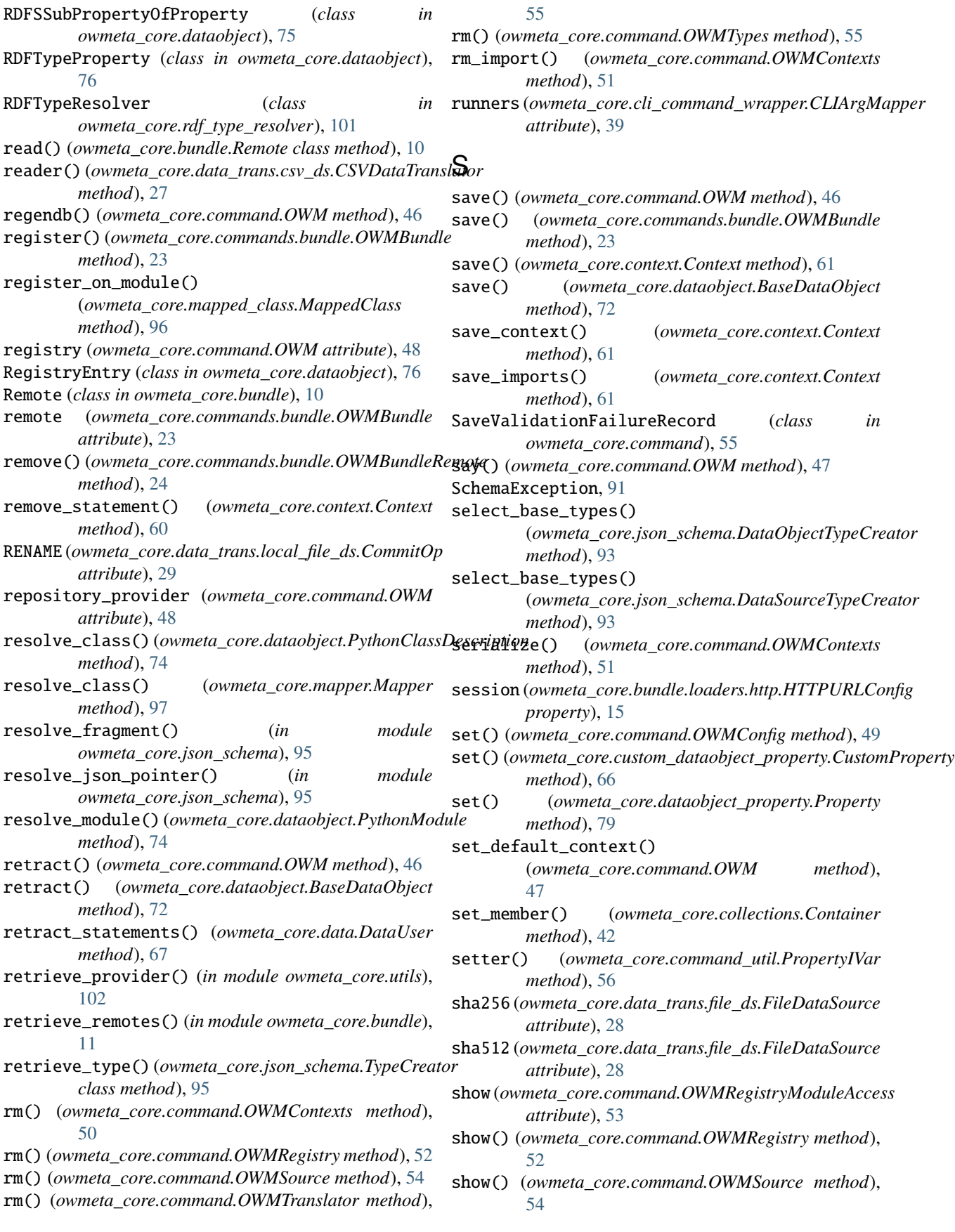
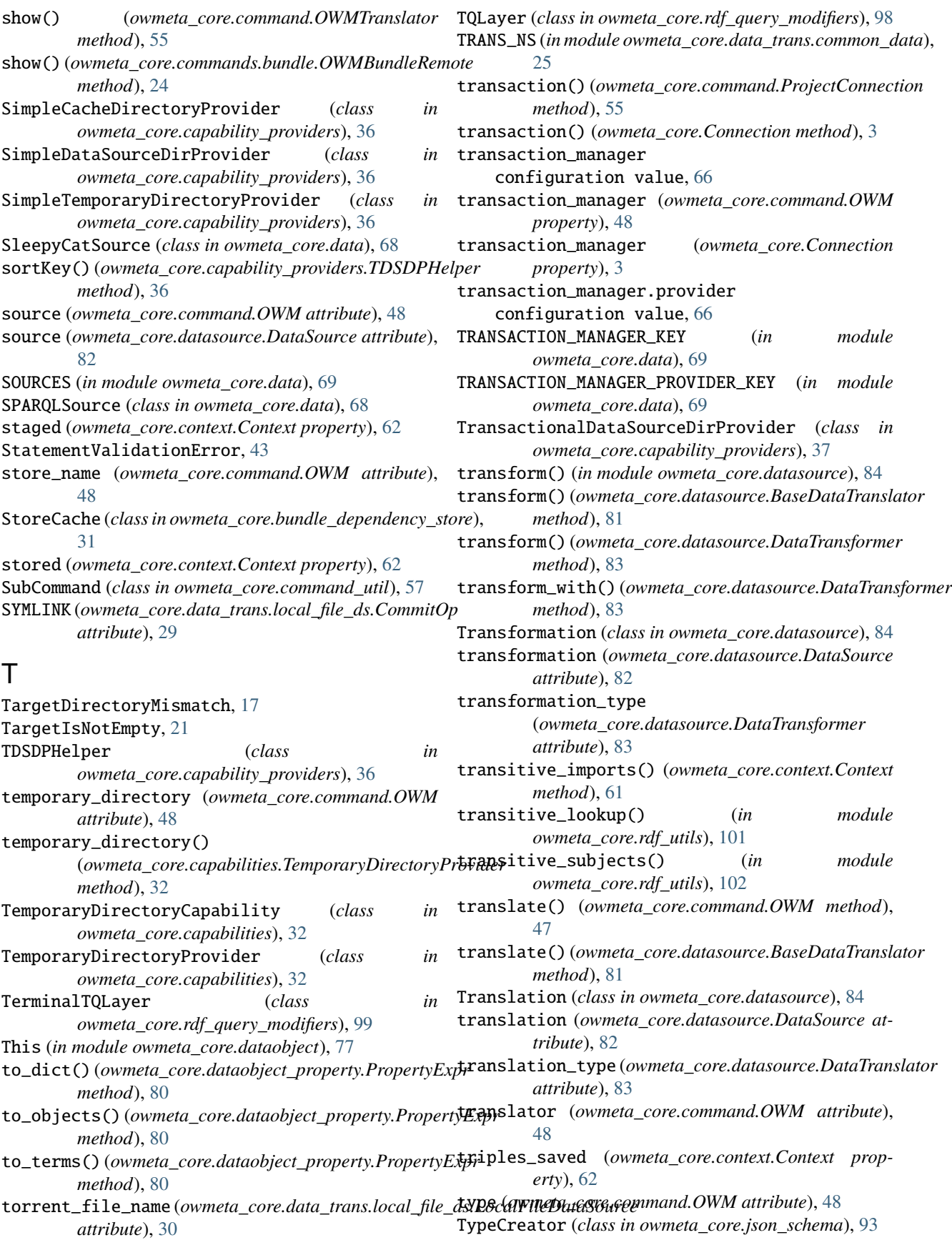

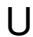

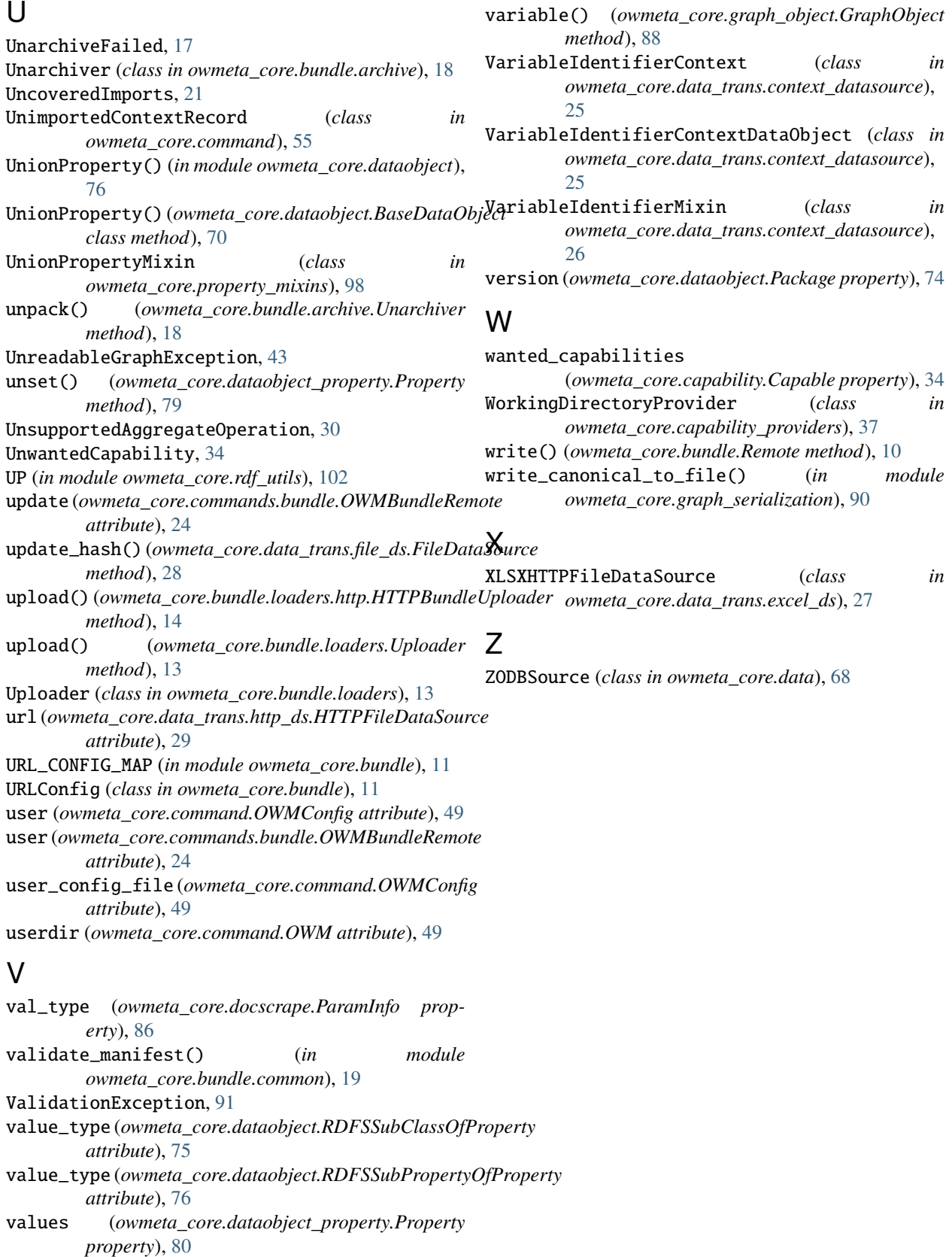

Variable (*class in owmeta\_core.graph\_object*), [90](#page-93-0)

Variable (*class in owmeta\_core.variable*), [103](#page-106-0)